# **File I Implementation**

# **1 l3draw implementation**

- $1 \left\langle * \text{initex} \mid \text{package} \right\rangle$
- $2 \langle \texttt{00=draw} \rangle$
- $3 \langle *packet$ ackage)
- <span id="page-0-16"></span><sup>4</sup> \ProvidesExplPackage{l3draw}{2019-09-19}{}
- <sup>5</sup> {L3 Experimental core drawing support}
- 6 (/package)
- <span id="page-0-17"></span><sup>7</sup> \RequirePackage { l3color }

Everything else is in the sub-files! 8 (/initex | package)

# **2 l3draw-boxes implementation**

- 9 (\*initex | package)
- 10  $\langle$  @@=draw $\rangle$

Inserting boxes requires us to "interrupt" the drawing state, so is closely linked to scoping. At the same time, there are a few additional features required to make text work in a flexible way.

\l\_\_draw\_tmp\_box

<span id="page-0-15"></span><span id="page-0-2"></span><sup>11</sup> \box\_new:N \l\_\_draw\_tmp\_box

(*End definition for* \l\_\_draw\_tmp\_box*.*)

\draw\_box\_use:N \\_\_draw\_box\_use:Nnnnn

<span id="page-0-5"></span>Before inserting a box, we need to make sure that the bounding box is being updated correctly. As drawings track transformations as a whole, rather than as separate operations, we do the insertion using an almost-raw matrix. The process is split into two so that coffins are also supported.

```
12 \cs_new_protected:Npn \draw_box_use:N #1
13 {
14 \__draw_box_use:Nnnnn #1
15 { 0pt } { -\box{1} +1 } { \box{1} +1 } { \box{1}16 }
17 \cs_new_protected:Npn \__draw_box_use:Nnnnn #1#2#3#4#5
18 {
19 \bool_if:NT \l_draw_bb_update_bool
20 {
21 \qquad \qquad \setminus \_ \text{draw\_point\_process:nn}22 { \__draw_path_update_limits:nn }
23 { \draw_point_transform:n { #2 , #3 } }
24 \draw_point_process:nn
25 \{ \ \_draw\_path\_update\_limits:nn \ \}26 { \draw_point_transform:n { #4 , #3 } }
27 \__draw_point_process:nn
28 \{ \ \_draw\_path\_update\_limits:nn \ \}29 { \draw_point_transform:n { #4 , #5 } }
```

```
30 \__draw_point_process:nn
31 \{\ \mathcal{N}_\text{1} \text{draw}\_\text{path}\_\text{update}\_\text{limits:nn} \ \}32 { \draw_point_transform:n { #2 , #5 } }
33 }
34 \group_begin:
35 \hbox_set:Nn \l__draw_tmp_box
36 {
37 \use:x
38 \qquad \qquad \qquad \qquad39 \__draw_backend_box_use:Nnnnn #1
40 { \{ \}fp\_use:N \l}_draw\_matrix_a_fp }41 { \{ \}fp\_use:N \ }l\_draw\_matrix_bfp \}42 { \{ \}fp\_use:N \ }l\_draw\_matrix_c_fp \}43 { \fp_use:N \l__draw_matrix_d_fp }
44 \qquad \qquad \}45 }
46 \hbox_set:Nn \l__draw_tmp_box
47 \qquad \qquad48 \tex_kern:D \l__draw_xshift_dim
49 \box_move_up:nn { \l__draw_yshift_dim }
50 { \boxtimes_1 \text{top}: N \l \lrcorner \text{trap\_box } }51 }
52 \box_set_ht:Nn \l__draw_tmp_box { 0pt }
53 \box_set_dp:Nn \l__draw_tmp_box { 0pt }
54 \box_set_wd:Nn \l__draw_tmp_box { 0pt }
55 \box_use_drop:N \l__draw_tmp_box
56 \group_end:
57 }
```
<span id="page-1-28"></span><span id="page-1-25"></span><span id="page-1-23"></span><span id="page-1-12"></span><span id="page-1-7"></span><span id="page-1-6"></span><span id="page-1-5"></span><span id="page-1-4"></span><span id="page-1-3"></span><span id="page-1-2"></span>(*End definition for* \draw\_box\_use:N *and* \\_\_draw\_box\_use:Nnnnn*. This function is documented on page* **??***.*)

\draw\_coffin\_use:Nnn Slightly more than a shortcut: we have to allow for the fact that coffins have no apparent width before the reference point.

```
58 \cs_new_protected:Npn \draw_coffin_use:Nnn #1#2#3
59 {
60 \group_begin:
61 \hbox_set:Nn \l__draw_tmp_box
62 { \coffin_typeset:Nnnnn #1 {#2} {#3} { 0pt } { 0pt } }
63 \__draw_box_use:Nnnnn \l__draw_tmp_box
64 { \box_wd:N \l__draw_tmp_box - \coffin_wd:N #1 }
\left\{ -\text{box}_\text{$\Lambda$} \setminus \text{1}\_draw\_tmp\_box} \right\}66 { \box_wd:N \l__draw_tmp_box }
\hfill \text{for} \quad \{ \texttt{\textbf{box}} \setminus \texttt{l\_draw\_tmp\_box} \}68 \group_end:
69 }
```
<span id="page-1-29"></span><span id="page-1-9"></span><span id="page-1-1"></span><span id="page-1-0"></span>(*End definition for* \draw\_coffin\_use:Nnn*. This function is documented on page* **??***.*)

```
70 (/initex | package)
```
# **l3draw-layers implementation**

```
71 \langle*initex | package)
```
 $72 \langle \texttt{QQ=draw}}$ 

#### <span id="page-2-27"></span><span id="page-2-26"></span><span id="page-2-25"></span><span id="page-2-24"></span><span id="page-2-18"></span><span id="page-2-17"></span><span id="page-2-16"></span><span id="page-2-15"></span><span id="page-2-14"></span><span id="page-2-12"></span><span id="page-2-11"></span><span id="page-2-10"></span><span id="page-2-9"></span><span id="page-2-8"></span><span id="page-2-6"></span><span id="page-2-5"></span><span id="page-2-0"></span>**3.1 User interface**

```
\draw_layer_new:n
                              73 \cs_new_protected:Npn \draw_layer_new:n #1
                              74 \frac{1}{2}75 \strut \text{str\_if\_eq:nnTF } {#1} { main }
                              76 { \msg_error:nnn { draw } { main-reserved } }
                              \overline{77} \overline{6}78 \box_new:c { g_draw_layer_ #1 _box }
                             79 \box_new:c { l__draw_layer_ #1 _box }
                              80 }
                              81 }
                            (End definition for \draw_layer_new:n. This function is documented on page ??.)
        \l__draw_layer_tl The name of the current layer: we start off with main.
                             82 \tl_new:N \l_draw_layer_tl
                              83 \tl_set:Nn \l__draw_layer_tl { main }
                            (End definition for \l__draw_layer_tl.)
\l__draw_layer_close_bool Used to track if a layer needs to be closed.
                              84 \bool_new:N \l__draw_layer_close_bool
                            (End definition for \l__draw_layer_close_bool.)
     \l_draw_layers_clist
The list of layers to use starts off with just the main one.
    \g__draw_layers_clist
                             85 \clist_new:N \l_draw_layers_clist
                             86 \clist_set:Nn \l_draw_layers_clist { main }
                              87 \clist_new:N \g__draw_layers_clist
                            (End definition for \l_draw_layers_clist and \g__draw_layers_clist. This variable is documented
                            on page ??.)
      \draw_layer_begin:n Layers may be called multiple times and have to work when nested. That drives a bit of
         \draw_layer_end:
                           grouping to get everything in order. Layers have to be zero width, so they get set as we
                            go along.
                             88 \cs_new_protected:Npn \draw_layer_begin:n #1
                             89 {
                             90 \group_begin:
                             91 \box_if_exist:cTF { g__draw_layer_ #1 _box }
                              \overline{92} \overline{1}93 \str_if_eq:VnTF \l_draw_layer_tl {#1}
                              94 \{ \boldsymbol{\delta}: \mathbb{R} \setminus \mathbb{L}_draw_layer_close_bool }
                              95 \left\{ \begin{array}{c} \end{array} \right\}96 \bool_set_true:N \l__draw_layer_close_bool
                              _{97} \ \\text{box\_gset\_wd:cn} { g\_draw\_layer\_ #1 \_box } { 0pt }
                              99 \hbox{\hbox{hbox_gset:cw} $\{ g__draw\_layer_ #1\_box } }100 \text{box\_use\_drop:c} { g\_draw\_layer\_ #1\_box } }101 \group_begin:
                             102 }
                             103 \draw_linewidth:n { \l_draw_default_linewidth_dim }
```

```
104 }
105 \{106 \strut \str_if_eq:nnTF {#1} { main }
107 { \msg_error:nnn { draw } { unknown-layer } {#1} }
108 { \msg_error:nnn { draw } { main-layer } }
109 }
110 }
111 \cs_new_protected:Npn \draw_layer_end:
112 \frac{112}{2}113 \bool_if:NT \l__draw_layer_close_bool
114 \qquad \qquad \qquad \qquad \qquad \qquad \qquad \qquad \qquad \qquad \qquad \qquad \qquad \qquad \qquad \qquad \qquad \qquad \qquad \qquad \qquad \qquad \qquad \qquad \qquad \qquad \qquad \qquad \qquad \qquad \qquad \qquad \qquad \qquad \qquad \qquad \115 \group_end:
116 \hbox_gset_end:
117 }
118 \group_end:
119 }
```
<span id="page-3-17"></span><span id="page-3-16"></span><span id="page-3-15"></span><span id="page-3-0"></span>(*End definition for* \draw\_layer\_begin:n *and* \draw\_layer\_end:*. These functions are documented on page* **??***.*)

# <span id="page-3-13"></span>**3.2 Internal cross-links**

```
\Delta draw layers insert: The main layer is special, otherwise just dump the layer box inside a scope.
```

```
120 \cs_new_protected:Npn \__draw_layers_insert:
121 \frac{121}{2}122 \clist_map_inline:Nn \l_draw_layers_clist
123 \qquad \qquad124 \text{str}_if_eq:nnTF {\#1} {\mathbf{main}}125 \left\{ \begin{array}{c} \end{array} \right\}126 \box_set_wd:Nn \l__draw_layer_main_box { 0pt }
127 \box_use_drop:N \l__draw_layer_main_box
\frac{128}{129} }
129 \left\{ \begin{array}{c} \end{array} \right\}130 \_draw_backend_scope_begin:
131 \text{box\_gset\_wd:cn} { g\_draw\_layer\_ ##1 \_box } { 0pt }
132 \boxtimes \bigcup \texttt{log\_drop:c} { g\_draw\_layer \# 1 \_\box{} box } }133 \_draw_backend_scope_end:
134 }
135 }
136 }
```

```
(End definition for \__draw_layers_insert:.)
```
\\_\_draw\_layers\_save: Simple save/restore functions.

```
\__draw_layers_restore:
```

```
137 \cs_new_protected:Npn \__draw_layers_save:
138 {
139 \clist_map_inline:Nn \l_draw_layers_clist
140 {
141 \text{str}_i = \sqrt{\text{str}_eq:nnF} {##1} { main }
142 \left\{ \begin{array}{c} \end{array} \right\}143 \box_set_eq:cc { l__draw_layer_ ##1 _box }
144 { g__draw_layer_ ##1 _box }
```

```
145 }
146 }
```

```
147 }
^{148} \cs_new_protected:Npn \__draw_layers_restore:
149 {
150 \clist_map_inline:Nn \l_draw_layers_clist
151 {
152 \text{str}_\text{eq:nnF } \{ \# \# 1 \} \{ \text{main } \}153 \{154 \text{box\_gset\_eq:cc} \{ g\_draw\_layer\_ #\#1\_box } \}155 { l__draw_layer_ ##1 _box }
156 }
157 }
158 }
```
<span id="page-4-1"></span>(*End definition for* \\_\_draw\_layers\_save: *and* \\_\_draw\_layers\_restore:*.*)

```
159 \msg_new:nnnn { draw } { main-layer }
160 { Material~cannot~be~added~to~'main'~layer. }
161 { The~main~layer~may~only~be~accessed~at~the~top~level. }
162 \msg_new:nnn { draw } { main-reserved }
163 { The~'main'~layer~is~reserved. }
164 \msg_new:nnnn { draw } { unknown-layer }
165 { Layer~'#1'~has~not~been~created. }
166 { You~have~tried~to~use~layer~'#1',~but~it~was~never~set~up. }
167 % \end{macrocode}
168 %
169 % \begin{macrocode}
170 \langle/initex | package)
```
# <span id="page-4-5"></span><span id="page-4-0"></span>**4 l3draw-paths implementation**

- 171 (\*initex | package)
- <span id="page-4-11"></span> $172 \langle \texttt{00=draw}}$

This sub-module covers more-or-less the same ideas as pgfcorepathconstruct.code.tex, though using the expandable FPU means that the implementation often varies. At present, equivalents of the following are currently absent:

- \pgfpatharcto, \pgfpatharctoprecomputed: These are extremely specialised and are very complex in implementation. If the functionality is required, it is likely that it will be set up from scratch here.
- \pgfpathparabola: Seems to be unused other than defining a Ti*k*Z interface, which itself is then not used further.
- \pgfpathsine, \pgfpathcosine: Need to see exactly how these need to work, in particular whether a wider input range is needed and what approximation to make.
- \pgfpathcurvebetweentime, \pgfpathcurvebetweentimecontinue: These don't seem to be used at all.

\l\_\_draw\_path\_tmp\_tl Scratch space.

\l\_\_draw\_path\_tmpa\_fp \l\_\_draw\_path\_tmpb\_fp

```
173 \tl_new:N \l__draw_path_tmp_tl
174 \fp_new:N \l__draw_path_tmpa_fp
175 \fp_new:N \l__draw_path_tmpb_fp
```
<span id="page-4-7"></span>(*End definition for*  $\lceil \ln \frac{1}{\ln p} \cdot \ln \frac{1}{\ln p} \cdot \ln \frac{1}{\ln p} \cdot \ln \frac{1}{\ln p}$  *draw* path  $\lceil \frac{1}{\ln p} \cdot \ln \frac{1}{\ln p} \cdot \ln \frac{1}{\ln p} \cdot \ln \frac{1}{\ln p}$  *draw* path  $\lceil \frac{1}{\ln p} \cdot \ln \frac{1}{\ln p} \cdot \ln \frac{1}{\ln p} \cdot \ln \frac{1}{\ln p} \cdot \ln \frac{1}{\ln p}$ 

#### <span id="page-5-35"></span><span id="page-5-33"></span><span id="page-5-32"></span><span id="page-5-31"></span><span id="page-5-30"></span><span id="page-5-29"></span><span id="page-5-28"></span><span id="page-5-27"></span><span id="page-5-26"></span><span id="page-5-25"></span><span id="page-5-24"></span><span id="page-5-23"></span><span id="page-5-22"></span><span id="page-5-21"></span><span id="page-5-20"></span><span id="page-5-19"></span><span id="page-5-18"></span><span id="page-5-15"></span><span id="page-5-14"></span><span id="page-5-13"></span><span id="page-5-12"></span><span id="page-5-11"></span><span id="page-5-10"></span><span id="page-5-9"></span><span id="page-5-8"></span><span id="page-5-7"></span><span id="page-5-6"></span><span id="page-5-5"></span><span id="page-5-4"></span><span id="page-5-2"></span><span id="page-5-1"></span><span id="page-5-0"></span>**4.1 Tracking paths**

```
\g__draw_path_lastx_dim
    \g__draw_path_lasty_dim
                             The last point visited on a path.
                               176 \dim_new:N \g__draw_path_lastx_dim
                               177 \dim_new:N \g__draw_path_lasty_dim
                             (End definition for \g__draw_path_lastx_dim and \g__draw_path_lasty_dim.)
     \g__draw_path_xmax_dim
     \g__draw_path_xmin_dim
     \g__draw_path_ymax_dim
    \g__draw_path_ymin_dim
                             The limiting size of a path.
                              178 \dim_new:N \g__draw_path_xmax_dim
                              179 \dim_new:N \g_draw_path_xmin_dim
                              180 \dim_new:N \g__draw_path_ymax_dim
                               181 \dim_new:N \g__draw_path_ymin_dim
                             (End definition for \g__draw_path_xmax_dim and others.)
        \__draw_path_update_limits:nn
Track the limits of a path and (perhaps) of the picture as a whole. (At present the latter
\__draw_path_reset_limits:
                             is always true: that will change as more complex functionality is added.)
                               182 \cs_new_protected:Npn \__draw_path_update_limits:nn #1#2
                               183 {
                               184 \dim_gset:Nn \g__draw_path_xmax_dim
                               185 { \dim_max:nn \g__draw_path_xmax_dim {#1} }
                               186 \dim_gset:Nn \g__draw_path_xmin_dim
                               187 \{ \dim_{min:nn} \g__draw_path\_xmin\_dim \{ \#1 \} \}188 \dim_gset:Nn \g__draw_path_ymax_dim
                               189 \{ \dim_{\max:nn} \gtrsim_{\arg_{\arg_{\min}} \mathbb{1}190 \dim_gset:Nn \g__draw_path_ymin_dim
                               191 { \dim_min:nn \g__draw_path_ymin_dim {#2} }
                               192 \bool_if:NT \l_draw_bb_update_bool
                               193 {
                               194 \dim_gset:Nn \g__draw_xmax_dim
                               195 { \dim_max:nn \g__draw_xmax_dim {#1} }
                               196 \dim_gset:Nn \g__draw_xmin_dim
                               197 \{ \dim\_min: nn \g_\_draw\_xmin\_dim \{ \#1 \} \}198 \dim_gset:Nn \g__draw_ymax_dim
                               199 \{ \dim\_max: nn \g_draw\_ymax\_dim \{ \#2 \} \}200 \dim_gset:Nn \g__draw_ymin_dim
                               201 { \dim_min:nn \g__draw_ymin_dim {#2} }
                               202 }
                               203 }
                               204 \cs_new_protected:Npn \__draw_path_reset_limits:
                               205 \sqrt{2}206 \dim_gset:Nn \g__draw_path_xmax_dim { -\c_max_dim }
                               207 \dim_gset:Nn \g__draw_path_xmin_dim { \c_max_dim }
                               208 \dim_gset:Nn \g__draw_path_ymax_dim { -\c_max_dim }
                               \verb|209| \label{eq:209} \tag{$\text{dim_gset:Nn }\g_draw_path_ymin_dim \ {\text{dim }}\}210 }
                             (End definition for \__draw_path_update_limits:nn and \__draw_path_reset_limits:.)
\__draw_path_update_last:nn A simple auxiliary to avoid repetition.
                               211 \cs_new_protected:Npn \__draw_path_update_last:nn #1#2
                               212 \sim 5
                              213 \dim_gset:Nn \g__draw_path_lastx_dim {#1}
                               214 \dim_gset:Nn \g__draw_path_lasty_dim {#2}215
```
(*End definition for* \\_\_draw\_path\_update\_last:nn*.*)

## **4.2 Corner arcs**

<span id="page-6-15"></span><span id="page-6-14"></span><span id="page-6-10"></span><span id="page-6-9"></span><span id="page-6-2"></span>At the level of path *construction*, rounded corners are handled by inserting a marker into the path: that is then picked up once the full path is constructed. Thus we need to set up the appropriate data structures here, such that this can be applied every time it is relevant.

<span id="page-6-19"></span><span id="page-6-18"></span><span id="page-6-17"></span><span id="page-6-16"></span><span id="page-6-13"></span><span id="page-6-12"></span><span id="page-6-11"></span><span id="page-6-8"></span><span id="page-6-7"></span><span id="page-6-6"></span><span id="page-6-5"></span><span id="page-6-4"></span><span id="page-6-3"></span><span id="page-6-1"></span><span id="page-6-0"></span>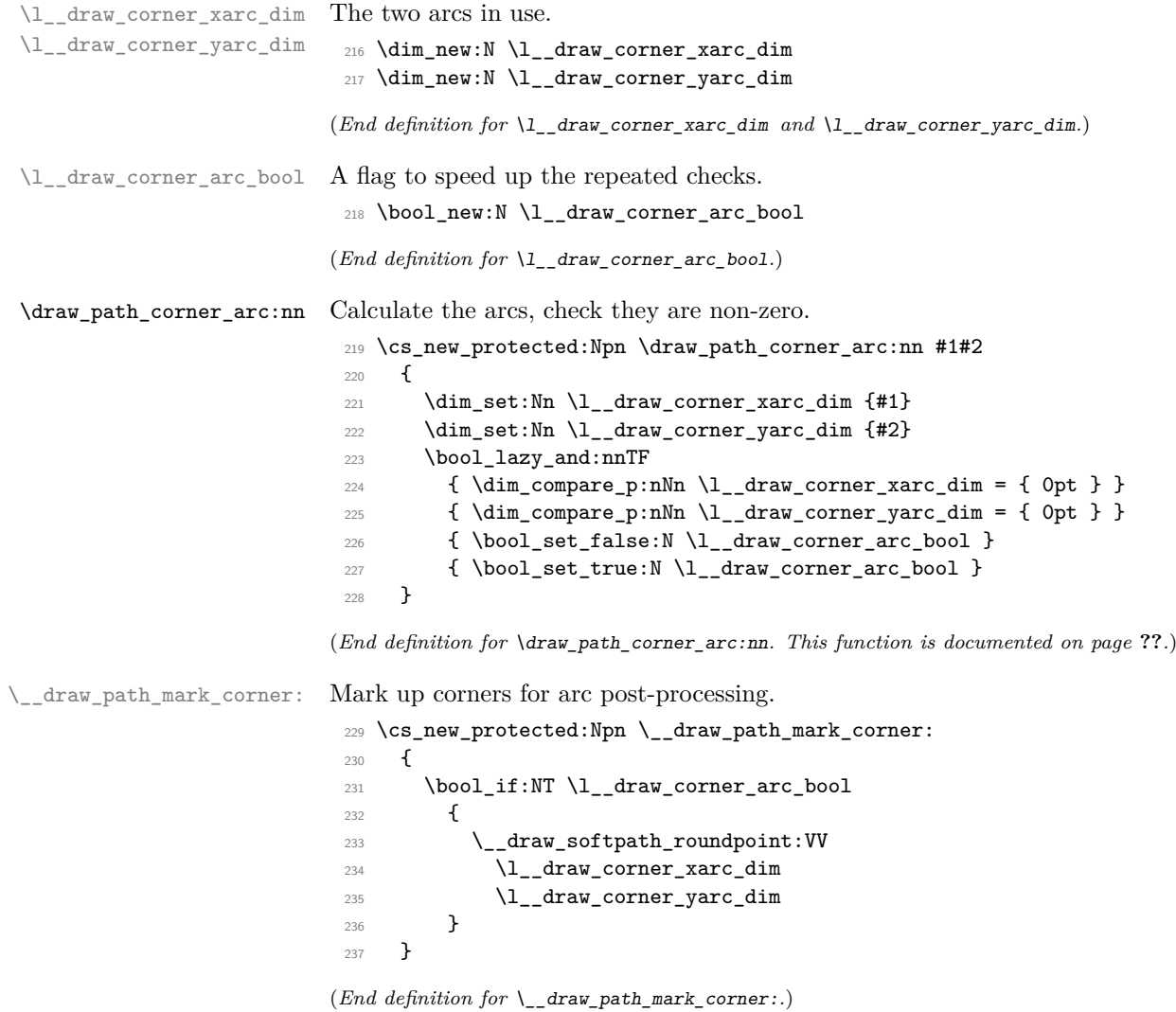

#### **4.3 Basic path constructions**

\draw\_path\_moveto:n \draw\_path\_lineto:n \\_\_draw\_path\_moveto:nn \\_\_draw\_path\_lineto:nn \draw\_path\_curveto:nnn \\_\_draw\_path\_curveto:nnnnnn

<span id="page-7-8"></span>At present, stick to purely linear transformation support and skip the soft path business: that will likely need to be revisited later.

```
238 \cs_new_protected:Npn \draw_path_moveto:n #1
239 {
240 \__draw_point_process:nn
_{241} { \__draw_path_moveto:nn }
242 { \draw_point_transform:n {#1} }
243 }
244 \cs_new_protected:Npn \__draw_path_moveto:nn #1#2
245 \left\{ \right.246 \__draw_path_update_limits:nn {#1} {#2}
\verb|247| ~~\verb|\lq raw_softpath_moveto:nn {#1} {#2}248 \__draw_path_update_last:nn {#1} {#2}
249 }
250 \cs_new_protected:Npn \draw_path_lineto:n #1
251 \frac{1}{252}252 \__draw_point_process:nn
253 { \__draw_path_lineto:nn }
254 { \draw_point_transform:n {#1} }
255 }
256 \cs_new_protected:Npn \__draw_path_lineto:nn #1#2
257 {
258 \__draw_path_mark_corner:
259 \__draw_path_update_limits:nn {#1} {#2}
260 \_draw_softpath_lineto:nn {#1} {#2}
261 \__draw_path_update_last:nn {#1} {#2}
262 }
263 \cs_new_protected:Npn \draw_path_curveto:nnn #1#2#3
264 {
265 \__draw_point_process:nnnn
266267 \qquad \qquad \setminus \_ \text{draw\_path\_mark\_corner:}268 \__draw_path_curveto:nnnnnn
269 }
270 \{ \dalpha\_{point\_transform:n }\ {\#1\} \}271 { \draw_point_transform:n {#2} }
272 { \draw_point_transform:n {#3} }
273 }
274 \cs_new_protected:Npn \__draw_path_curveto:nnnnnn #1#2#3#4#5#6
275 {
276 \__draw_path_update_limits:nn {#1} {#2}
277 \__draw_path_update_limits:nn {#3} {#4}
278 \__draw_path_update_limits:nn {#5} {#6}
279 \__draw_softpath_curveto:nnnnnn {#1} {#2} {#3} {#4} {#5} {#6}
280 \__draw_path_update_last:nn {#5} {#6}
281 }
```
<span id="page-7-27"></span><span id="page-7-26"></span><span id="page-7-23"></span><span id="page-7-22"></span><span id="page-7-21"></span><span id="page-7-18"></span><span id="page-7-17"></span><span id="page-7-15"></span><span id="page-7-13"></span><span id="page-7-12"></span><span id="page-7-11"></span><span id="page-7-5"></span><span id="page-7-4"></span>(*End definition for* \draw\_path\_moveto:n *and others. These functions are documented on page* **??***.*)

\draw\_path\_close: A simple wrapper.

<span id="page-7-7"></span><span id="page-7-6"></span><sup>282</sup> \cs\_new\_protected:Npn \draw\_path\_close: <sup>283</sup> {

<span id="page-8-20"></span><span id="page-8-12"></span><sup>284</sup> \\_\_draw\_path\_mark\_corner:  $\verb|285| = \verb|\lambda_cdraw_softpath_closepath:$ 286

(*End definition for* \draw\_path\_close:*. This function is documented on page* **??***.*)

#### **4.4 Canvas path constructions**

<span id="page-8-5"></span>Operations with no application of the transformation matrix.

```
\draw_path_canvas_moveto:n
\draw_path_canvas_lineto:n
        \draw_path_canvas_curveto:nnn
```

```
287 \cs_new_protected:Npn \draw_path_canvas_moveto:n #1
288 \{ \ \_draw\_point\_process:nn \ \{ \ \_draw\_path\_move:nn \ \} \ \{ \#1 \} \ \}289 \cs_new_protected:Npn \draw_path_canvas_lineto:n #1
290 \{ \ \_draw\_point\_process:nn \ \{ \ \_draw\_path\_lineto:nn \ \} \ \{ \#1 \} \ \}291 \cs_new_protected:Npn \draw_path_canvas_curveto:nnn #1#2#3
292 - 5293 \__draw_point_process:nnnn
294 {
295 \qquad \qquad \qquad \Delta_draw_path_mark_corner:
296 \__draw_path_curveto:nnnnnn
297 }
298 {#1} {#2} {#3}
299 }
```
<span id="page-8-13"></span><span id="page-8-9"></span>(*End definition for* \draw\_path\_canvas\_moveto:n *,* \draw\_path\_canvas\_lineto:n *, and* \draw\_path\_ canvas\_curveto:nnn*. These functions are documented on page* **??***.*)

#### **4.5 Computed curves**

<span id="page-8-6"></span>More complex operations need some calculations. To assist with those, various constants are pre-defined.

\draw\_path\_curveto:nn A quadratic curve with one control point  $(x_c, y_c)$ . The two required control points are then

\\_\_draw\_path\_curveto:nnnn \c\_\_draw\_path\_curveto\_a\_fp \c\_\_draw\_path\_curveto\_b\_fp

and

$$
x_1 = \frac{1}{3}x_8 + \frac{2}{3}x_6 \quad y_1 = \frac{1}{3}y_8 + \frac{2}{3}y_6
$$

$$
x_2 = \frac{1}{3}x_e + \frac{2}{3}x_c
$$
  $x_2 = \frac{1}{3}y_e + \frac{2}{3}y_c$ 

using the start (last) point  $(x_s, y_s)$  and the end point  $(x_s, y_s)$ .

```
300 \cs_new_protected:Npn \draw_path_curveto:nn #1#2
301 \frac{f}{f}302 \__draw_point_process:nnn
303 { \__draw_path_curveto:nnnn }
304 { \draw_point_transform:n {#1} }
305 { \draw_point_transform:n {#2} }
306 }
307 \cs_new_protected:Npn \__draw_path_curveto:nnnn #1#2#3#4
308 {
309 \fp_set:Nn \l__draw_path_tmpa_fp { \c__draw_path_curveto_b_fp * #1 }
310 \fp_set:Nn \l__draw_path_tmpb_fp { \c__draw_path_curveto_b_fp * #2 }
311 \use:x
312 \overline{5}\verb|313| \verb|123| \verb|133|314 \ draw path curveto:nnnnnn
```

```
315 \{316 \{fp\_to\_dim:n\}317 \left\{ \begin{array}{c} \end{array} \right.318 \c__draw_path_curveto_a_fp * \g__draw_path_lastx_dim
319 + l_{\texttt{1}_\texttt{0}} + l_{\texttt{2}_\texttt{0}} + l_{\texttt{2}_\texttt{0}} + l_{\texttt{2}_\texttt{0}} + l_{\texttt{2}_\texttt{0}} + l_{\texttt{2}_\texttt{0}} + l_{\texttt{2}_\texttt{0}} + l_{\texttt{2}_\texttt{0}} + l_{\texttt{2}_\texttt{0}} + l_{\texttt{2}_\texttt{0}} + l_{\texttt{2}_\texttt{0}} + l_{\320 }321 }
322 \left\{ \begin{array}{c} \end{array} \right.323 \{fp\_to\_dim:n\}324 \left\{ \begin{array}{c} \end{array} \right.325 \c__draw_path_curveto_a_fp * \g__draw_path_lasty_dim
326 + \lceil \cdot \rceil + \lceil \cdot \rceil + \lceil \\overline{\phantom{a}} 327
328 }
329 \qquad \qquad \qquad \qquad330 \{fp\_to\_dim:n\}\{ \c_{\text{1}} \ \{ \c_{\text{2}} \} \{ \c_{\text{3}} \} \{ \c_{\text{3}} \} \} \{ \dfrac{1}{2} \} \} \{ \dfrac{1}{2} \} \}332 }
333 \qquad \qquad \qquad \qquad334 \{fp\_to\_dim:n\}335 { \c__draw_path_curveto_a_fp * #4 + \l__draw_path_tmpb_fp }
336 }
\{43\}338 {#4}
339 }
340 }
341 \fp_const:Nn \c__draw_path_curveto_a_fp { 1 / 3 }
342 \fp_const:Nn \c__draw_path_curveto_b_fp { 2 / 3 }
```
<span id="page-9-19"></span><span id="page-9-18"></span><span id="page-9-13"></span><span id="page-9-12"></span><span id="page-9-10"></span><span id="page-9-8"></span>(*End definition for* \draw\_path\_curveto:nn *and others. This function is documented on page* **??***.*)

<span id="page-9-4"></span>Drawing an arc means dividing the total curve required into sections: using Bézier curves we can cover at most  $90°$  at once. To allow for later manipulations, we aim to have roughly equal last segments to the line, with the split set at a final part of 115◦ .

```
343 \cs_new_protected:Npn \draw_path_arc:nnn #1#2#3
344 { \draw_path_arc:nnnn {#1} {#2} {#3} {#3} }
345 \cs_new_protected:Npn \draw_path_arc:nnnn #1#2#3#4
346 {
347 \use:x
348 {
349 \__draw_path_arc:nnnn
350 { \fp_eval:n {#1} }
351 { \fp_eval:n {#2} }
352 { \fp_to_dim:n {#3} }
353 { \fp_to_dim:n {#4} }
354 }
355 }
356 \cs_new_protected:Npn \__draw_path_arc:nnnn #1#2#3#4
357 {
358 \fp_compare:nNnTF {#1} > {#2}
359 \{ \ \_draw\_path\_arc:nnNnn \ \{ \#1 \} \ \{ \#2 \} - \{ \#3 \} \ \{ \#4 \} \ \}360 { \__draw_path_arc:nnNnn {#1} {#2} + {#3} {#4} }
361 }
362 \cs_new_protected:Npn \__draw_path_arc:nnNnn #1#2#3#4#5
```

```
\draw_path_arc:nnn
        \draw_path_arc:nnnn
        \__draw_path_arc:nnnn
      \__draw_path_arc:nnNnn
          draw path arc auxi:nnnnNnn
        \__draw_path_arc_auxi:fnnnNnn
        \__draw_path_arc_auxi:fnfnNnn
       \__draw_path_arc_auxii:nnnNnnnn
\__draw_path_arc_auxiii:nn
\__draw_path_arc_auxiv:nnnn
   \__draw_path_arc_auxv:nn
  \__draw_path_arc_auxvi:nn
  \__draw_path_arc_add:nnnn
\l__draw_path_arc_delta_fp
\l__draw_path_arc_start_fp
    \c__draw_path_arc_90_fp
    \c__draw_path_arc_60_fp
```

```
363 {
364 \fp_set:Nn \l__draw_path_arc_start_fp {#1}
365 \fp_set:Nn \l__draw_path_arc_delta_fp { abs( #1 - #2 ) }
\text{366} \fp_while_do:nNnn { \l__draw_path_arc_delta_fp } > { 90 }
367 \qquad \qquad368 \fp_compare:nNnTF \l__draw_path_arc_delta_fp > { 115 }
369 \qquad \qquad \qquad \qquad\verb|370|\{ \ fpt_0\,\, \dim\,\, \lnot\,\, \lnot\,\, \372 { \fp_eval:n { \l__draw_path_arc_start_fp #3 90 } }
373 { 90 } {#2}
374 #3 {#4} {#5}
375 }
376 \left\{ \begin{array}{c} \end{array} \right.\verb|377|378 { \fp_to_decimal:N \l_draw_path_arc_start_fp }
379 { \fp_eval:n { \l__draw_path_arc_start_fp #3 60 } }
380 { 60 } {#2}
381 #3 {#4} {#5}
\begin{array}{ccc} 382 & & & \end{array}383 }
384 \__draw_path_mark_corner:
385 \__draw_path_arc_auxi:fnfnNnn
386 { \fp_to_decimal:N \l__draw_path_arc_start_fp }
387 {#2}
388 { \fp_eval:n { abs( \l__draw_path_arc_start_fp - #2 ) } }
389 {#2}
390 #3 {#4} {#5}
391 }
```
<span id="page-10-14"></span><span id="page-10-13"></span><span id="page-10-9"></span><span id="page-10-8"></span><span id="page-10-5"></span>The auxiliary is responsible for calculating the required points. The "magic" number required to determine the length of the control vectors is well-established for a rightangle:  $\frac{4}{3}(\sqrt{2}-1) = 0.55228475$ . For other cases, we follow the calculation used by pgf but with the second common case of 60◦ pre-calculated for speed.

```
392 \cs_new_protected:Npn \__draw_path_arc_auxi:nnnnNnn #1#2#3#4#5#6#7
393 {
394 \use:x
395 {
396 \__draw_path_arc_auxii:nnnNnnnn
397 {#1} {#2} {#4} #5 {#6} {#7}
398 \qquad \qquad \text{ }399 \{fp\_to\_dim:n\}400 \qquad \qquad \qquad \qquad^{401} \csc if exist use: cF402 {c\_draw\_path\_arc\_ #3\_fp}403 { 4/3 * tand( 0.25 * #3 ) }
404 * #6
405 }
406 }
407 \left\{ \begin{array}{ccc} 40 & 40 \\ 40 & 40 \end{array} \right\}408 \{fp\_to\_dim:n409 \qquad \qquad \qquad \qquad410 \cs_if_exist_use:cF
{411} {c\_draw\_path\_arc\_ #3\_fp}
```

```
412 \{4/3 * \t{and} (0.25 * #3) \}413 * #7<br>414 * \bullet414 }
415 }
416 }
417 }
418 \cs_generate_variant:Nn \__draw_path_arc_auxi:nnnnNnn { fnf , ff }
```
<span id="page-11-0"></span>We can now calculate the required points. As everything here is non-expandable, that is best done by using x-type expansion to build up the tokens. The three points are calculated out-of-order, since finding the second control point needs the position of the end point. Once the points are found, fire-off the fundamental path operation and update the record of where we are up to. The final point has to be

```
419 \cs_new_protected:Npn \__draw_path_arc_auxii:nnnNnnnn #1#2#3#4#5#6#7#8
 420 \left\{ \right.421 \tl_clear:N \l_draw_path_tmp_tl
 422 \__draw_point_process:nn
 423 { \__draw_path_arc_auxiii:nn }
 424 {
 425 \__draw_point_transform_noshift:n
 426 { \draw_point_polar:nnn {#7} {#8} { #1 #4 90 } }
 427 }
 428 \__draw_point_process:nnn
 429 { \__draw_path_arc_auxiv:nnnn }
 430 {
 431 \draw_point_transform:n
 432 { \draw_point_polar:nnn {#5} {#6} {#1} }
 433 }
 434 {
 435 \draw_point_transform:n
 436 { \draw_point_polar:nnn {#5} {#6} {#2} }
 437 }
 438 \__draw_point_process:nn
 439 { \__draw_path_arc_auxv:nn }
 440 \, f
 441 \__draw_point_transform_noshift:n
 442 { \draw_point_polar:nnn {#7} {#8} { #2 #4 -90 } }
 443 }
 444 \exp_after:wN \__draw_path_curveto:nnnnnn \l__draw_path_tmp_tl
 445 \fp_set:Nn \l__draw_path_arc_delta_fp { abs (#2 - #3 ) }
 446 \fp_set:Nn \l__draw_path_arc_start_fp {#2}
 447 - 3The first control point.
 448 \cs_new_protected:Npn \__draw_path_arc_auxiii:nn #1#2
```
<span id="page-11-22"></span><span id="page-11-21"></span><span id="page-11-20"></span><span id="page-11-17"></span><span id="page-11-12"></span><span id="page-11-9"></span><span id="page-11-7"></span><span id="page-11-6"></span>

```
449 {
450 \__draw_path_arc_aux_add:nn
451 { \g_draw_path_lastx_dim + #1 }
452 { \gtrsim \{ \gtrsim_d \text{raw}_p \text{ath}_l \text{as} \text{ty}_d \text{im} + \text{\#2 } \}453 }
```
<span id="page-11-14"></span>The end point: simple arithmetic.

```
454 \cs_new_protected:Npn \__draw_path_arc_auxiv:nnnn #1#2#3#4
455 {
456 \__draw_path_arc_aux_add:nn
```
<span id="page-12-13"></span><span id="page-12-12"></span> {  $\gtrsim$   $\{ \gtrsim_d \text{raw}_p \text{ath}_l = \text{num} - #1 + #3 \}$  {  $\gtrsim$   $\{ \gtrsim_d \text{raw}_p \text{ath}_l = 1 \text{ and } 2 + 44 \}$ 

The second control point: extract the last point, do some rearrangement and record.

```
460 \cs_new_protected:Npn \__draw_path_arc_auxv:nn #1#2
461 \frac{1}{20}462 \exp_after:wN \__draw_path_arc_auxvi:nn
1_{463} \l__draw_path_tmp_tl {#1} {#2}
464 }
465 \cs_new_protected:Npn \__draw_path_arc_auxvi:nn #1#2#3#4#5#6
466 {
467 \tl_set:Nn \l__draw_path_tmp_tl { {#1} {#2} }
468 \__draw_path_arc_aux_add:nn
469 { #5 + #3 }
470 { #6 + #4 }
471 \tl_put_right:Nn \l__draw_path_tmp_tl { {#3} {#4} }
472 }
473 \cs_new_protected:Npn \__draw_path_arc_aux_add:nn #1#2
474 \sim475 \tl_put_right:Nx \l__draw_path_tmp_tl
476 { { \fp_to_dim:n {#1} } { \fp_to_dim:n {#2} } }
477 }
478 \fp_new:N \l__draw_path_arc_delta_fp
479 \fp_new:N \l__draw_path_arc_start_fp
480 \fp_const:cn { c__draw_path_arc_90_fp } { 4/3 * (sqrt(2) - 1) }
481 \fp_const:cn { c__draw_path_arc_60_fp } { 4/3 * tand(15) }
```
<span id="page-12-26"></span><span id="page-12-25"></span><span id="page-12-24"></span><span id="page-12-23"></span><span id="page-12-22"></span><span id="page-12-17"></span><span id="page-12-7"></span><span id="page-12-2"></span>(*End definition for* \draw\_path\_arc:nnn *and others. These functions are documented on page* **??***.*)

#### \draw\_path\_arc\_axes:nnnn A simple wrapper.

```
482 \cs_new_protected:Npn \draw_path_arc_axes:nnnn #1#2#3#4
483 {
484 \draw_transform_triangle:nnn { 0cm , 0cm } {#3} {#4}
485 \draw_path_arc:nnn {#1} {#2} { 1pt }
486 }
```
<span id="page-12-6"></span>(*End definition for* \draw\_path\_arc\_axes:nnnn*. This function is documented on page* **??***.*)

#### \draw\_path\_ellipse:nnn

\\_\_draw\_path\_ellipse:nnnnnn \\_\_draw\_path\_ellipse\_arci:nnnnnn \\_\_draw\_path\_ellipse\_arcii:nnnnnn \\_\_draw\_path\_ellipse\_arciii:nnnnnn \\_\_draw\_path\_ellipse\_arciv:nnnnnn \c\_\_draw\_path\_ellipse\_fp

<span id="page-12-8"></span>Drawing an ellipse is an optimised version of drawing an arc, in particular reusing the same constant. We need to deal with the ellipse in four parts and also deal with moving to the right place, closing it and ending up back at the center. That is handled on a per-arc basis, each in a separate auxiliary for readability.

```
487 \cs_new_protected:Npn \draw_path_ellipse:nnn #1#2#3
488 \uparrow489 \__draw_point_process:nnnn
490 { \__draw_path_ellipse:nnnnnn }
491 { \draw_point_transform:n {#1} }
492 { \__draw_point_transform_noshift:n {#2} }
493 { \ draw_point_transform_noshift:n {#3} }
494 }
495 \cs_new_protected:Npn \__draw_path_ellipse:nnnnnn #1#2#3#4#5#6
496 {
497 \use: x
498 {
```

```
499 \__draw_path_moveto:nn
500 { \fp_to_dim:n { #1 + #3 } } { \fp_to_dim:n { #2 + #4 } }
501 \ draw_path_ellipse_arci:nnnnnn {#1} {#2} {#3} {#4} {#5} {#6}
502 \_draw_path_ellipse_arcii:nnnnnn {#1} {#2} {#3} {#4} {#5} {#6}
503 \_draw_path_ellipse_arciii:nnnnnn {#1} {#2} {#3} {#4} {#5} {#6}504 \__draw_path_ellipse_arciv:nnnnnn {#1} {#2} {#3} {#4} {#5} {#6}
505 }
506 \__draw_softpath_closepath:
507 \__draw_path_moveto:nn {#1} {#2}
508 }
509 \cs_new:Npn \__draw_path_ellipse_arci:nnnnnn #1#2#3#4#5#6
510 \frac{1}{2}$511 \qquad \qquad \qquad \qquad \qquad \qquad \qquad \qquad \qquad \qquad \qquad \qquad_{512} { \fp_to_dim:n { #1 + #3 + #5 * \c__draw_path_ellipse_fp } }
_{513} { \fp_to_dim:n { #2 + #4 + #6 * \c__draw_path_ellipse_fp } }
\texttt{514} \qquad \{ \ \verb|\fp_to_dim:n {\#1 + #3 * \c_draw_path_ellingsefp + #5 } \}515 { \fp_to_dim:n { #2 + #4 * \c__draw_path_ellipse_fp + #6 } }
516 { \fp_to_dim:n { #1 + #5 } }
517 { \fp_to_dim:n { #2 + #6 } }
518 }
519 \cs_new:Npn \__draw_path_ellipse_arcii:nnnnnn #1#2#3#4#5#6
520 \frac{1}{20}521 \__draw_path_curveto:nnnnnn
522 { \fp_to_dim:n { #1 - #3 * \c__draw_path_ellipse_fp + #5 } }
523 { \fp_to_dim:n { #2 - #4 * \c__draw_path_ellipse_fp + #6 } }
_{524} { \fp_to_dim:n { #1 - #3 + #5 * \c__draw_path_ellipse_fp } }
525 { \fp_to_dim:n { #2 - #4 + #6 * \c__draw_path_ellipse_fp } }
526 { \fp_to_dim:n { #1 - #3 } }
527 { \fp_to_dim:n { #2 - #4 } }
528 }
529 \cs_new:Npn \__draw_path_ellipse_arciii:nnnnnn #1#2#3#4#5#6
530 \sqrt{2}531 \__draw_path_curveto:nnnnnn
532 \{ \yp_to_dim:n \{ #1 - #3 - #5 * \c_duraw_path_ellipse_fp \} \}533 \{ \ f_1 \ f_2 - #4 - #6 * \c__draw_path_ellipsefp \}_{534} { \fp_to_dim:n { #1 - #3 * \c__draw_path_ellipse_fp - #5 } }
535 \{ \ fp_to_dim:n \{ #2 - #4 * \c_draw_path_ellipse_fp - #6 \} \}536 { \fp_to_dim:n { #1 - #5 } }
537 { \fp_to_dim:n { #2 - #6 } }
538 }
539 \cs_new:Npn \__draw_path_ellipse_arciv:nnnnnn #1#2#3#4#5#6
540 \frac{1}{2}541 \__draw_path_curveto:nnnnnn
_{542} { \fp_to_dim:n { #1 + #3 * \c__draw_path_ellipse_fp - #5 } }
_{543} { \fp_to_dim:n { #2 + #4 * \c__draw_path_ellipse_fp - #6 } }
_{544} { \fp_to_dim:n { #1 + #3 - #5 * \c__draw_path_ellipse_fp } }
_{545} { \fp_to_dim:n { #2 + #4 - #6 * \c__draw_path_ellipse_fp } }
_{546} { \fp_to_dim:n { #1 + #3 } }
_{547} { \fp_to_dim:n { #2 + #4 } }
548 }
549 \fp_const:Nn \c__draw_path_ellipse_fp { \fp_use:c { c__draw_path_arc_90_fp } }
```
<span id="page-13-36"></span><span id="page-13-35"></span><span id="page-13-34"></span><span id="page-13-33"></span><span id="page-13-32"></span><span id="page-13-31"></span><span id="page-13-30"></span><span id="page-13-29"></span><span id="page-13-28"></span><span id="page-13-27"></span><span id="page-13-26"></span><span id="page-13-25"></span><span id="page-13-24"></span><span id="page-13-23"></span><span id="page-13-11"></span><span id="page-13-7"></span><span id="page-13-6"></span><span id="page-13-3"></span><span id="page-13-2"></span>(*End definition for* \draw\_path\_ellipse:nnn *and others. This function is documented on page* **??***.*)

\draw\_path\_circle:nn A shortcut.

```
550 \cs_new_protected:Npn \draw_path_circle:nn #1#2
551 { \draw_path_ellipse:nnn {#1} { #2 , 0pt } { 0pt , #2 } }
```
(*End definition for* \draw\_path\_circle:nn*. This function is documented on page* **??***.*)

#### <span id="page-14-25"></span><span id="page-14-20"></span><span id="page-14-19"></span><span id="page-14-18"></span><span id="page-14-15"></span><span id="page-14-2"></span><span id="page-14-0"></span>**4.6 Rectangles**

\draw\_path\_rectangle:nn \\_\_draw\_path\_rectangle:nnnn Building a rectangle can be a single operation, or for rounded versions will involve stepby-step construction.

```
\__draw_path_rectangle_rounded:nnnn
                           552 \cs_new_protected:Npn \draw_path_rectangle:nn #1#2
                            553 {
                            554 \__draw_point_process:nnn
                            555 {
                            556 \bool_lazy_or:nnTF
                            557 \{ \lvert \mathcal{A} \rvert \text{ draw corner} \text{ are boolean } \}558 { \l__draw_matrix_active_bool }
                            559 \{\ \mathcal{N}_\text{1} \text{draw}\_\text{path}\_\text{rectangle\_rounded:nnnn } \}560 \{\ \mathcal{N}_\text{1} \text{ draw}\_\text{path\_rectangle:nnnn } \}561 }
                            562 { \draw_point_transform:n {#1} }
                            563 {#2}
                            564 }
                            565 \cs_new_protected:Npn \__draw_path_rectangle:nnnn #1#2#3#4
                            566 {
                            567 \__draw_path_update_limits:nn {#1} {#2}
                            568 \__draw_path_update_limits:nn { #1 + #3 } { #2 + #4 }
                            569 \__draw_softpath_rectangle:nnnn {#1} {#2} {#3} {#4}
                            570 \__draw_path_update_last:nn {#1} {#2}
                            571 }
                            572 \cs_new_protected:Npn \__draw_path_rectangle_rounded:nnnn #1#2#3#4
                            573 {
                            574 \draw path moveto:n { #1 + #3 , #2 + #4 }
                            575 \draw_path_lineto:n { #1 , #2 + #4 }
                            576 \draw_path_lineto:n { #1 , #2 }
                            577 \draw_path_lineto:n { #1 + #3 , #2 }
                            578 \draw_path_close:
                           579 \draw_path_moveto:n { #1 , #2 }
                            580 }
```
<span id="page-14-27"></span><span id="page-14-24"></span><span id="page-14-23"></span><span id="page-14-22"></span><span id="page-14-14"></span><span id="page-14-13"></span><span id="page-14-12"></span><span id="page-14-11"></span><span id="page-14-10"></span><span id="page-14-8"></span><span id="page-14-4"></span><span id="page-14-3"></span>(*End definition for* \draw\_path\_rectangle:nn *,* \\_\_draw\_path\_rectangle:nnnn *, and* \\_\_draw\_path\_ rectangle\_rounded:nnnn*. This function is documented on page* **??***.*)

\draw\_path\_rectangle\_corners:nn Another shortcut wrapper.

\\_\_draw\_path\_rectangle\_corners:nnnn

```
581 \cs_new_protected:Npn \draw_path_rectangle_corners:nn #1#2
582 \frac{1}{2}583 \__draw_point_process:nnn
584 { \__draw_path_rectangle_corners:nnnnn {#1} }
585 {#1} {#2}
586 }
587 \cs_new_protected:Npn \__draw_path_rectangle_corners:nnnnn #1#2#3#4#5
588 { \draw_path_rectangle:nn {#1} { #4 - #2 , #5 - #3 } }
```
<span id="page-14-16"></span><span id="page-14-6"></span>(*End definition for* \draw\_path\_rectangle\_corners:nn *and* \\_\_draw\_path\_rectangle\_corners:nnnn*. This function is documented on page* **??***.*)

## **4.7 Grids**

```
\draw_path_grid:nnnn
 \__draw_path_grid_auxi:nnnnnn
```
\\_\_draw\_path\_grid\_auxi:ffnnnn \\_\_draw\_path\_grid\_auxii:nnnnnn \\_\_draw\_path\_grid\_auxiii:nnnnnn \\_\_draw\_path\_grid\_auxiiii:ffnnnn \\_\_draw\_path\_grid\_auxiv:nnnnnnnn \\_\_draw\_path\_grid\_auxiv:ffnnnnnn

<span id="page-15-13"></span>The main complexity here is lining up the grid correctly. To keep it simple, we tidy up the argument ordering first.

<span id="page-15-2"></span>\cs\_new\_protected:Npn \draw\_path\_grid:nnnn #1#2#3#4

```
590 {
591 \__draw_point_process:nnn
592 {
593 \__draw_path_grid_auxi:ffnnnn
594 { \dim_eval:n { \dim_abs:n {#1} } }
595 { \dim_eval:n { \dim_abs:n {#2} } }
596 }
597 {#3} {#4}
598 }
599 \cs_new_protected:Npn \__draw_path_grid_auxi:nnnnnn #1#2#3#4#5#6
600 \frac{1}{2}601 \dim_compare:nNnTF {#3} > {#5}
602 { \_draw_path_grid_auxii:nnnnnn {#1} {#2} {#5} {#4} {#3} {#6} }
603 { \__draw_path_grid_auxii:nnnnnn {#1} {#2} {#3} {#4} {#5} {#6} }
604 }
605 \cs_generate_variant:Nn \__draw_path_grid_auxi:nnnnnn { ff }
606 \cs_new_protected:Npn \__draw_path_grid_auxii:nnnnnn #1#2#3#4#5#6
607 {
608 \dim_compare:nNnTF {#4} > {#6}609 { \__draw_path_grid_auxiii:nnnnnn {#1} {#2} {#3} {#6} {#5} {#4} }
610 { \__draw_path_grid_auxiii:nnnnnn {#1} {#2} {#3} {#4} {#5} {#6} }
611 }
612 \cs_new_protected:Npn \__draw_path_grid_auxiii:nnnnnn #1#2#3#4#5#6
613 {
614 \__draw_path_grid_auxiv:ffnnnnnn
615 { \fp_to_dim:n { #1 * trunc(#3/(#1)) } }
616 \{ \ f_{p_to\_dim:n} \{ #2 * trunc (#4/(#2)) \} \}617 {#1} {#2} {#3} {#4} {#5} {#6}
618 }
619 \cs_new_protected:Npn \__draw_path_grid_auxiv:nnnnnnnn #1#2#3#4#5#6#7#8
620 \frac{1}{20}621 \dim_step_inline:nnnn
622 {41}623 {#3}
624 \{ #7}
625 \{626 \draw_path_moveto:n { ##1, #6 }
627 \draw_path_lineto:n { ##1 , #8 }
628 }
629 \dim_step_inline:nnnn
630 {#2}
631 {#4}
632 {#8}
633 \{634 \draw_path_moveto:n { #5 , ##1 }
635 \draw_path_lineto:n { #7 , ##1 }
636 }
637 }
638 \cs_generate_variant:Nn \__draw_path_grid_auxiv:nnnnnnnn { ff }
```
(*End definition for* \draw\_path\_grid:nnnn *and others. This function is documented on page* **??***.*)

#### **4.8 Using paths**

<span id="page-16-19"></span>Actions to pass to the driver.

```
639 \bool_new:N \l__draw_path_use_clip_bool
640 \bool_new:N \l__draw_path_use_fill_bool
641 \bool_new:N \l__draw_path_use_stroke_bool
```
<span id="page-16-3"></span>(*End definition for* \l\_\_draw\_path\_use\_clip\_bool *,* \l\_\_draw\_path\_use\_fill\_bool *, and* \l\_\_draw\_ path\_use\_stroke\_bool*.*)

<span id="page-16-18"></span>Actions handled at the macro layer.

<span id="page-16-5"></span><span id="page-16-4"></span><sup>642</sup> \bool\_new:N \l\_\_draw\_path\_use\_bb\_bool <sup>643</sup> \bool\_new:N \l\_\_draw\_path\_use\_clear\_bool

(*End definition for* \l\_\_draw\_path\_use\_bb\_bool *and* \l\_\_draw\_path\_use\_clear\_bool*.*)

<span id="page-16-16"></span>There are a range of actions which can apply to a path: they are handled in a single function which can carry out several of them. The first step is to deal with the special case of clearing the path.

```
644 \cs_new_protected:Npn \draw_path_use:n #1
645 {
646 \tl_if_blank:nF {#1}
647 { \_draw_path_use:n {#1} }
648 }
649 \cs_new_protected:Npn \draw_path_use_clear:n #1
650 {
651 \bool_lazy_or:nnTF
652 { \tl_if_blank_p:n {#1} }
653 { \str_if_eq_p:nn {#1} { clear } }
654 {
655 \__draw_softpath_clear:
\sum_{\text{data}} draw_path_reset_limits:
657 }
\begin{array}{ll} \text{\tiny 658} & \text{\tiny 658} & \text{\tiny 658} \end{array} \quad \quad \text{\tiny 658} \quad \quad \text{\tiny 658} \quad \quad \text{\tiny 658} \quad \text{\tiny 758} \quad \text{\tiny 868} \quad \text{\tiny 868} \quad \text{\tiny 978} \quad \text{\tiny 1888} \quad \text{\tiny 1988} \quad \text{\tiny 2088} \quad \text{\tiny 3088} \quad \text{\tiny 4188} \quad \text{\tiny 5288} \quad \text{\tiny 6388} \quad \text{\tiny 7388}659 }
```
<span id="page-16-22"></span><span id="page-16-20"></span><span id="page-16-17"></span>Map over the actions and set up the data: mainly just booleans, but with the possibility to cover more complex cases. The business end of the function is a series of checks on the various flags, then taking the appropriate action(s).

```
660 \cs_new_protected:Npn \__draw_path_use:n #1
661 {
662 \bool_set_false:N \l__draw_path_use_clip_bool
663 \bool_set_false:N \l__draw_path_use_fill_bool
664 \bool_set_false:N \l__draw_path_use_stroke_bool
665 \clist_map_inline:nn {#1}
666 \qquad \qquad \qquad \qquad \qquad \qquad \qquad \qquad \qquad \qquad \qquad \qquad \qquad \qquad \qquad \qquad \qquad \qquad \qquad \qquad \qquad \qquad \qquad \qquad \qquad \qquad \qquad \qquad \qquad \qquad \qquad \qquad \qquad \qquad \qquad \qquad \667 \cs_if_exist:cTF { l__draw_path_use_ ##1 _ bool }
\hfill \mbox{\texttt{block} \label{thm:1} \mbox{\texttt{book} \label{thm:1} \mbox{\texttt{book} \label{thm:1} \mbox{\texttt{book} \label{thm:1} \mbox{\texttt{book}}} \mbox{\texttt{book} } \mbox{\texttt{Web} \label{thm:1} \mbox{\texttt{book} \label{thm:1} \mbox{\texttt{book} \label{thm:1} \mbox{\texttt{book} \label{thm:1} \mbox{\texttt{book} \label{thm:1} \mbox{\texttt{book} \label{thm:1} \mbox{\texttt{book} \label{thm:1} \mbox{\texttt{book} \label669 \qquad \qquad \qquad \qquad \qquad \qquad \qquad \qquad \qquad \qquad \qquad \qquad \qquad \qquad \qquad \qquad \qquad \qquad \qquad \qquad \qquad \qquad \qquad \qquad \qquad \qquad \qquad \qquad \qquad \qquad \qquad \qquad \qquad \qquad \qquad \qquad \qquad670 \cs_if_exist_use:cF { __draw_path_use_action_ ##1 : }
671 { \msg_error:nnn { draw } { invalid-path-action } {##1} }
672 }
```
\l\_\_draw\_path\_use\_clip\_bool \l\_\_draw\_path\_use\_fill\_bool \l\_\_draw\_path\_use\_stroke\_bool

\l draw path use bb bool \l\_\_draw\_path\_use\_clear\_bool

#### \draw\_path\_use:n \draw\_path\_use\_clear:n \\_\_draw\_path\_use:n \\_\_draw\_path\_use\_action\_draw: \ draw path use action fillstroke: \\_\_draw\_path\_use\_stroke\_bb: \\_\_draw\_path\_use\_stroke\_bb\_aux:NnN

```
673 }
674 \__draw_softpath_round_corners:
675 \bool_lazy_and:nnT
676 { \l_draw_bb_update_bool }
677 { \l__draw_path_use_stroke_bool }
678 { \__draw_path_use_stroke_bb: }
679 \__draw_softpath_use:
680 \bool_if:NT \l__draw_path_use_clip_bool
681 {
682 \__draw_backend_clip:
683 \bool_lazy_or:nnF
684 { \lceil \cdot \rceil { \lceil \cdot \cdot \rceil draw_path_use_fill_bool }
685 \{ \lceil \log_2 \rceil \leq \lceil \log_2 \rceil \}\label{eq:3.1} \quad \{ \ \backslash \_\_draw\_background\_discardpath: \ \}687 }
688 \bool_lazy_or:nnT
689 { \l__draw_path_use_fill_bool }
690 { \l__draw_path_use_stroke_bool }
691 \{692 \use: c
693 \left\{ \begin{array}{c} 693 \end{array} \right._{-}draw_backend_
\verb|695| \qquad \verb|\bool_if:NT \l_draw\_path\_use_fill\_bool { fill }696 \bool_if:NT \l__draw_path_use_stroke_bool { stroke }
697 :
698 }
699 }
700 \bool_if:NT \l__draw_path_use_clear_bool
701 { \__draw_softpath_clear: }
702 }
703 \cs_new_protected:Npn \__draw_path_use_action_draw:
704 \text{ } \text{ }705 \bool_set_true:N \l__draw_path_use_stroke_bool
706 }
707 \cs_new_protected:Npn \__draw_path_use_action_fillstroke:
708 {
709 \bool_set_true:N \l__draw_path_use_fill_bool
710 \bool_set_true:N \l__draw_path_use_stroke_bool
711 }
```
<span id="page-17-24"></span><span id="page-17-11"></span><span id="page-17-10"></span><span id="page-17-9"></span><span id="page-17-8"></span><span id="page-17-7"></span><span id="page-17-3"></span><span id="page-17-2"></span><span id="page-17-1"></span>Where the path is relevant to size and is stroked, we need to allow for the part which overlaps the edge of the bounding box.

```
712 \cs_new_protected:Npn \__draw_path_use_stroke_bb:
713 \, \text{f}714 \_draw_path_use_stroke_bb_aux:NnN x { max } +
715 \__draw_path_use_stroke_bb_aux:NnN y { max } +
_{716} \__draw_path_use_stroke_bb_aux:NnN x { min } -
717 \_draw_path_use_stroke_bb_aux:NnN y { min } -
718 }
719 \cs_new_protected:Npn \__draw_path_use_stroke_bb_aux:NnN #1#2#3
720 {
721 \dim_compare:nNnF { \dim_use:c { g__draw_ #1#2 _dim } } = { #3 -\c_max_dim }
722 f
723 \dim_gset:cn { g__draw_ #1#2 _dim }
```

```
724 \left\{ \begin{array}{c} \end{array} \right.725 \use:c { dim_ #2 :nn }
726 { \dim_use:c { g__draw_ #1#2 _dim } }
727728 \dim_us: c \{ g_{draw\_path\_ #1#2 \dim }\}729 \texttt{#3 0.5 \g}_\texttt{2} draw_linewidth_dim
730 }
731 }
732 }
733 }
```
(*End definition for* \draw\_path\_use:n *and others. These functions are documented on page* **??***.*)

#### <span id="page-18-25"></span>**4.9 Scoping paths**

\l\_\_draw\_path\_lastx\_dim Local storage for global data. There is already a  $\lceil \cdot \rceil$  draw\_softpath\_main\_tl for path manipulation, so we can reuse that (it is always grouped when the path is being reconstructed).

```
\l__draw_path_lasty_dim
\l__draw_path_xmax_dim
\l__draw_path_xmin_dim
\l__draw_path_ymax_dim
\l__draw_path_ymin_dim
   \l__draw_softpath_corners_bool
```

```
734 \dim_new:N \l__draw_path_lastx_dim
735 \dim_new:N \l__draw_path_lasty_dim
736 \dim_new:N \l__draw_path_xmax_dim
737 \dim_new:N \l__draw_path_xmin_dim
738 \dim_new:N \l__draw_path_ymax_dim
739 \dim_new:N \l__draw_path_ymin_dim
740 \dim_new:N \l__draw_softpath_lastx_dim
741 \dim_new:N \l__draw_softpath_lasty_dim
742 \bool_new:N \l__draw_softpath_corners_bool
```
<span id="page-18-23"></span><span id="page-18-12"></span><span id="page-18-11"></span><span id="page-18-10"></span><span id="page-18-1"></span>(*End definition for* \l\_\_draw\_path\_lastx\_dim *and others.*)

\draw\_path\_scope\_begin: \draw\_path\_scope\_end: Scoping a path is a bit more involved, largely as there are a number of variables to keep hold of.

```
743 \cs_new_protected:Npn \draw_path_scope_begin:
744 {
745 \group_begin:
746 \dim_set_eq:NN \l__draw_path_lastx_dim \g__draw_path_lastx_dim
747 \dim_set_eq:NN \l__draw_path_lasty_dim \g__draw_path_lasty_dim
748 \dim_set_eq:NN \l__draw_path_xmax_dim \g__draw_path_xmax_dim
749 \dim_set_eq:NN \l__draw_path_xmin_dim \g__draw_path_xmin_dim
750 \dim_set_eq:NN \l__draw_path_ymax_dim \g__draw_path_ymax_dim
751 \dim_set_eq:NN \l__draw_path_ymin_dim \g__draw_path_ymin_dim
752 \dim_set_eq:NN \l__draw_softpath_lastx_dim \g__draw_softpath_lastx_dim
753 \dim_set_eq:NN \l__draw_softpath_lasty_dim \g__draw_softpath_lasty_dim
754 \__draw_path_reset_limits:
755 \tl_build_get:NN \g__draw_softpath_main_tl \l__draw_softpath_main_tl
756 \bool_set_eq:NN
757 \l__draw_softpath_corners_bool
\gtrsim \gtrsim_{\rm 758} \gtrsim \gtrsim_{\rm 2} draw_softpath_corners_bool
759 \ draw_softpath_clear:
760 }
761 \cs_new_protected:Npn \draw_path_scope_end:
762 {
763 \_draw_softpath_clear:
764 \bool_gset_eq:NN
```

```
765 \g__draw_softpath_corners_bool
766 \l__draw_softpath_corners_bool
767 \__draw_softpath_add:o \l__draw_softpath_main_tl
768 \dim_gset_eq:NN \g__draw_softpath_lastx_dim \l__draw_softpath_lastx_dim
769 \dim_gset_eq:NN \g__draw_softpath_lasty_dim \l__draw_softpath_lasty_dim
770 \dim_gset_eq:NN \g__draw_path_xmax_dim \l__draw_path_xmax_dim
771 \dim_gset_eq:NN \g__draw_path_xmin_dim \l__draw_path_xmin_dim
772 \dim_gset_eq:NN \g__draw_path_ymax_dim \l__draw_path_ymax_dim
773 \dim_gset_eq:NN \g__draw_path_ymin_dim \l__draw_path_ymin_dim
774 \dim_gset_eq:NN \g__draw_path_lastx_dim \l__draw_path_lastx_dim
775 \dim_gset_eq:NN \g__draw_path_lasty_dim \l__draw_path_lasty_dim
776 \group_end:
777 }
```
<span id="page-19-13"></span><span id="page-19-8"></span><span id="page-19-7"></span><span id="page-19-6"></span><span id="page-19-5"></span>(*End definition for* \draw\_path\_scope\_begin: *and* \draw\_path\_scope\_end:*. These functions are documented on page* **??***.*)

```
778 \msg_new:nnnn { draw } { invalid-path-action }
779 { Invalid~action~'#1'~for~path. }
780 { Paths~can~be~used~with~actions~'draw',~'clip',~'fill'~or~'stroke'. }
781 % \end{macrocode}
782 %
783 % \begin{macrocode}
784 (/initex | package)
```
# <span id="page-19-0"></span>**5 l3draw-points implementation**

```
785 (*initex | package)
```
<span id="page-19-15"></span>786 (**@@=draw**)

This sub-module covers more-or-less the same ideas as pgfcorepoints.code.tex, though the approach taken to returning values is different: point expressions here are processed by expansion and return a co-ordinate pair in the form  $\{\langle x \rangle\}$   $\{\langle y \rangle\}$ . Equivalents of following pgf functions are deliberately omitted:

- **\pgfpointorigin:** Can be given explicitly as  $0pt.0pt.$
- \pgfpointadd, \pgfpointdiff, \pgfpointscale: Can be given explicitly.
- \pgfextractx, \pgfextracty: Available by applying \use\_i:nn/\use\_ii:nn or similar to the x-type expansion of a point expression.
- **\pgfgetlastxy:** Unused in the entire pgf core, may be emulated by x-type expansion of a point expression, then using the result.

In addition, equivalents of the following *may* be added in future but are currently absent:

- \pgfpointcylindrical, \pgfpointspherical: The usefulness of these commands is not currently clear.
- \pgfpointborderrectangle, \pgfpointborderellipse: To be revisited once the semantics and use cases are clear.
- \pgfqpoint, \pgfqpointscale, \pgfqpointpolar, \pgfqpointxy, \pgfqpointxyz: The expandable approach taken in the code here, along with the absolute requirement for  $\varepsilon$ -T<sub>E</sub>X, means it is likely many use cases for these commands may be covered in other ways. This may be revisited as higher-level structures are constructed.

#### **5.1 Support functions**

\\_\_draw\_point\_process:nn \\_\_draw\_point\_process\_auxi:nn \\_\_draw\_point\_process\_auxii:nw \\_\_draw\_point\_process:nnn \\_\_draw\_point\_process\_auxiii:nnn \\_\_draw\_point\_process\_auxiv:nw \\_\_draw\_point\_process:nnnn \\_\_draw\_point\_process\_auxv:nnnn \\_\_draw\_point\_process\_auxvi:nw \\_\_draw\_point\_process:nnnnn \\_\_draw\_point\_process\_auxvii:nnnnn \\_\_draw\_point\_process\_auxviii:nw

```
Execute whatever code is passed to extract the x and y co-ordinates. The first argument
here should itself absorb two arguments. There is also a version to deal with two co-
ordinates: common enough to justify a separate function.
 787 \cs_new:Npn \__draw_point_process:nn #1#2
```

```
788 {
789 \exp_args:Nf \__draw_point_process_auxi:nn
790 { \__draw_point_to_dim:n {#2} }
791 {#1}
792 }
793 \cs_new:Npn \__draw_point_process_auxi:nn #1#2
794 { \__draw_point_process_auxii:nw {#2} #1 \q_stop }
795 \cs_new:Npn \__draw_point_process_auxii:nw #1 #2 , #3 \q_stop
796 { #1 {#2} {#3} }
797 \cs_new:Npn \__draw_point_process:nnn #1#2#3
798 {
799 \exp_args:Nff \__draw_point_process_auxiii:nnn
800 { \__draw_point_to_dim:n {#2} }
801 {\__draw_point_to_dim:n {#3} }
802 f#1}
803 }
804 \cs_new:Npn \__draw_point_process_auxiii:nnn #1#2#3
805 {\__draw_point_process_auxiv:nw {#3} #1 \q_mark #2 \q_stop }
806 \cs_new:Npn \__draw_point_process_auxiv:nw #1 #2, #3 \q_mark #4, #5 \q_stop
807 { #1 {#2} {#3} {#4} {#5} }
808 \cs_new:Npn \__draw_point_process:nnnn #1#2#3#4
809 {
810 \exp_args:Nfff \_draw_point_process_auxv:nnnn
811 \{ \ \_draw\_point\_to\_dim:n \ {\#2} \ \}812 { \__draw_point_to_dim:n {#3} }
813 \{ \ \mathcal{L}_\text{draw\_point\_to\_dim:} n \ \{ \#4 \} \ \}814 \{ \text{\#1} \}815 }
816 \cs_new:Npn \__draw_point_process_auxv:nnnn #1#2#3#4
817 { \__draw_point_process_auxvi:nw {#4} #1 \q_mark #2 \q_mark #3 \q_stop }
818 \cs_new:Npn \__draw_point_process_auxvi:nw
819 #1 #2, #3 \q_mark #4, #5 \q_mark #6, #7 \q_stop
820 { #1 {#2} {#3} {#4} {#5} {#6} {#7} }
821 \cs_new:Npn \__draw_point_process:nnnnn #1#2#3#4#5
822 {
823 \exp_args:Nffff \__draw_point_process_auxvii:nnnnn
824 \{ \ \_draw\_point\_to\_dim:n \ {\#2} \ \}825 { \__draw_point_to_dim:n {#3} }
826 {\ \__draw_point_to_dim:n {#4} }
827 \{ \ \mathcal{L}_\text{draw\_point\_to\_dim:} n \ \{\#5\} \ \}828 {#1}
829 }
830 \cs_new:Npn \__draw_point_process_auxvii:nnnnn #1#2#3#4#5
831 \t{5}832 \__draw_point_process_auxviii:nw
833 {#5} #1 \q_mark #2 \q_mark #3 \q_mark #4 \q_stop
834 }
835 \cs_new:Npn \__draw_point_process_auxviii:nw
```
<span id="page-21-19"></span>836 #1 #2, #3 \q\_mark #4, #5 \q\_mark #6, #7 \q\_mark #8, #9 \q\_stop <sup>837</sup> { #1 {#2} {#3} {#4} {#5} {#6} {#7} {#8} {#9} }

(*End definition for* \\_\_draw\_point\_process:nn *and others.*)

<span id="page-21-13"></span>Co-ordinates are always returned as two dimensions.

```
838 \cs_new:Npn \__draw_point_to_dim:n #1
839 { \__draw_point_to_dim_aux:f { \fp_eval:n {#1} } }
840 \cs_new:Npn \__draw_point_to_dim_aux:n #1
841 { \__draw_point_to_dim_aux:w #1 }
842 \cs_generate_variant:Nn \_draw_point_to_dim_aux:n { f }
843 \cs_new:Npn \__draw_point_to_dim_aux:w ( #1 , ~ #2 ) { #1pt , #2pt }
```
## <span id="page-21-4"></span><span id="page-21-0"></span>**5.2 Polar co-ordinates**

Polar co-ordinates may have either one or two lengths, so there is a need to do a simple split before the calculation. As the angle gets used twice, save on any expression evaluation there and force expansion.

```
844 \cs_new:Npn \draw_point_polar:nn #1#2
845 { \draw_point_polar:nnn {#1} {#1} {#2} }
846 \cs_new:Npn \draw_point_polar:nnn #1#2#3
847 { \__draw_draw_polar:fnn { \fp_eval:n {#3} } {#1} {#2} }
848 \cs_new:Npn \__draw_draw_polar:nnn #1#2#3
849 { \_draw_point_to_dim:n { cosd(\#1) * (\#2) , sind(\#1) * (\#3) } }
850 \cs_generate_variant:Nn \__draw_draw_polar:nnn { f }
```
#### <span id="page-21-1"></span>**5.3 Point expression arithmetic**

These functions all take point expressions as arguments.

The outcome is the normalised vector from (0*,* 0) in the direction of the point, *i.e.*

\draw\_point\_unit\_vector:n \\_\_draw\_point\_unit\_vector:nn

\\_\_draw\_point\_unit\_vector:nnn

$$
P_x = \frac{x}{\sqrt{x^2 + y^2}} \quad P_y = \frac{y}{\sqrt{x^2 + y^2}}
$$

except where the length is zero, in which case a vertical vector is returned.

```
851 \cs_new:Npn \draw_point_unit_vector:n #1
852 { \__draw_point_process:nn { \__draw_point_unit_vector:nn } {#1} }
853 \cs_new:Npn \__draw_point_unit_vector:nn #1#2
854 {
855 \exp_args:Nf \_draw_point_unit_vector:nnn
856 { \fp_eval:n { (sqrt(#1 * #1 + #2 * #2)) } }
857 {#1} {#2}
858 }
859 \cs_new:Npn \__draw_point_unit_vector:nnn #1#2#3
860 {
861 \fp_compare:nNnTF {#1} = \c_zero_fp
862 { Opt, 1pt }
\overline{\mathcal{S}}864 \__draw_point_to_dim:n
865 { ( #2 , #3 ) / #1 }
866
867 }
```
\\_\_draw\_point\_to\_dim:n \\_\_draw\_point\_to\_dim\_aux:n \\_\_draw\_point\_to\_dim\_aux:f \\_\_draw\_point\_to\_dim\_aux:w

> \draw\_point\_polar:nn \draw\_point\_polar:nnn \\_\_draw\_draw\_polar:nnn \\_\_draw\_draw\_polar:fnn

#### **5.4 Intersection calculations**

\draw\_point\_intersect\_lines:nnnn The intersection point *P* between a line joining points  $(x_1, y_1)$  and  $(x_2, y_2)$  with a second line joining points  $(x_3, y_3)$  and  $(x_4, y_4)$  can be calculated using the formulae

$$
P_x = \frac{(x_1y_2 - y_1x_2)(x_3 - x_4) - (x_3y_4 - y_3x_4)(x_1 - x_2)}{(x_1 - x_2)(y_3 - y_4) - (y_1 - y_2)(x_3 - x_4)}
$$

and

\\_\_draw\_point\_intersect\_lines:nnnnnn \\_\_draw\_point\_intersect\_lines:nnnnnnnn \\_\_draw\_point\_intersect\_lines\_aux:nnnnnn \\_\_draw\_point\_intersect\_lines\_aux:ffffff

$$
P_y = \frac{(x_1y_2 - y_1x_2)(y_3 - y_5) - (x_3y_4 - y_3x_4)(y_1 - y_2)}{(x_1 - x_2)(y_3 - y_4) - (y_1 - y_2)(x_3 - x_4)}
$$

The work therefore comes down to expanding the incoming data, then pre-calculating as many parts as possible before the final work to find the intersection. (Expansion and argument re-ordering is much less work than additional floating point calculations.)

<span id="page-22-0"></span>868 \cs\_new:Npn \draw\_point\_intersect\_lines:nnnn #1#2#3#4

```
869 {
870 \__draw_point_process:nnnnn
871 { \__draw_point_intersect_lines:nnnnnnnn }
872 {#1} {#2} {#3} {#4}
873 }
```
At this stage we have all of the information we need, fully expanded:

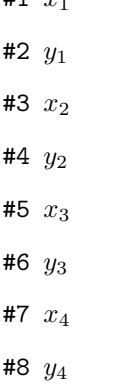

#1 *x*<sup>1</sup>

so now just have to do all of the calculation.

```
874 \cs_new:Npn \__draw_point_intersect_lines:nnnnnnnn #1#2#3#4#5#6#7#8
875 {
876 \ draw_point_intersect_lines_aux:ffffff
877 \{ \pmod{: n \{ #1 * #4 - #2 * #3 } \}878 { \fp_eval:n { #5 * #8 - #6 * #7 } }
879 { \fp eval:n { #1 - #3 } }
880 { \fp eval:n { #5 - #7 } }
881 { \fp_eval:n { #2 - #4 } }
882 { \fp_eval:n { #6 - #8 } }
883 }
884 \cs_new:Npn \_draw_point_intersect_lines_aux:nnnnnn #1#2#3#4#5#6
885 {
886 \__draw_point_to_dim:n
887 {
888 ( #2 * #3 - #1 * #4 , #2 * #5 - #1 * #6 )
889 / ( #4 * #5 - #6 * #3 )
```
#### <span id="page-23-0"></span>890 } <sup>891</sup> } 892 \cs\_generate\_variant:Nn \\_\_draw\_point\_intersect\_lines\_aux:nnnnnn { ffffff }

Another long expansion chain to get the values in the right places. We have two circles, the first with center  $(a, b)$  and radius *r*, the second with center  $(c, d)$  and radius *s*. We use the intermediate values

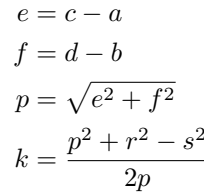

#### in either

$$
P_x = a + \frac{ek}{p} + \frac{f}{p}\sqrt{r^2 - k^2}
$$

$$
P_y = b + \frac{fk}{p} - \frac{e}{p}\sqrt{r^2 - k^2}
$$

or

$$
P_x = a + \frac{ek}{p} - \frac{f}{p}\sqrt{r^2 - k^2}
$$

$$
P_y = b + \frac{fk}{p} + \frac{e}{p}\sqrt{r^2 - k^2}
$$

depending on which solution is required. The rest of the work is simply forcing the appropriate expansion and shuffling arguments.

```
893 \cs_new:Npn \draw_point_intersect_circles:nnnnn #1#2#3#4#5
894 {
895 \__draw_point_process:nnn
896 {\_draw_point_intersect_circles_auxi:nnnnnnn {#2} {#4} {#5} }
897 {#1} {#3}
898 }
899 \cs_new:Npn \__draw_point_intersect_circles_auxi:nnnnnnn #1#2#3#4#5#6#7
900 {
901 \__draw_point_intersect_circles_auxii:ffnnnnn
902 { \fp_eval:n {#1} } { \fp_eval:n {#2} } {#4} {#5} {#6} {#7} {#3}
903 }
```
<span id="page-23-4"></span><span id="page-23-2"></span>At this stage we have all of the information we need, fully expanded:

#1 *r* #2 *s* #3 *a* #4 *b* #5 *c* #6 *d*

\draw\_point\_intersect\_circles:nnnnn \\_draw\_point\_intersect\_circles\_auxi:nnnnnnn \\_\_draw\_point\_intersect\_circles\_auxii:nnnnnnn draw\_point\_intersect\_circles\_auxii:ffnnnnn draw\_point\_intersect\_circles\_auxiii:nnnnnnn draw point intersect circles auxiii:ffnnnnn \\_\_draw\_point\_intersect\_circles\_auxiv:nnnnnnnn draw\_point\_intersect\_circles\_auxiv:fnnnnnnn draw point intersect circles auxv:nnnnnnnnnn \\_\_draw\_point\_intersect\_circles\_auxv:ffnnnnnnn \\_\_draw\_point\_intersect\_circles\_auxvi:nnnnnnnn draw point intersect circles auxvi:fnnnnnnn

draw point intersect circles auxvii:nnnnnnn draw\_point\_intersect\_circles\_auxvii:fffnnnn Once we evaluate  $e$  and  $f$ , the co-ordinate  $(c, d)$  is no longer required: handy as we will need various intermediate values in the following.

```
904 \cs_new:Npn \__draw_point_intersect_circles_auxii:nnnnnnn #1#2#3#4#5#6#7
905 {
906 \__draw_point_intersect_circles_auxiii:ffnnnnn
907 { \fp_eval:n { #5 - #3 } }
908 { \fp_eval:n { #6 - #4 } }
909 {#1} {#2} {#3} {#4} {#7}
910 }
911 \cs_generate_variant:Nn \__draw_point_intersect_circles_auxii:nnnnnnn { ff }
912 \cs_new:Npn \__draw_point_intersect_circles_auxiii:nnnnnnn #1#2#3#4#5#6#7
913 {
914 \__draw_point_intersect_circles_auxiv:fnnnnnnn
915 { \fp_eval:n { sqrt( #1 * #1 + #2 * #2 ) } }
916 {#1} {#2} {#3} {#4} {#5} {#6} {#7}
917 }
918 \cs_generate_variant:Nn \__draw_point_intersect_circles_auxiii:nnnnnnn { ff }
```
<span id="page-24-10"></span><span id="page-24-5"></span><span id="page-24-1"></span>We now have  $p$ : we pre-calculate  $1/p$  as it is needed a few times and is relatively expensive. We also need  $r^2$  twice so deal with that here too.

```
919 \cs_new:Npn \__draw_point_intersect_circles_auxiv:nnnnnnnn #1#2#3#4#5#6#7#8
920 \frac{1}{20}921 \__draw_point_intersect_circles_auxv:ffnnnnnnn
922 { \fp_eval:n { 1 / #1 } }
923 { \fp_eval:n { #4 * #4 } }
924 {#1} {#2} {#3} {#5} {#6} {#7} {#8}
925 }
\alpha \cs_generate_variant:Nn \__draw_point_intersect_circles_auxiv:nnnnnnnn { f }
927 \cs_new:Npn \__draw_point_intersect_circles_auxv:nnnnnnnnn #1#2#3#4#5#6#7#8#9
928 {
929 \__draw_point_intersect_circles_auxvi:fnnnnnnn
930 { \fp_eval:n { 0.5 * #1 * ( #2 + #3 * #3 - #6 * #6 ) }931 {#1} {#2} {#4} {#5} {#7} {#8} {#9}
932 }
```
<span id="page-24-13"></span><span id="page-24-7"></span><span id="page-24-3"></span>933 \cs\_generate\_variant:Nn \\_\_draw\_point\_intersect\_circles\_auxv:nnnnnnnnn { ff } We now have all of the intermediate values we require, with one division carried out up-front to avoid doing this expensive step twice:

#1 *k* #2 1*/p* #3 *r* 2 #4 *e* #5 *f* #6 *a* #7 *b* #8 *n*

#7 *n*

There are some final pre-calculations,  $k/p$ ,  $\frac{\sqrt{r^2-k^2}}{p}$  and the usage of *n*, then we can yield a result.

```
934 \cs_new:Npn \__draw_point_intersect_circles_auxvi:nnnnnnnn #1#2#3#4#5#6#7#8
935 {
936 \ draw_point_intersect_circles_auxvii:fffnnnn
937 { \fp_eval:n { #1 * #2 } }
938 { \int_if_odd:nTF {#8} { 1 } { -1 } }
939 { \fp_eval:n { sqrt ( #3 - #1 * #1 ) * #2 } }
940 {#4} {#5} {#6} {#7}
941 }
942 \cs_generate_variant:Nn \__draw_point_intersect_circles_auxvi:nnnnnnnn { f }
943 \cs_new:Npn \__draw_point_intersect_circles_auxvii:nnnnnnn #1#2#3#4#5#6#7
<sub>944</sub>
945 \__draw_point_to_dim:n
946 { #6 + #4 * #1 + #2 * #3 * #5 , #7 + #5 * #1 + -1 * #2 * #3 * #4 }
947 }
948 \cs_generate_variant:Nn \__draw_point_intersect_circles_auxvii:nnnnnnn { fff }
```
#### <span id="page-25-5"></span><span id="page-25-1"></span>**5.5 Interpolation on a line (vector) or arc**

Simple maths after expansion.

\draw\_point\_interpolate\_line:nnn \\_\_draw\_point\_interpolate\_line\_aux:nnnnn \\_\_draw\_point\_interpolate\_line\_aux:fnnnn \\_\_draw\_point\_interpolate\_line\_aux:nnnnnn \\_\_draw\_point\_interpolate\_line\_aux:fnnnnn

```
949 \cs_new:Npn \draw_point_interpolate_line:nnn #1#2#3
950 {
951 \__draw_point_process:nnn
952 { \_draw_point_interpolate_line_aux:fnnnn { \fp_eval:n {#1} } }
953 {#2} {#3}
954 }
955 \cs_new:Npn \__draw_point_interpolate_line_aux:nnnnn #1#2#3#4#5
956 {
\frac{957}{2} \__draw_point_interpolate_line_aux:fnnnnn { \fp_eval:n { 1 - #1 } }
958 {#1} {#2} {#3} {#4} {#5}
959 }
960 \cs_generate_variant:Nn \__draw_point_interpolate_line_aux:nnnnn { f }
961 \cs_new:Npn \__draw_point_interpolate_line_aux:nnnnnn #1#2#3#4#5#6
    \{ \ \_draw\_point\_to\_dim:n \{ #2 * #3 + #1 * #5 , #2 * #4 + #1 * #6 \} \}963 \cs_generate_variant:Nn \__draw_point_interpolate_line_aux:nnnnnn { f }
```
<span id="page-25-8"></span><span id="page-25-3"></span><span id="page-25-2"></span>Same idea but using the normalised length to obtain the scale factor. The start point is needed twice, so we force evaluation, but the end point is needed only the once.

```
964 \cs_new:Npn \draw_point_interpolate_distance:nnn #1#2#3
```

```
965 {
966 \__draw_point_process:nn
967 { \_draw_point_interpolate_distance:nnnn {#1} {#3} }
968 {#2}
969 }
970 \cs_new:Npn \__draw_point_interpolate_distance:nnnn #1#2#3#4
971 {
972 \__draw_point_process:nn
973 \qquad \qquad \qquad \qquad \qquad \qquad \qquad \qquad \qquad \qquad \qquad \qquad \qquad \qquad \qquad \qquad \qquad \qquad \qquad \qquad \qquad \qquad \qquad \qquad \qquad \qquad \qquad \qquad \qquad \qquad \qquad \qquad \qquad \qquad \qquad \qquad \974 \__draw_point_interpolate_distance:fnnnn
975 \{ \pmb{\in} \mathbb{P}_\text{eval:n} \{ \#1 \} \} \{ \#3 \} \{ \#4 \}976 }
977 { \draw_point_unit_vector:n { (#2) - (#3, #4) } }
```
\draw\_point\_interpolate\_distance:nnn \\_\_draw\_point\_interpolate\_distance:nnnnn \\_\_draw\_point\_interpolate\_distance:nnnnnn

\\_\_draw\_point\_interpolate\_distance:fnnnnn

```
078 }
979 \cs_new:Npn \__draw_point_interpolate_distance:nnnnn #1#2#3#4#5
980 { \__draw_point_to_dim:n { #2 + #1 * #4 , #3 + #1 * #5 } }
981 \cs_generate_variant:Nn \__draw_point_interpolate_distance:nnnnn { f }
```
<span id="page-26-7"></span><span id="page-26-0"></span>(*End definition for* \\_\_draw\_point\_to\_dim:n *and others. These functions are documented on page* **??***.*)

\draw\_point\_interpolate\_arcaxes:nnnnnn Finding a point on an ellipse arc is relatively easy: find the correct angle between the two given, use the sine and cosine of that angle, apply to the axes. We just have to work a bit with the co-ordinate expansion.

```
982 \cs_new:Npn \draw_point_interpolate_arcaxes:nnnnnn #1#2#3#4#5#6
983 {
984 \__draw_point_process:nnnn
985 { \__draw_point_interpolate_arcaxes_auxi:nnnnnnnnn {#1} {#5} {#6} }
986 {#2} {#3} {#4}
987 }
988 \cs_new:Npn \__draw_point_interpolate_arcaxes_auxi:nnnnnnnnn #1#2#3#4#5#6#7#8#9
989 {
990 \__draw_point_interpolate_arcaxes_auxii:fnnnnnnnnn
991 { \fp_eval:n {#1} } {#2} {#3} {#4} {#5} {#6} {#7} {#8} {#9}
992 }
```
<span id="page-26-9"></span><span id="page-26-4"></span>At this stage, the three co-ordinate pairs are fully expanded but somewhat re-ordered:

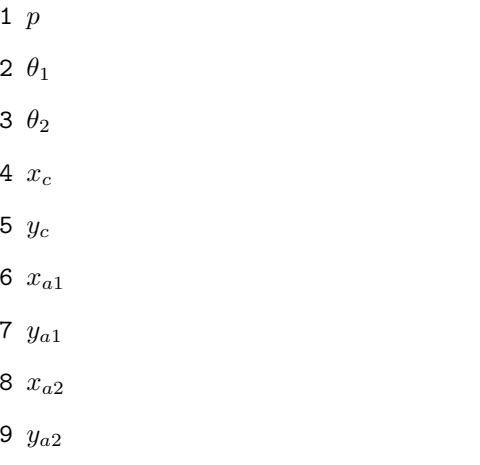

#1 *p* #2 *θ*<sup>1</sup> #3 *θ*<sup>2</sup> #4 *x<sup>c</sup>*

> #5 *y<sup>c</sup>* #6 *xa*<sup>1</sup> #7 *ya*<sup>1</sup> #8 *xa*<sup>2</sup> #9 *ya*<sup>2</sup>

We are now in a position to find the target angle, and from that the sine and cosine required.

```
993 \cs_new:Npn \__draw_point_interpolate_arcaxes_auxii:nnnnnnnnn #1#2#3#4#5#6#7#8#9
994 \sim995 \ draw point interpolate arcaxes auxiii:fnnnnnn
996 \{ \pmod{1:n} \{ #1 * (#3) + ( 1 - #1 ) * (#2) \} \}997 {#4} {#5} {#6} {#7} {#8} {#9}
998 }
999 \cs_generate_variant:Nn \__draw_point_interpolate_arcaxes_auxii:nnnnnnnnn { f }
1000 \cs_new:Npn \_draw_point_interpolate_arcaxes_auxiii:nnnnnnn #1#2#3#4#5#6#7
1001 \, \text{F}1002 \__draw_point_interpolate_arcaxes_auxiv:ffnnnnnn
1003 { \fp_eval:n { cosd (#1) } }
1004 { \fp_eval:n { sind (#1) } }
1005 {#2} {#3} {#4} {#5} {#6} {#7}
```
.<br>raw point interpolate arcaxes auxi:nnnnnnnnnn \\_\_draw\_point\_interpolate\_arcaxes\_auxii:nnnnnnnnn aw point interpolate arcaxes auxii:fnnnnnnnnn raw\_point\_interpolate\_arcaxes\_auxiii:nnnnnnn raw point interpolate arcaxes auxiii:fnnnnnnn raw\_point\_interpolate\_arcaxes\_auxiv:nnnnnnnnn raw\_point\_interpolate\_arcaxes\_auxiv:ffnnnnnn

```
1006 }
1007 \cs_generate_variant:Nn \__draw_point_interpolate_arcaxes_auxiii:nnnnnnn { f }
1008 \cs_new:Npn \__draw_point_interpolate_arcaxes_auxiv:nnnnnnnn #1#2#3#4#5#6#7#8
1009 {
1010 \__draw_point_to_dim:n
1011 { #3 + #1 * #5 + #2 * #7 , #4 + #1 * #6 + #2 * #8 }
1012 }
1013 \cs_generate_variant:Nn \__draw_point_interpolate_arcaxes_auxiv:nnnnnnnn { ff }
```
<span id="page-27-1"></span>(*End definition for* \draw\_point\_interpolate\_arcaxes:nnnnnn *and others. This function is documented on page* **??***.*)

<span id="page-27-5"></span>Here we start with a proportion of the curve (*p*) and four points

- 1. The initial point  $(x_1, y_1)$
- 2. The first control point  $(x_2, y_2)$
- 3. The second control point  $(x_3, y_3)$
- 4. The final point  $(x_4, y_4)$

The first phase is to expand out all of these values.

```
1014 \cs_new:Npn \draw_point_interpolate_curve:nnnnnn #1#2#3#4#5
1015 {
1016 \__draw_point_process:nnnnn
1017 { \__draw_point_interpolate_curve_auxi:nnnnnnnnn {#1} }
1018 {#2} {#3} {#4} {#5}
1019 }
1020 \cs_new:Npn \__draw_point_interpolate_curve_auxi:nnnnnnnnn #1#2#3#4#5#6#7#8#9
1021 \frac{1}{2}1022 \__draw_point_interpolate_curve_auxii:fnnnnnnnn
1023 { \fp_eval:n {#1} }
1024 {#2} {#3} {#4} {#5} {#6} {#7} {#8} {#9}
1025 }
```
<span id="page-27-10"></span><span id="page-27-7"></span>At this stage, everything is fully expanded and back in the input order. The approach to finding the required point is iterative. We carry out three phases. In phase one, we need all of the input co-ordinates

$$
x'_1 = (1 - p)x_1 + px_2
$$
  
\n
$$
y'_1 = (1 - p)y_1 + py_2
$$
  
\n
$$
x'_2 = (1 - p)x_2 + px_3
$$
  
\n
$$
y'_2 = (1 - p)y_2 + py_3
$$
  
\n
$$
x'_3 = (1 - p)x_3 + px_4
$$
  
\n
$$
y'_3 = (1 - p)y_3 + py_4
$$

In the second stage, we can drop the final point

$$
x_1'' = (1 - p)x_1' + px_2'
$$
  
\n
$$
y_1'' = (1 - p)y_1' + py_2'
$$
  
\n
$$
x_2'' = (1 - p)x_2' + px_3'
$$
  
\n
$$
y_2'' = (1 - p)y_2' + py_3'
$$

\draw\_point\_interpolate\_curve:nnnnn \draw\_point\_interpolate\_curve\_auxi:nnnnnnnnn draw\_point\_interpolate\_curve\_auxii:nnnnnnnnnn draw\_point\_interpolate\_curve\_auxii:fnnnnnnnn \draw\_point\_interpolate\_curve\_auxiii:nnnnnn \draw\_point\_interpolate\_curve\_auxiii:fnnnnn \draw\_point\_interpolate\_curve\_auxiv:nnnnnn \draw\_point\_interpolate\_curve\_auxv:nnw \draw\_point\_interpolate\_curve\_auxv:ffw \draw\_point\_interpolate\_curve\_auxvi:n draw\_point\_interpolate\_curve\_auxvii:nnnnnnnn \draw\_point\_interpolate\_curve\_auxviii:nnnnnn \draw\_point\_interpolate\_curve\_auxviii:ffnnnn

and for the final stage only need one set of calculations

$$
P_x = (1 - p)x_1'' + px_2''
$$
  

$$
P_y = (1 - p)y_1'' + py_2''
$$

Of course, this does mean a lot of calculations and expansion!

```
1026 \cs_new:Npn \_draw_point_interpolate_curve_auxii:nnnnnnnnnn
1027 #1#2#3#4#5#6#7#8#9
1028 {
1029 \_draw_point_interpolate_curve_auxiii:fnnnnn
1030 { \fp_eval:n { 1 - #1 } }
1031 {#1}
1032 { {#2} {#3} } { {#4} {#5} } { {#6} {#7} } { {#8} {#9} }
1033 }
1034 \cs_generate_variant:Nn \__draw_point_interpolate_curve_auxii:nnnnnnnnn { f }
1035 % \begin{macrocode}
1036 % We need to do the first cycle, but haven't got enough arguments to keep
1037 % everything in play at once. So her ewe use a but of argument re-ordering
1038 % and a single auxiliary to get the job done.
1039 % \begin{macrocode}
1040 \cs_new:Npn \__draw_point_interpolate_curve_auxiii:nnnnnn #1#2#3#4#5#6
1041 {
1042 \ draw point interpolate curve auxiv:nnnnnn {#1} {#2} #3 #4
1043 \ draw point interpolate curve auxiv:nnnnnn {#1} {#2} #4 #5
1044 \_draw_point_interpolate_curve_auxiv:nnnnnn {#1} {#2} #5 #6
1045 \prg_do_nothing:
1046 \__draw_point_interpolate_curve_auxvi:n { {#1} {#2} }
1047 }
1048 \cs_generate_variant:Nn \__draw_point_interpolate_curve_auxiii:nnnnnn { f }
1049 \cs_new:Npn \__draw_point_interpolate_curve_auxiv:nnnnnn #1#2#3#4#5#6
1050 \frac{f}{f}1051 \ draw point interpolate curve auxv:ffw
1052 { \fp_eval:n { #1 * #3 + #2 * #5 } }
1053 { \fp eval:n { #1 * #4 + #2 * #6 } }
1054 }
1055 \cs_new:Npn \__draw_point_interpolate_curve_auxv:nnw
1056 #1#2#3 \prg_do_nothing: #4#5
1057 {
1058 #3
1059 \prg_do_nothing:
1060 #4 { #5 {#1} {#2} }
1061 }
1062 \cs_generate_variant:Nn \__draw_point_interpolate_curve_auxv:nnw { ff }
1063 % \begin{macrocode}
1064 % Get the arguments back into the right places and to the second and
1065 % third cycles directly.
1066 % \begin{macrocode}
1067 \cs_new:Npn \__draw_point_interpolate_curve_auxvi:n #1
1068 { \_draw_point_interpolate_curve_auxvii:nnnnnnnn #1 }
1069 \cs_new:Npn \__draw_point_interpolate_curve_auxvii:nnnnnnnn #1#2#3#4#5#6#7#8
1070 {
1071 \ draw_point_interpolate_curve_auxviii:ffffnn
1072 { \fp eval:n { #1 * #5 + #2 * #3 } }
1073 { \fp eval:n { #1 * #6 + #2 * #4 } }
```

```
1074 \{ \pmb{\in} \mathbf{p\_eval:n} \{ \#1 * #7 + #2 * #5 \} \}1075 { \fp_eval:n { #1 * #8 + #2 * #6 } }
1076 {#1} {#2}
1077 }
1078 \cs_new:Npn \__draw_point_interpolate_curve_auxviii:nnnnnn #1#2#3#4#5#6
1079 {
1080 \__draw_point_to_dim:n
1081 { #5 * #3 + #6 * #1 , #5 * #4 + #6 * #2 }
1082 }
1083 \cs_generate_variant:Nn \__draw_point_interpolate_curve_auxviii:nnnnnn { ffff }
```
<span id="page-29-22"></span><span id="page-29-0"></span>(*End definition for* \draw\_point\_interpolate\_curve:nnnnn *and others. These functions are documented on page* **??***.*)

## **5.6 Vector support**

<span id="page-29-23"></span><span id="page-29-17"></span><span id="page-29-13"></span><span id="page-29-12"></span><span id="page-29-11"></span><span id="page-29-10"></span><span id="page-29-9"></span><span id="page-29-8"></span><span id="page-29-5"></span><span id="page-29-4"></span><span id="page-29-3"></span>As well as co-ordinates relative to the drawing

\l\_\_draw\_xvec\_x\_dim Base vectors to map to the underlying two-dimensional drawing space.

```
\l__draw_xvec_y_dim
  \l__draw_yvec_x_dim
  \l__draw_yvec_y_dim
  \l__draw_zvec_x_dim
  \l__draw_zvec_y_dim
                        1084 \dim_new:N \l__draw_xvec_x_dim
                        1085 \dim_new:N \l__draw_xvec_y_dim
                        1086 \dim_new:N \l__draw_yvec_x_dim
                        1087 \dim_new:N \l__draw_yvec_y_dim
                        1088 \dim_new:N \l__draw_zvec_x_dim
                        1089 \dim_new:N \l__draw_zvec_y_dim
                        (End definition for \l__draw_xvec_x_dim and others.)
         \draw_xvec:n
         \draw_yvec:n
         \draw_zvec:n
         \__draw_vec:nn
      \__draw_vec:nnn
                        Calculate the underlying position and store it.
                        1090 \cs_new_protected:Npn \draw_xvec:n #1
                        1091 { \_draw_vec:nn { x } {#1} }
                        1092 \cs_new_protected:Npn \draw_yvec:n #1
                        1093 { \__draw_vec:nn { y } {#1} }
                        1094 \cs_new_protected:Npn \draw_zvec:n #1
                        1095 { \__draw_vec:nn { z } {#1} }
                        1096 \cs_new_protected:Npn \__draw_vec:nn #1#2
                        1097 {
                        1098 \__draw_point_process:nn { \__draw_vec:nnn {#1} } {#2}
                        1099 }
                        1100 \cs_new_protected:Npn \__draw_vec:nnn #1#2#3
                        1101 \, \text{f}1102 \dim_set:cn { 1__draw_ #1 vec_x_dim } {#2}
                        1103 \dim_set:cn { 1__draw_ #1 vec_y_dim } {#3}
                        1104 }
                        (End definition for \draw_xvec:n and others. These functions are documented on page ??.)
                            Initialise the vectors.
                        1105 \draw_xvec:n { 1cm , 0cm }
                        1106 \draw_yvec:n { 0cm , 1cm }
                        1107 \draw_zvec:n { -0.385cm, -0.385cm }
   \draw_point_vec:nn
 \__draw_point_vec:nn
 \__draw_point_vec:ff
  \draw_point_vec:nnn
\__draw_point_vec:nnn
\__draw_point_vec:fff
                       Force a single evaluation of each factor, then use these to work out the underlying point.
                        1108 \cs_new:Npn \draw_point_vec:nn #1#2
                        1109 { \__draw_point_vec:ff { \fp_eval:n {#1} } { \fp_eval:n {#2} } }
                                                                  30
```

```
1110 \cs_new:Npn \__draw_point_vec:nn #1#2
                                    1111 {
                                    1112 \__draw_point_to_dim:n
                                    1113 {
                                    1114 #1 * \l__draw_xvec_x_dim + #2 * \l__draw_yvec_x_dim ,
                                    1115 #1 * \l__draw_xvec_y_dim + #2 * \l__draw_yvec_y_dim
                                    1116 }
                                    1117 }
                                    1118 \cs_generate_variant:Nn \__draw_point_vec:nn { ff }
                                    1119 \cs_new:Npn \draw_point_vec:nnn #1#2#3
                                    1120 \frac{1}{20}1121 \__draw_point_vec:fff
                                    1122 \{ \pmb{\in} \{ \pmb{f+1} \} \{ \pmb{\in} \{ \pmb{f+2} \} \} \{ \pmb{\in} \{ \pmb{f+3} \} \}1123 }
                                    1124 \cs_new:Npn \__draw_point_vec:nnn #1#2#3
                                    1125 {
                                    1126 \__draw_point_to_dim:n
                                    1127 \{1128 #1 * \l__draw_xvec_x_dim
                                    1129 + #2 * \1__draw_yvec_x_dim
                                    1130 + #3 * \1__draw_zvec_x_dim
                                    1131
                                    1132 #1 * \l__draw_xvec_y_dim
                                    1133 + #2 * \lceil \lceil \frac{1}{33} \rceil + #2 * \lceil \lceil \frac{1}{33} \rceil1134 + #3 * \lceil \frac{1}{2} \rceil + #3 * \lceil \frac{1}{2} \rceil + #3 * \lceil \frac{1}{2} \rceil + #3 * \lceil \frac{1}{2} \rceil + #3 * \lceil \frac{1}{2} \rceil + #3 * \lceil \frac{1}{2} \rceil + #3 * \lceil \frac{1}{2} \rceil + #3 * \lceil \frac{1}{2} \rceil + #3 * \lceil \frac{1}{2} \rceil + #3 * \lceil \frac{1}{2} \rceil + #3 *1135 }
                                    1136 }
                                    1137 \cs_generate_variant:Nn \__draw_point_vec:nnn { fff }
                                   (End definition for \draw_point_vec:nn and others. These functions are documented on page ??.)
   \draw_point_vec_polar:nn
  \draw_point_vec_polar:nnn
  \__draw_point_vec_polar:nnn
\__draw_point_vec_polar:fnn
                                   Much the same as the core polar approach.
                                    1138 \cs_new:Npn \draw_point_vec_polar:nn #1#2
                                    1139 { \draw_point_vec_polar:nnn {#1} {#1} {#2} }
                                    1140 \cs_new:Npn \draw_point_vec_polar:nnn #1#2#3
                                    1141 { \__draw_draw_vec_polar:fnn { \fp_eval:n {#3} } {#1} {#2} }
                                    1142 \cs_new:Npn \__draw_draw_vec_polar:nnn #1#2#3
                                    1143 {
                                    1144 \__draw_point_to_dim:n
                                    1145 {
                                    1146 cosd(#1) * (#2) * \lceil \frac{1}{4} aw_xvec_x_dim ,
                                    1147 sind(#1) * (#3) * \l_draw_yvec_y_dim
                                    1148 }
                                    1149 }
```
<span id="page-30-25"></span><span id="page-30-24"></span><span id="page-30-23"></span><span id="page-30-22"></span><span id="page-30-20"></span><span id="page-30-18"></span><span id="page-30-15"></span><span id="page-30-12"></span><span id="page-30-11"></span><span id="page-30-8"></span><span id="page-30-7"></span><span id="page-30-6"></span><span id="page-30-2"></span><span id="page-30-1"></span>1150 \cs\_generate\_variant:Nn \\_draw\_draw\_vec\_polar:nnn { f }

(*End definition for* \draw\_point\_vec\_polar:nn *,* \draw\_point\_vec\_polar:nnn *, and* \\_\_draw\_point\_ vec\_polar:nnn*. These functions are documented on page* **??***.*)

#### **5.7 Transformations**

\draw\_point\_transform:n \\_\_draw\_point\_transform:nn

<span id="page-30-10"></span>Applies a transformation matrix to a point: see l3draw-transforms for the business end. Where possible, we avoid the relatively expensive multiplication step.

```
1151 \cs_new:Npn \draw_point_transform:n #1
```

```
1152 {
1153 \_draw_point_process:nn
1154 \{\ \mathcal{N}_\text{1} \text{draw}\_\text{point}\_\text{transform:nn } \} {#1}
1155 }
1156 \cs_new:Npn \__draw_point_transform:nn #1#2
1157 {
1158 \bool_if:NTF \l__draw_matrix_active_bool
1159 {
1160 \qquad \qquad \setminus \_ \texttt{draw\_point\_to\_dim:n}1161 \{1162 (
1163 \lvert 1_{\lvert}draw_matrix_a_fp * #1
1164 + \l__draw_matrix_c_fp * #2
1165 + \l__draw_xshift_dim
1166 )
1167
1168 (
1169 l_{\texttt{1}}draw_matrix_b_fp * #1
1170 + l_{\texttt{1}^\texttt{0}} + l_{\texttt{2}^\texttt{0}} + \texttt{2}^\texttt{1}<sup>1171</sup> + \lambda l<sub>--</sub>draw_yshift_dim
1172 )
1173 }
1174 }
1175 {
1176 \qquad \qquad \setminus \_ \text{draw\_point\_to\_dim:n}1177 \left\{1178 (#1, #2)
<sup>1179</sup> + ( \lceil \frac{1}{2} \rceil + ( \lceil \frac{1}{2} \rceil araw_xshift_dim , \lceil \frac{1}{2} \rceil araw_yshift_dim )
1180 }
1181 }
1182 }
```
<span id="page-31-20"></span><span id="page-31-19"></span><span id="page-31-15"></span><span id="page-31-11"></span><span id="page-31-7"></span>(*End definition for* \draw\_point\_transform:n *and* \\_\_draw\_point\_transform:nn*. This function is documented on page* **??***.*)

\\_draw\_point\_transform\_noshift:n A version with no shift: used for internal purposes. \\_\_draw\_point\_transform\_noshift:nn

```
1183 \cs_new:Npn \__draw_point_transform_noshift:n #1
1184 {
1185 \__draw_point_process:nn
1186 {\_draw_point_transform_noshift:nn } {#1}
1187 }
1188 \cs_new:Npn \__draw_point_transform_noshift:nn #1#2
1189 {
1190 \hspace{15pt} \textbf{for all} \texttt{if:NTF} \lq \texttt{if} \texttt{if} \texttt1191 \sim1192 \_draw_point_to_dim:n
1193 \left\{\right\}1194 (
1195 \l__draw_matrix_a_fp * #1
1196 + \l__draw_matrix_c_fp * #2
1197 )
1198 ,
1199 (
1200 l_{1200} \lambda_{1} draw_matrix_b_fp * #1
```

```
1201 + \lq L_draw_matrix_d_fp * #21202 )
1203 }
1204 }
1205 { \__draw_point_to_dim:n { (#1, #2) } }
1206 }
```

```
(End definition for \__draw_point_transform_noshift:n and \__draw_point_transform_noshift:nn.)
1207 (/initex | package)
```
# **6 l3draw-scopes implementation**

```
1208 (*initex | package)
```
 $1209$   $\langle$  @@=draw)

## <span id="page-32-18"></span><span id="page-32-14"></span><span id="page-32-12"></span><span id="page-32-11"></span><span id="page-32-10"></span><span id="page-32-9"></span><span id="page-32-8"></span><span id="page-32-1"></span><span id="page-32-0"></span>**6.1 Drawing environment**

```
\g__draw_xmax_dim
      \g__draw_xmin_dim
      \g__draw_ymax_dim
      \g__draw_ymin_dim
                          Used to track the overall (official) size of the image created: may not actually be the
                          natural size of the content.
                           1210 \dim_new:N \g__draw_xmax_dim
                           1211 \dim_new:N \g__draw_xmin_dim
                           1212 \dim_new:N \g__draw_ymax_dim
                           1213 \dim_new:N \g__draw_ymin_dim
                          (End definition for \g__draw_xmax_dim and others.)
 \l_draw_bb_update_bool Flag to indicate that a path (or similar) should update the bounding box of the drawing.
                           1214 \bool_new:N \l_draw_bb_update_bool
                          (End definition for \l_draw_bb_update_bool. This variable is documented on page ??.)
\l__draw_layer_main_box Box for setting the drawing itself and the top-level layer.
                           1215 \box_new:N \l_draw_main_box
                           1216 \box_new:N \l__draw_layer_main_box
                          (End definition for \l__draw_layer_main_box.)
        \g__draw_id_int The drawing number.
                           1217 \int_new:N \g__draw_id_int
                          (End definition for \g__draw_id_int.)
      \__draw_reset_bb: A simple auxiliary.
                           1218 \cs_new_protected:Npn \__draw_reset_bb:
                           1219 {
                           1220 \dim_gset:Nn \g__draw_xmax_dim { -\c_max_dim }
                           1221 \dim_gset:Nn \gtrsim_draw_xmin_dim { \c_max_dim }
                           1222 \dim_gset:Nn \g__draw_ymax_dim { -\c_max_dim }
                           1223 \dim_gset:Nn \g__draw_ymin_dim { \c_max_dim }
                           1224 }
```

```
(End definition for \__draw_reset_bb:.)
```
<span id="page-33-14"></span>\draw\_begin: \draw\_end: Drawings are created by setting them into a box, then adjusting the box before inserting into the surroundings. Color is set here using the drawing mechanism largely as it then sets up the internal data structures. It may be that a coffin construct is better here in the longer term: that may become clearer as the code is completed. As we need to avoid any insertion of baseline skips, the outer box here has to be an hbox. To allow for layers, there is some box nesting: notice that we

```
1225 \cs_new_protected:Npn \draw_begin:
1226 {
1227 \group_begin:
1228 \int_gincr:N \g__draw_id_int
1229 \hbox_set:Nw \l__draw_main_box
1230 \_draw_backend_begin:
1231 \ \ \ \ \ \ draw reset bb:
1232 \__draw_path_reset_limits:
1233 \bool_set_true:N \l_draw_bb_update_bool
1234 \draw_transform_matrix_reset:
1235 \draw_transform_shift_reset:
1236 \__draw_softpath_clear:
1237 \draw_linewidth:n { \l_draw_default_linewidth_dim }
1238 \draw_color:n { . }
1239 \draw_nonzero_rule:
1240 \draw_cap_butt:
1241 \draw_join_miter:
1242 \ddot{\text{242}} \ddot{\text{242}}1243 \draw_dash_pattern:nn { } { 0cm }
1244 \hbox_set:Nw \l__draw_layer_main_box
1245 }
1246 \cs_new_protected:Npn \draw_end:
1247 {
1248 \exp_args:NNNV \hbox_set_end:
1249 \clist_set:Nn \l_draw_layers_clist \l_draw_layers_clist
1250 \__draw_layers_insert:
\verb|\quad| \verb|\label| and \verb|\cdot|1252 \hbox set end:
1253 \dim_compare:nNnT \g__draw_xmin_dim = \c_max_dim
1254 \left\{ \begin{array}{c} 1 \end{array} \right\}1255 \dim_gzero:N \g__draw_xmax_dim
1256 \dim_gzero:N \g__draw_xmin_dim
1257 \dim_gzero:N \g__draw_ymax_dim
\lim_{1258} \dim_gzero:N \g__draw_ymin_dim
1259 }
1260 \hbox_set:Nn \l__draw_main_box
1261 \left\{ \begin{array}{c} 1 \end{array} \right\}1262 \skip_horizontal:n { -\qquad \text{min\_dim} }
1263 \box_move_down:nn { \g__draw_ymin_dim }
1264 { \box_use_drop:N \l__draw_main_box }
1265 }
1266 \box_set_ht:Nn \l__draw_main_box
1267 \{ \gtrsim \text{draw\_ymax\_dim} - \gtrsim\_draw\_ymin\_dim} \}1268 \box_set_dp:Nn \l__draw_main_box { 0pt }
1269 \box_set_wd:Nn \l__draw_main_box
1270 \{ \gtrsim_draw_xmax_dim - \gtrsim_draw_xmin_dim }
1271 \mode_leave_vertical:
```

```
1272 \box_use_drop:N \l__draw_main_box
1273 \group_end:
1274 }
```
(*End definition for* \draw\_begin: *and* \draw\_end:*. These functions are documented on page* **??***.*)

#### <span id="page-34-31"></span><span id="page-34-30"></span><span id="page-34-29"></span><span id="page-34-27"></span><span id="page-34-26"></span><span id="page-34-25"></span><span id="page-34-24"></span><span id="page-34-23"></span><span id="page-34-22"></span><span id="page-34-21"></span><span id="page-34-20"></span><span id="page-34-19"></span><span id="page-34-18"></span><span id="page-34-17"></span><span id="page-34-16"></span><span id="page-34-15"></span><span id="page-34-14"></span><span id="page-34-13"></span><span id="page-34-12"></span><span id="page-34-11"></span><span id="page-34-10"></span><span id="page-34-9"></span><span id="page-34-8"></span><span id="page-34-7"></span><span id="page-34-6"></span><span id="page-34-5"></span><span id="page-34-4"></span><span id="page-34-3"></span><span id="page-34-2"></span><span id="page-34-1"></span>**6.2 Scopes**

```
\l__draw_linewidth_dim
 \l__draw_fill_color_tl
\l__draw_stroke_color_tl
                          Storage for local variables.
                           1275 \dim_new:N \l__draw_linewidth_dim
                           1276 \tl_new:N \l_draw_fill_color_tl
                           1277 \tl_new:N \l__draw_stroke_color_tl
                          (End definition for \l__draw_linewidth_dim , \l__draw_fill_color_tl , and \l__draw_stroke_color_-
                          tl.)
      \draw_scope_begin:
      \draw_scope_begin:
                          As well as the graphics (and TEX) scope, also deal with global data structures.
                           1278 \cs_new_protected:Npn \draw_scope_begin:
                           1279 \{1280 \ _ draw_backend_scope_begin:
                           1281 \group_begin:
                           1282 \dim_set_eq:NN \l_draw_linewidth_dim \g_draw_linewidth_dim
                           1283 \draw_path_scope_begin:
                           1284 }
                           1285 \cs_new_protected:Npn \draw_scope_end:
                           1286 {
                           1287 \draw_path_scope_end:
                           1288 \dim_gset_eq:NN \g__draw_linewidth_dim \l__draw_linewidth_dim
                           1289 \group end:
                           1290 \__draw_backend_scope_end:
                           1291 }
                          (End definition for \draw_scope_begin:. This function is documented on page ??.)
       \l__draw_xmax_dim
       \l__draw_xmin_dim
       \l__draw_ymax_dim
       \l__draw_ymin_dim
                          Storage for the bounding box.
                           1292 \dim_new:N \l__draw_xmax_dim
                           1293 \dim_new:N \l__draw_xmin_dim
                           1294 \dim_new:N \l__draw_ymax_dim
                           1295 \dim_new:N \l__draw_ymin_dim
                          (End definition for \l__draw_xmax_dim and others.)
 \__draw_scope_bb_begin:
  \__draw_scope_bb_end:
                          The bounding box is simple: a straight group-based save and restore approach.
                           1296 \cs_new_protected:Npn \__draw_scope_bb_begin:
                           1297 {
                           1298 \group begin:
                           1299 \dim_set_eq:NN \l__draw_xmax_dim \g__draw_xmax_dim
                           1300 \dim_set_eq:NN \l__draw_xmin_dim \g__draw_xmin_dim
                           1301 \dim_set_eq:NN \l__draw_ymax_dim \g__draw_ymax_dim
                           \verb|1302| \label{thm:set_eq:sub} \label{thm:set_eq:subrule}1303 \__draw_reset_bb:
                           1304 }
                           1305 \cs_new_protected:Npn \_draw_scope_bb_end:
                           1306 \overline{f}1307 \dim_gset_eq:NN \g_draw_xmax_dim \l_draw_xmax_dim
```

```
1308 \dim_gset_eq:NN \g__draw_xmin_dim \l__draw_xmin_dim
                      1309 \dim_gset_eq:NN \g__draw_ymax_dim \l__draw_ymax_dim
                      1310 \dim_gset_eq:NN \g__draw_ymin_dim \l__draw_ymin_dim
                      1311 \group_end:
                      1312 }
                      (End definition for \__draw_scope_bb_begin: and \__draw_scope_bb_end:.)
\draw_suspend_begin:
 \draw_suspend_end:
                     Suspend all parts of a drawing.
                      1313 \cs_new_protected:Npn \draw_suspend_begin:
                      1314 {
                      1315 \__draw_scope_bb_begin:
                      1316 \draw_path_scope_begin:
                      1317 \draw_transform_matrix_reset:
                      1318 \draw_transform_shift_reset:
                      1319 \__draw_layers_save:
                      1320 }
                      1321 \cs_new_protected:Npn \draw_suspend_end:
                      1322 {
                      1323 \ draw_layers_restore:
                      1324 \draw_path_scope_end:
                      1325 \__draw_scope_bb_end:
                      1326 }
```
<span id="page-35-13"></span><span id="page-35-12"></span><span id="page-35-11"></span><span id="page-35-10"></span><span id="page-35-9"></span><span id="page-35-8"></span><span id="page-35-6"></span><span id="page-35-5"></span><span id="page-35-1"></span>(*End definition for* \draw\_suspend\_begin: *and* \draw\_suspend\_end:*. These functions are documented on page* **??***.*)

1327 (/initex | package)

# **7 l3draw-softpath implementation**

1328 (\*initex | package)

 $1329 \langle \texttt{00=draw}}$ 

## **7.1 Managing soft paths**

There are two linked aims in the code here. The most significant is to provide a way to modify paths, for example to shorten the ends or round the corners. This means that the path cannot be written piecemeal as specials, but rather needs to be held in macros. The second aspect that follows from this is performance: simply adding to a single macro a piece at a time will have poor performance as the list gets long so we use  $\text{t1}$  build... functions.

<span id="page-35-18"></span><span id="page-35-17"></span><span id="page-35-15"></span><span id="page-35-14"></span>Each marker (operation) token takes two arguments, which makes processing more straight-forward. As such, some operations have dummy arguments, whilst others have to be split over several tokens. As the code here is at a low level, all dimension arguments are assumed to be explicit and fully-expanded.

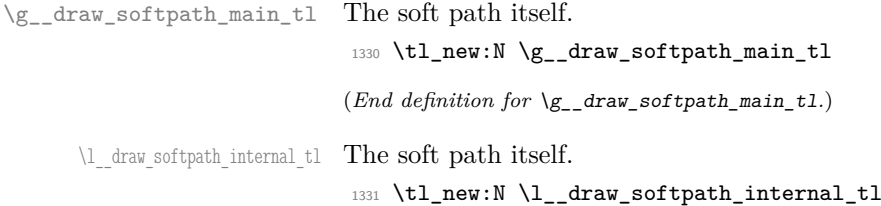

```
(End definition for \l__draw_softpath_internal_tl.)
       \g draw softpath corners bool Allow for optimised path use.
                               1332 \bool_new:N \g__draw_softpath_corners_bool
                               (End definition for \g__draw_softpath_corners_bool.)
     \__draw_softpath_add:n
     \__draw_softpath_add:o
     \__draw_softpath_add:x
                               1333 \cs_new_protected:Npn \__draw_softpath_add:n
                               1334 { \tl_build_gput_right:Nn \g__draw_softpath_main_tl }
                               1335 \cs_generate_variant:Nn \__draw_softpath_add:n { o, x }
                               (End definition for \langle draw softpath add:n.)
      \__draw_softpath_use:
    \__draw_softpath_clear:
                               Using and clearing is trivial.
                               1336 \cs_new_protected:Npn \__draw_softpath_use:
                               1337 \sqrt{2}1338 \tl_build_get:NN \g__draw_softpath_main_tl \l__draw_softpath_internal_tl
                               1339 \l__draw_softpath_internal_tl
                               1340 }
                               1341 \cs_new_protected:Npn \__draw_softpath_clear:
                               1342 {
                               1343 \tl_build_gclear:N \g__draw_softpath_main_tl
                               1344 \bool_gset_false:N \g__draw_softpath_corners_bool
                               1345 }
                               (End definition for \__draw_softpath_use: and \__draw_softpath_clear:.)
\g__draw_softpath_lastx_dim
\g__draw_softpath_lasty_dim
                               For tracking the end of the path (to close it).
                               1346 \dim_new:N \g__draw_softpath_lastx_dim
                               1347 \dim_new:N \g__draw_softpath_lasty_dim
                               (End definition for \gtrsim draw softpath lastx dim and \gtrsim draw softpath lasty dim.)
\g__draw_softpath_move_bool Track if moving a point should update the close position.
                               1348 \bool_new:N \g__draw_softpath_move_bool
                               1349 \bool_gset_true:N \g__draw_softpath_move_bool
                               (End definition for \g__draw_softpath_move_bool.)
       \__draw_softpath_curveto:nnnnnn
 \__draw_softpath_lineto:nn
 \__draw_softpath_moveto:nn
       \__draw_softpath_rectangle:nnnn
        \__draw_softpath_roundpoint:nn
       \__draw_softpath_roundpoint:VV
                              The various parts of a path expressed as the appropriate soft path functions.
                               1350 \cs_new_protected:Npn \_draw_softpath_closepath:
                               1351 {
                               1352 \__draw_softpath_add:x
                               1353 {
                               1354 \_draw_softpath_close_op:nn
                               1355 { \dim_use:N \g__draw_softpath_lastx_dim }
                               1356 { \dim_use:N \g__draw_softpath_lasty_dim }
                               1357 }
                               1358 }
                               1359 \cs_new_protected:Npn \__draw_softpath_curveto:nnnnnn #1#2#3#4#5#6
                               1360 {
                               1361 \ draw_softpath_add:n
                               1362 {
                               _{1363} \ draw softpath curveto opi:nn {#1} {#2}
```

```
1364 \_draw_softpath_curveto_opii:nn {#3} {#4}
1365 \__draw_softpath_curveto_opiii:nn {#5} {#6}
1366 }
1367 }
1368 \cs_new_protected:Npn \__draw_softpath_lineto:nn #1#2
1369 {
1370 \__draw_softpath_add:n
1371 { \_draw_softpath_lineto_op:nn {#1} {#2} }
1372 }
1373 \cs_new_protected:Npn \__draw_softpath_moveto:nn #1#2
1374 {
1375 \__draw_softpath_add:n
1376 \{\ \mathcal{N}_\text{1} \text{draw}\_\text{softpath}\_\text{move} = \{ \#1 \} \ \{ \#2 \} }
1377 \bool_if:NT \g__draw_softpath_move_bool
1378 {
1379 \dim_gset:Nn \g_draw_softpath_lastx_dim {#1}
1380 \dim_gset:Nn \g__draw_softpath_lasty_dim {#2}
1381 }
1382 }
1383 \cs_new_protected:Npn \__draw_softpath_rectangle:nnnn #1#2#3#4
1384 \sim1385 \__draw_softpath_add:n
1386 \sim1387 \ draw_softpath_rectangle_opi:nn {#1} {#2}
1388 \__draw_softpath_rectangle_opii:nn {#3} {#4}
1389 }
1390 }
1391 \cs_new_protected:Npn \__draw_softpath_roundpoint:nn #1#2
1392 {
1393 \__draw_softpath_add:n
1394 { \__draw_softpath_roundpoint_op:nn {#1} {#2} }
1395 \bool_gset_true:N \g__draw_softpath_corners_bool
1306 }
1397 \cs_generate_variant:Nn \_draw_softpath_roundpoint:nn { VV }
```

```
(End definition for \__draw_softpath_curveto:nnnnnn and others.)
```
<span id="page-37-24"></span>The markers for operations: all the top-level ones take two arguments. The support tokens for curves have to be different in meaning to a round point, hence being quarklike.

```
1398 \cs_new_protected:Npn \__draw_softpath_close_op:nn #1#2
1399 { \__draw_backend_closepath: }
1400 \cs_new_protected:Npn \__draw_softpath_curveto_opi:nn #1#2
1401 { \__draw_softpath_curveto_opi:nnNnnNnn {#1} {#2} }
1402 \cs_new_protected:Npn \__draw_softpath_curveto_opi:nnNnnNnn #1#2#3#4#5#6#7#8
1403 { \_draw_backend_curveto:nnnnnn {#1} {#2} {#4} {#5} {#7} {#8} }
1404 \cs_new_protected:Npn \__draw_softpath_curveto_opii:nn #1#2
1405 { \__draw_softpath_curveto_opii:nn }
1406 \cs_new_protected:Npn \__draw_softpath_curveto_opiii:nn #1#2
1407 { \__draw_softpath_curveto_opiii:nn }
1408 \cs_new_protected:Npn \__draw_softpath_lineto_op:nn #1#2
1409 \{ \ \ \_{\_draw\_background\_lineto:nn \ \{ \#1 \} \ \{ \#2 \} \ \ }1410 \cs_new_protected:Npn \__draw_softpath_moveto_op:nn #1#2
```

```
\{ \setminus \_\_draw\_background\_move:nn \{ \#1 \} \{ \#2 \}
```
\\_\_draw\_softpath\_lineto\_op:nn \\_\_draw\_softpath\_moveto\_op:nn \\_\_draw\_softpath\_roundpoint\_op:nn \\_\_draw\_softpath\_rectangle\_opi:nn \\_\_draw\_softpath\_rectangle\_opii:nn \ draw softpath curveto opi:nnNnnNnn \\_\_draw\_softpath\_rectangle\_opi:nnNnn

\\_\_draw\_softpath\_close\_op:nn

\\_\_draw\_softpath\_curveto\_opi:nn \\_\_draw\_softpath\_curveto\_opii:nn \\_\_draw\_softpath\_curveto\_opiii:nn

```
1412 \cs_new_protected:Npn \__draw_softpath_roundpoint_op:nn #1#2 { }
1413 \cs_new_protected:Npn \__draw_softpath_rectangle_opi:nn #1#2
1414 { \_draw_softpath_rectangle_opi:nnNnn {#1} {#2} }
1415 \cs_new_protected:Npn \__draw_softpath_rectangle_opi:nnNnn #1#2#3#4#5
1416 { \__draw_backend_rectangle:nnnn {#1} {#2} {#4} {#5} }
1417 \cs_new_protected:Npn \__draw_softpath_rectangle_opii:nn #1#2 { }
```
<span id="page-38-8"></span><span id="page-38-4"></span>(*End definition for* \\_\_draw\_softpath\_close\_op:nn *and others.*)

#### **7.2 Rounding soft path corners**

<span id="page-38-28"></span><span id="page-38-27"></span><span id="page-38-26"></span><span id="page-38-25"></span><span id="page-38-23"></span><span id="page-38-22"></span><span id="page-38-18"></span><span id="page-38-15"></span><span id="page-38-11"></span><span id="page-38-10"></span><span id="page-38-7"></span><span id="page-38-6"></span>The aim here is to find corner rounding points and to replace them with arcs of appropriate length. The approach is exactly that in pgf: step through, find the corners, find the supporting data, do the rounding.

```
\l__draw_softpath_main_tl For constructing the updated path.
                                  1418 \tl_new:N \l__draw_softpath_main_tl
                                  (End definition for \l__draw_softpath_main_tl.)
   \l__draw_softpath_part_tl Data structures.
                                  1419 \tl_new:N \l_draw_softpath_part_tl
                                  1420 \tl_new:N \l__draw_softpath_curve_end_tl
                                  (End definition for \l__draw_softpath_part_tl.)
  \l__draw_softpath_lastx_fp
  \l__draw_softpath_lasty_fp
          \l__draw_softpath_corneri_dim
         \l__draw_softpath_cornerii_dim
  \l__draw_softpath_first_tl
   \l draw softpath move tl
                                 Position tracking: the token list data may be entirely empty or set to a co-ordinate.
                                  1421 \fp_new:N \l__draw_softpath_lastx_fp
                                  1422 \fp_new:N \l__draw_softpath_lasty_fp
                                  1423 \dim_new:N \l__draw_softpath_corneri_dim
                                  1424 \dim_new:N \l__draw_softpath_cornerii_dim
                                  1425 \tl_new:N \l__draw_softpath_first_tl
                                  1426 \tl_new:N \l__draw_softpath_move_tl
                                  (End definition for \l__draw_softpath_lastx_fp and others.)
    \c__draw_softpath_arc_fp The magic constant.
                                  1427 \fp_const:Nn \c_draw_softpath_arc_fp { 4/3 * (sqrt(2) - 1) }
                                  (End definition for \c__draw_softpath_arc_fp.)
         \__draw_softpath_round_corners:
         \__draw_softpath_round_loop:Nnn
        \__draw_softpath_round_action:nn
       \__draw_softpath_round_action:Nnn
\__draw_softpath_round_action_curveto:NnnNnn
     \ draw softpath round action close:
   \__draw_softpath_round_lookahead:NnnNnn
\_draw_softpath_round_roundpoint:NnnNnnNnn
      \__draw_softpath_round_calc:NnnNnn
      \__draw_softpath_round_calc:nnnnnn
      \__draw_softpath_round_calc:fVnnnn
       \__draw_softpath_round_calc:nnnnw
         \__draw_softpath_round_close:nn
         \__draw_softpath_round_close:w
   draw_softpath_round_end:
                                  Rounding corners on a path means going through the entire path and adjusting it. As
                                  such, we avoid this entirely if we know there are no corners to deal with. Assuming there
                                  is work to do, we recover the existing path and start a loop.
                                  1428 \cs_new_protected:Npn \ draw_softpath_round_corners:
                                  1429 {
                                  1430 \bool_if:NT \g__draw_softpath_corners_bool
                                  1431 {
                                  1432 \group_begin:
                                  1433 \tl_clear:N \l_draw_softpath_main_tl
                                  1434 \tl_clear:N \l__draw_softpath_part_tl
                                  \verb|1435| \verb|Yp_zero:N \l_draw_softpath_last_r(p)1436 \fp_zero:N \l__draw_softpath_lasty_fp
                                  \verb|\til_clear:N \lnl_cdraw_softpath_first_t1|1438 \tl_clear:N \l_draw_softpath_move_tl
```

```
1439 \tl_build_get:NN \g__draw_softpath_main_tl \l__draw_softpath_internal_tl
1440 \exp_after:wN \__draw_softpath_round_loop:Nnn
1441 \l_draw_softpath_internal_tl
1442 \qquad \qquad \qquad \qquad \qquad \q_recursion_tail ? ?
1443 \q_recursion_stop
1444 \group_end:
1445 }
1446 \bool_gset_false:N \g__draw_softpath_corners_bool
1447 }
```
<span id="page-39-26"></span><span id="page-39-0"></span>The loop can take advantage of the fact that all soft path operations are made up of a token followed by two arguments. At this stage, there is a simple split: have we round a round point. If so, is there any actual rounding to be done: if the arcs have come through zero, just ignore it. In cases where we are not at a corner, we simply move along the path, allowing for any new part starting due to a moveto.

```
1448 \cs_new_protected:Npn \_draw_softpath_round_loop:Nnn #1#2#3
1449 {
1450 \quark_if_recursion_tail_stop_do:Nn #1 { \__draw_softpath_round_end: }
1451 \token_if_eq_meaning:NNTF #1 \__draw_softpath_roundpoint_op:nn
1452 { \__draw_softpath_round_action:nn {#2} {#3} }
1453 \overline{5}1454 \tl_if_empty:NT \l__draw_softpath_first_tl
1455 { \tl_set:Nn \l__draw_softpath_first_tl { {#2} {#3} } }
1456 \{p\_set:Nn \l}_\texttt{draw\_softpath}\texttt{lastx_fp} {#2}
1457 \fp_set:Nn \l__draw_softpath_lasty_fp {#3}
1458 \token_if_eq_meaning:NNTF #1 \__draw_softpath_moveto_op:nn
1459 \left\{ \begin{array}{ccc} 1 & 0 \\ 0 & 1 \end{array} \right\}1460 \tl_put_right:No \l__draw_softpath_main_tl
1461 \l_draw_softpath_move_tl
1462 \tl_put_right:No \l__draw_softpath_main_tl
1463 \l__draw_softpath_part_tl
\verb|\til_1464| \qquad \verb|\til_2et:Nn \l__draw_softpath_move_t1 { #1 {#2}} {#3} }|1465 \tl_clear:N \l__draw_softpath_first_tl
1466 \tl_clear:N \l__draw_softpath_part_tl
1467 }
1468 \{ \tlambda \lt 1_put\_right:Nn \llambda\_draw\_softpath\_part\_tl \{ #1 \{ #2\} \} \}1469 \_draw_softpath_round_loop:Nnn
1470 }
1471 }
1472 \cs_new_protected:Npn \__draw_softpath_round_action:nn #1#2
1473 {
1474 \dim_set:Nn \l__draw_softpath_corneri_dim {#1}
1475 \dim_set:Nn \l__draw_softpath_cornerii_dim {#2}
1476 \bool_lazy_and:nnTF
1477 { \dim_compare_p:nNn \l__draw_softpath_corneri_dim = { 0pt } }
1478 { \dim_compare_p:nNn \l_draw_softpath_cornerii_dim = { 0pt } }
1479 \{ \ \mathcal{L}_\text{1} { \mathcal{L}_\text{2} draw_softpath_round_loop:Nnn }
1480 \{ \ \mathcal{L}_\text{1} araw_softpath_round_action:Nnn }
1481 }
```
<span id="page-39-23"></span><span id="page-39-22"></span><span id="page-39-8"></span><span id="page-39-7"></span><span id="page-39-6"></span><span id="page-39-5"></span><span id="page-39-3"></span><span id="page-39-1"></span>We now have a round point to work on and have grabbed the next item in the path. There are only a few cases where we have to do anything. Each of them is picked up by looking for the appropriate action.

<span id="page-39-4"></span><sup>1482</sup> \cs\_new\_protected:Npn \\_\_draw\_softpath\_round\_action:Nnn #1#2#3

```
1483 \sqrt{2}\verb|1484| \label{thm:1484} \verb|11_1f_empty:NT \l_draw_softpath_first_t11485 { \tl_set:Nn \l_draw_softpath_first_tl { {#2} {#3} } }
1486 \token_if_eq_meaning:NNTF #1 \__draw_softpath_curveto_opi:nn
1487 { \__draw_softpath_round_action_curveto:NnnNnn }
1488 {
1489 \token_if_eq_meaning:NNTF #1 \__draw_softpath_close_op:nn
1490 \{ \ \mathcal{L}_\text{1} \ { \mathcal{L}_\text{2} araw_softpath_round_action_close: }
1491 \left\{ \begin{array}{c} 1491 & 1 \end{array} \right\}1492 \token_if_eq_meaning:NNTF #1 \__draw_softpath_lineto_op:nn
\label{eq:3} \quad \{ \ \texttt{\char'1493}} \qquad \qquad \texttt{\{ } \ \texttt{\{ } \ \texttt{\{ } \ \texttt{\{ } \ \texttt{\$ } \texttt{\$ } \1494 \{ \ \text{C}_{\text{1494}} \}1495 }
1496 }
1497 #1 {#2} {#3}
1498 }
```
<span id="page-40-15"></span>For a curve, we collect the two control points then move on to grab the end point and add the curve there: the second control point becomes our starter.

```
1499 \cs_new_protected:Npn \_draw_softpath_round_action_curveto:NnnNnn
1500 #1#2#3#4#5#6
1501 {
1502 \tl_put_right:Nn \l__draw_softpath_part_tl
1503 { #1 {#2} {#3} #4 {#5} {#6} }
1504 \fp_set:Nn \l_draw_softpath_lastx_fp {#5}
1505 \fp_set:Nn \l__draw_softpath_lasty_fp {#6}
1506 \__draw_softpath_round_lookahead:NnnNnn
1507 }
1508 \text{ } \texttt{\&Cs_new\_protected: Npn} \ \texttt{\&\_draw\_softpath\_round\_action\_close:}1509 \frac{1}{2}1510 \bool_lazy_and:nnTF
1511 { ! \tl_if_empty_p:N \l__draw_softpath_first_tl }
1512 { ! \tl_if_empty_p:N \l__draw_softpath_move_tl }
1513 \qquad \qquad \qquad \qquad \qquad \qquad \qquad \qquad \qquad \qquad \qquad \qquad \qquad \qquad \qquad \qquad \qquad \qquad \qquad \qquad \qquad \qquad \qquad \qquad \qquad \qquad \qquad \qquad \qquad \qquad \qquad \qquad \qquad \qquad \qquad \qquad 1514 \exp_after:wN \_draw_softpath_round_close:nn
1515 \l_draw_softpath_first_tl
1516 }
1517 { \ draw_softpath_round_loop:Nnn }
1518 }
```
<span id="page-40-19"></span><span id="page-40-17"></span><span id="page-40-12"></span><span id="page-40-11"></span><span id="page-40-0"></span>At this stage we have a current (sub)operation (#1) and the next operation (#4), and can therefore decide whether to round or not. In the case of yet another rounding marker, we have to look a bit further ahead.

```
1519 \cs_new_protected:Npn \__draw_softpath_round_lookahead:NnnNnn #1#2#3#4#5#6
1520 {
1521 \bool lazy any:nTF
1522 {
1523 { \token_if_eq_meaning_p:NN #4 \__draw_softpath_lineto_op:nn }
1524 { \token_if_eq_meaning_p:NN #4 \__draw_softpath_curveto_opi:nn }
1525 { \token_if_eq_meaning_p:NN #4 \__draw_softpath_close_op:nn }
1526 }
1527 \sim1528 \_draw_softpath_round_calc:NnnNnn
1529 \_draw_softpath_round_loop:Nnn
1530 {#5} {#6}
```

```
1531 }
1532 \{1533 \token_if_eq_meaning:NNTF #4 \_draw_softpath_roundpoint_op:nn
1534 { \_draw_softpath_round_roundpoint:NnnNnnNnn }
1535 \{\ \mathcal{N}_\text{1} \text{draw}\_\text{softpath\_round\_loop: Nnn } \}1536 }
1537 #1 {#2} {#3}
1538 #4 {#5} {#6}
1539 }
1540 \cs_new_protected:Npn \__draw_softpath_round_roundpoint:NnnNnnNnn
1541 #1#2#3#4#5#6#7#8#9
1542 \frac{1}{2}1543 \__draw_softpath_round_calc:NnnNnn
1544 \__draw_softpath_round_loop:Nnn
1545 {#8} {#9}
1546 #1 {#2} {#3}
1547 #4 {#5} {#6} #7 {#8} {#9}
1548 }
```
We now have all of the data needed to construct a rounded corner: all that is left to do is to work out the detail! At this stage, we have details of where the corner itself is (#5, #6), and where the next point is (#2, #3). There are two types of calculations to do. First, we need to interpolate from those two points in the direction of the corner, in order to work out where the curve we are adding will start and end. From those, plus the points we already have, we work out where the control points will lie. All of this is done in an expansion to avoid multiple calls to \tl\_put\_right:Nx. The end point of the line is worked out up-front and saved: we need that if dealing with a close-path operation.

```
1549 \cs_new_protected:Npn \__draw_softpath_round_calc:NnnNnn #1#2#3#4#5#6
1550 {
```

```
1551 \tl_set:Nx \l__draw_softpath_curve_end_tl
1552 \left\{ \begin{array}{c} \end{array} \right.1553 \draw_point_interpolate_distance:nnn
1554 \l__draw_softpath_cornerii_dim
1555 { #5 , #6 } { #2 , #3 }
1556 }
1557 \tl_put_right:Nx \l__draw_softpath_part_tl
1558 {
1559 \exp_not:N #4
1560 \__draw_softpath_round_calc:fVnnnn
1561 \big\{1562 \draw_point_interpolate_distance:nnn
1563 \l__draw_softpath_corneri_dim
1564 { #5 , #6 }
1565 \left\{1_{1566} 1_{2}draw_softpath_lastx_fp,
1567 \l_draw_softpath_lasty_fp
1568 }
1569 }
1570 \l__draw_softpath_curve_end_tl
1571 {#5} {#6} {#2} {#3}
1572 }
1573 \fp_set:Nn \l__draw_softpath_lastx_fp {#5}
1574 \fp_set:Nn \l__draw_softpath_lasty_fp {#6}
1575 #1
```
<sup>1576</sup> }

At this stage we have the two curve end points, but they are in co-ordinate form. So we split them up (with some more reordering).

```
1577 \cs_new:Npn \_draw_softpath_round_calc:nnnnnn #1#2#3#4#5#6
1578 {
1579 \__draw_softpath_round_calc:nnnnw {#3} {#4} {#5} {#6}
1580 #1 \q_mark #2 \q_stop
1581 }
```
<span id="page-42-20"></span><span id="page-42-0"></span><sup>1582</sup> \cs\_generate\_variant:Nn \\_\_draw\_softpath\_round\_calc:nnnnnn { fV }

The calculations themselves are relatively straight-forward, as we use a quadratic Bézier curve.

```
1583 \cs_new:Npn \__draw_softpath_round_calc:nnnnw
1584 #1#2#3#4 #5 , #6 \q_mark #7 , #8 \q_stop
1585 {
1586 {#5} {#6}
1587 \exp_not:N \__draw_softpath_curveto_opi:nn
1588 {
1589 \fp_to_dim:n
1590 \{ #5 + \c_draw_softpath_arc_fp * ( #1 - #5 ) \}1591 }
1592 \left\{ \begin{array}{ccc} 1592 & & \mathbf{1} & \mathbf{1}1593 \fp to dim:n
1594 \{ #6 + \backslash c \text{ draw softpath arc fp } * ( #2 - #6 ) \}1595 }
1596 \exp_not:N \__draw_softpath_curveto_opii:nn
1597 \uparrow1598 \fp_to_dim:n
1599 \{ #7 + \c_1 \text{draw\_softpath\_arc\_fp * ( #1 - #7 ) }\}1600 }
1601 f
1602 \fp_to_dim:n
1603 { #8 + \c__draw_softpath_arc_fp* ( #2 - #8 ) }
1604 }
1605 \exp_not:N \__draw_softpath_curveto_opiii:nn
1606 {#7} {#8}
1607 }
```
<span id="page-42-19"></span><span id="page-42-18"></span><span id="page-42-11"></span><span id="page-42-10"></span><span id="page-42-7"></span><span id="page-42-6"></span>To deal with a close-path operation, we need to do some manipulation. It needs to be treated as a line operation for rounding, and then have the close path operation re-added at the point where the curve ends. That means saving the end point in the calculation step (see earlier), and shuffling a lot.

```
1608 \cs_new_protected:Npn \__draw_softpath_round_close:nn #1#2
1609 {
1610 \use:x
1611 \qquad \qquad \qquad \qquad \qquad \qquad \qquad \qquad \qquad \qquad \qquad \qquad \qquad \qquad \qquad \qquad \qquad \qquad \qquad \qquad \qquad \qquad \qquad \qquad \qquad \qquad \qquad \qquad \qquad \qquad \qquad \qquad \qquad \qquad \qquad \qquad 1612 \_draw_softpath_round_calc:NnnNnn
1613 {
1614 \tl_set:Nx \exp_not:N \l__draw_softpath_move_tl
1615 \left\{1616 \ draw softpath_moveto_op:nn
1617 \text{exp not:N } \text{exp after:W}1618 \exp_not:N \__draw_softpath_round_close:w
1619 \exp_not:N \l__draw_softpath_curve_end_tl
```

```
1620 \exp_not:N \q_stop
1621 }
1622 \qquad \qquad \text{luse:x}1623 \left\{ \begin{array}{c} 1623 & 1200 \\ 1620 & 1200 \\ 1620 & 1200 \\ 1620 & 1200 \\ 1620 & 1200 \\ 1620 & 1200 \\ 1620 & 1200 \\ 1620 & 1200 \\ 1620 & 1200 \\ 1620 & 1200 \\ 1620 & 1200 \\ 1620 & 1200 \\ 1620 & 1200 \\ 1620 & 1200 \\ 1620 & 1200 \\ 1620 & 1200 \\ 1620 & 1201624 \exp_not:N \exp_not:N \exp_not:N \use_i:nnnn
1625 \left\{ \begin{array}{c} 1625 \end{array} \right.1626 \_draw_softpath_round_loop:Nnn
1627 \__draw_softpath_close_op:nn
1628 \exp_not:N \exp_after:wN
1629 \exp_not:N \__draw_softpath_round_close:w
1630 \exp_not:N \l__draw_softpath_curve_end_tl
1631 \exp_not:N \q_stop
1632 }
1633 }
1634 }
1635 {#1} {#2}
1636 \__draw_softpath_lineto_op:nn
1637 \exp_after:wN \use_none:n \l__draw_softpath_move_tl
1638 }
1639 }
1640 \cs_new:Npn \__draw_softpath_round_close:w #1, #2 \q_stop { {#1} {#2} }
Tidy up the parts of the path, complete the built token list and put it back into action.
1641 \cs_new_protected:Npn \__draw_softpath_round_end:
1642 \frac{1}{2}1643 \tl_put_right:No \l__draw_softpath_main_tl
1644 \l__draw_softpath_move_tl
1645 \tl_put_right:No \l__draw_softpath_main_tl
1646 \l__draw_softpath_part_tl
\verb|1647| + \verb|1_buid_gclear:N \g_draw_softpath\_main_t1|1648 \__draw_softpath_add:o \l__draw_softpath_main_tl
1649 }
```
<span id="page-43-13"></span><span id="page-43-12"></span><span id="page-43-11"></span><span id="page-43-10"></span><span id="page-43-9"></span><span id="page-43-8"></span><span id="page-43-4"></span><span id="page-43-1"></span><span id="page-43-0"></span>(*End definition for* \\_\_draw\_softpath\_round\_corners: *and others.*)

```
1650 (/initex | package)
```
# **8 l3draw-state implementation**

- $_{1651}$   $\langle$  \*initex | package)
- <span id="page-43-19"></span> $1652 \langle \texttt{00=draw}}$

This sub-module covers more-or-less the same ideas as pgfcoregraphicstate.code.tex. At present, equivalents of the following are currently absent:

• \pgfsetinnerlinewidth, \pgfinnerlinewidth, \pgfsetinnerstrokecolor, \pgfsetinnerstro Likely to be added on further work is done on paths/stroking.

\g\_\_draw\_linewidth\_dim Linewidth for strokes: global as the scope for this relies on the graphics state. The inner line width is used for places where two lines are used.

<span id="page-43-3"></span><span id="page-43-2"></span><sup>1653</sup> \dim\_new:N \g\_\_draw\_linewidth\_dim

(*End definition for* \g\_\_draw\_linewidth\_dim*.*)

```
\l draw default linewidth dim A default: this is used at the start of every drawing.
                           1654 \dim_new:N \l_draw_default_linewidth_dim
                           1655 \dim_set:Nn \l_draw_default_linewidth_dim { 0.4pt }
                           (End definition for \l_draw_default_linewidth_dim. This variable is documented on page ??.)
    \draw_linewidth:n Set the linewidth: we need a wrapper as this has to pass to the driver layer.
                           1656 \cs_new_protected:Npn \draw_linewidth:n #1
                           1657 {
                           1658 \dim_gset:Nn \g__draw_linewidth_dim { \fp_to_dim:n {#1} }
                           1659 \__draw_backend_linewidth:n \g__draw_linewidth_dim
                           1660 }
                           (End definition for \draw_linewidth:n. This function is documented on page ??.)
\draw_dash_pattern:nn
     \l__draw_tmp_seq
                          Evaluated all of the list and pass it to the driver layer.
                           1661 \cs_new_protected:Npn \draw_dash_pattern:nn #1#2
                           1662 \frac{1}{2}1663 \group_begin:
                           \verb|1664| \verb|1664| \verb|1664| \verb|1664| \verb|1664| \verb|1664| \verb|1664| \verb|1664| \verb|1664| \verb|1664| \verb|1664| \verb|1664| \verb|1664| \verb|1664| \verb|1664| \verb|1664| \verb|1664| \verb|1664| \verb|1664| \verb|1664| \verb|1664| \verb|1664| \verb|1664| \verb|1664| \verb|1664| \verb|1664| \verb|1664| \verb|11665 \seq_set_map:NNn \l__draw_tmp_seq \l__draw_tmp_seq
                           1666 { \fp_to_dim:n {##1} }
                           1667 \use:x
                           1668 {
                           1669 \_draw_backend_dash_pattern:nn
                           1670 { \seq_use:Nn \l__draw_tmp_seq {, } }
                           1671 { \fp_to_dim:n {#2} }
                           1672 }
                           1673 \group_end:
                           1674 }
                           1675 \seq_new:N \l__draw_tmp_seq
                           (End definition for \draw_dash_pattern:nn and \l__draw_tmp_seq. This function is documented on
                          page ??.)
   \draw_miterlimit:n Pass through to the driver layer.
                           1676 \cs_new_protected:Npn \draw_miterlimit:n #1
                                  \{ \_{draw\_background\_miterlimit:n \{ \fp\_eval:n \{ #1\}} \}(End definition for \draw_miterlimit:n. This function is documented on page ??.)
       \draw_cap_butt:
 \draw_cap_rectangle:
     \draw_cap_round:
  \draw_evenodd_rule:
  \draw_nonzero_rule:
    \draw_join_bevel:
    \draw_join_miter:
    \draw_join_round:
                          All straight wrappers.
                           1678 \cs_new_protected:Npn \draw_cap_butt: { \__draw_backend_cap_butt: }
                           1679 \cs_new_protected:Npn \draw_cap_rectangle: { \__draw_backend_cap_rectangle: }
                           1680 \cs_new_protected:Npn \draw_cap_round: { \__draw_backend_cap_round: }
                           1681 \cs_new_protected:Npn \draw_evenodd_rule: { \__draw_backend_evenodd_rule: }
                           1682 \cs_new_protected:Npn \draw_nonzero_rule: { \__draw_backend_nonzero_rule: }
                           1683 \cs_new_protected:Npn \draw_join_bevel: { \__draw_backend_join_bevel: }
                           1684 \cs_new_protected:Npn \draw_join_miter: { \_draw_backend_join_miter: }
                           1685 \cs_new_protected:Npn \draw_join_round: { \_draw_backend_join_round: }
                           (End definition for \draw_cap_butt: and others. These functions are documented on page ??.)
\l__draw_color_tmp_tl Scratch space.
                           1686 \tl_new:N \l_draw_color_tmp_tl
```

```
45
```
(*End definition for* \l\_\_draw\_color\_tmp\_tl*.*)

\draw\_color:n Much the same as for core color support but calling the relevant driver-level function.

```
\draw_color_fill:n
  \draw_color_stroke:n
      \__draw_color:nn
   \__draw_color_aux:nn
  \__draw_color_aux:Vn
      \__draw_color:nw
\__draw_select_cmyk:nw
\__draw_select_gray:nw
 \__draw_select_rgb:nw
\__draw_split_select:nw
```

```
1687 \cs_new_eq:NN \draw_color:n \color_select:n
1688 \cs_new_protected:Npn \draw_color_fill:n #1
1689 { \__draw_color:nn { fill } {#1} }
1690 \cs_new_protected:Npn \draw_color_stroke:n #1
1691 { \__draw_color:nn { stroke } {#1} }
1692 \cs_new_protected:Npn \__draw_color:nn #1#2
1693 {
1694 \color_parse:nN {#2} \l__draw_color_tmp_tl
\verb|1695| \verb|1695| \verb|1262| and \verb|1262| and \verb|1262| and \verb|1262| and \verb|1262| and \verb|1262| and \verb|1262| and \verb|1262| and \verb|1262| and \verb|1262| and \verb|1262| and \verb|1262| and \verb|1262| and \verb|1262| and \verb|1262| and \verb|1262| and \verb|1262| and \verb|1262| and \verb|1262| and \verb|1262| and \verb|1262| and \verb|1262| and \verb|1261696 }
1697 \cs_new_protected:Npn \__draw_color_aux:nn #1#2
1698 { \__draw_color:nw {#2} #1 \q_stop }
1699 \cs_generate_variant:Nn \__draw_color_aux:nn { V }
1700 \cs_new_protected:Npn \__draw_color:nw #1#2 ~ #3 \q_stop
1701 { \use:c { __draw_color_ #2 :nw } {#1} #3 \q_stop }
1702 \text{ \&\qquad\_prev\_protected: Npn \ \_draw\_color\_cmyk:nw #1#2 ~ #3 ~ #4 ~ #5 \ \q4\_stop1703 { \use:c { __draw_backend_color_ #1 _cmyk:nnnn } {#2} {#3} {#4} {#5} }
1704 \cs_new_protected:Npn \__draw_color_gray:nw #1#2 \q_stop
1705 { \use:c { __draw_backend_color_ #1 _gray:n } {#2} }
1706 \cs_new_protected:Npn \__draw_color_rgb:nw #1#2 ~ #3 ~ #4 \q_stop
1707 { \use:c { __draw_backend_color_ #1 _rgb:nnn } {#2} {#3} {#4} }
1708 \cs_new_protected:Npn \__draw_color_spot:nw #1#2 ~ #3 \q_stop
1709 { \use:c { __draw_backend_color_ #1 _spot:nn } {#2} {#3} }
```
<span id="page-45-22"></span><span id="page-45-21"></span><span id="page-45-20"></span><span id="page-45-19"></span><span id="page-45-18"></span><span id="page-45-12"></span><span id="page-45-11"></span><span id="page-45-10"></span><span id="page-45-9"></span><span id="page-45-8"></span><span id="page-45-3"></span>(*End definition for* \draw\_color:n *and others. These functions are documented on page* **??***.*) 1710 (/initex | package)

# **9 l3draw-transforms implementation**

- 1711 (\*initex | package)
- <span id="page-45-16"></span> $1712$  (00=draw)

This sub-module covers more-or-less the same ideas as pgfcoretransformations.code.tex. At present, equivalents of the following are currently absent:

- \pgfgettransform, \pgfgettransformentries: Awaiting use cases.
	- \pgftransformlineattime, \pgftransformarcaxesattime, \pgftransformcurveattime: Need to look at the use cases for these to fully understand them.
	- \pgftransformarrow: Likely to be done when other arrow functions are added.
	- \pgflowlevelsynccm, \pgflowlevel: Likely to be added when use cases are encountered in other parts of the code.

\l\_\_draw\_matrix\_active\_bool An internal flag to avoid redundant calculations.

<span id="page-45-15"></span><span id="page-45-0"></span><sup>1713</sup> \bool\_new:N \l\_\_draw\_matrix\_active\_bool

(*End definition for*  $\lvert$  draw matrix active bool.)

```
\l__draw_matrix_a_fp
        \l__draw_matrix_b_fp
        \l__draw_matrix_c_fp
         \l__draw_xshift_dim
         \l__draw_yshift_dim
                               The active matrix and shifts.
                                1714 \fp_new:N \l__draw_matrix_a_fp
                                1715 \fp_new:N \l__draw_matrix_b_fp
                                1716 \fp_new:N \l__draw_matrix_c_fp
                                1717 \fp_new:N \l__draw_matrix_d_fp
                                1718 \dim_new:N \l__draw_xshift_dim
                                1719 \dim_new:N \l__draw_yshift_dim
                                (End definition for \l__draw_matrix_a_fp and others.)
         \draw_transform_matrix_reset:
\draw_transform_shift_reset:
                               Fast resetting.
                                1720 \cs_new_protected:Npn \draw_transform_matrix_reset:
                                1721 {
                                1722 \fp_set:Nn \l__draw_matrix_a_fp { 1 }
                                1723 \fp_zero:N \l__draw_matrix_b_fp
                                \verb|1724| \verb|Vfp_zero:N \l_draw_matrix_c_fp1725 \fp_set:Nn \l__draw_matrix_d_fp { 1 }
                                1726 }
                                1727 \cs_new_protected:Npn \draw_transform_shift_reset:
                                1728 {
                                1729 \dim_zero:N \l_draw_xshift_dim
                                1730 \dim_zero:N \l__draw_yshift_dim
                                1731 }
                                1732 \draw_transform_matrix_reset:
                                1733 \draw_transform_shift_reset:
                                (End definition for \draw_transform_matrix_reset: and \draw_transform_shift_reset:. These func-
                                tions are documented on page ??.)
    \draw_transform_matrix_absolute:nnnn
       \draw_transform_shift_absolute:n
     \__draw_transform_shift_absolute:nn
                               Setting the transform matrix is straight-forward, with just a bit of expansion to sort out.
                               With the mechanism active, the identity matrix is set.
                                1734 \cs_new_protected:Npn \draw_transform_matrix_absolute:nnnn #1#2#3#4
                                1735 {
                                1736 \{fp\_set:Nn \l}_draw\_matrix_a_fp \{ \#1 \}1737 \fp_set:Nn \l__draw_matrix_b_fp {#2}
                                1738 \fp_set:Nn \l__draw_matrix_c_fp {#3}
                                1739 \fp_set:Nn \l__draw_matrix_d_fp {#4}
                                1740 \bool_lazy_all:nTF
                                1741 \left\{ \begin{array}{c} 1 \end{array} \right\}1742 { \fp_compare_p:nNn \l__draw_matrix_a_fp = \c_one_fp }
                                1743 { \fp_compare_p:nNn \l__draw_matrix_b_fp = \c_zero_fp }
                                1744 { \fp_compare_p:nNn \l__draw_matrix_c_fp = \c_zero_fp }
                                1745 { \fp_compare_p:nNn \l__draw_matrix_d_fp = \c_one_fp }
                                1746 }
                                1747 { \bool_set_false:N \l__draw_matrix_active_bool }
                                1748 { \bool_set_true:N \l__draw_matrix_active_bool }
                                1749 }
                                1750 \cs_new_protected:Npn \draw_transform_shift_absolute:n #1
                                1751 \, \text{f}1752 \_draw_point_process:nn
                                1753 { \__draw_transform_shift_absolute:nn } {#1}
                                1754 }
                                1755 \cs_new_protected:Npn \__draw_transform_shift_absolute:nn #1#2
                                1756 {
```

```
1757 \dim_set:Nn \l__draw_xshift_dim {#1}
1758 \dim_set:Nn \l__draw_yshift_dim {#2}
1759 }
```
<span id="page-47-10"></span>(*End definition for* \draw\_transform\_matrix\_absolute:nnnn *,* \draw\_transform\_shift\_absolute:n *, and* \\_\_draw\_transform\_shift\_absolute:nn*. These functions are documented on page* **??***.*)

\draw\_transform\_matrix:nnnn \\_\_draw\_transform:nnnn Much the same story for adding to an existing matrix, with a bit of pre-expansion so that the calculation uses "frozen" values.

```
1760 \cs_new_protected:Npn \draw_transform_matrix:nnnn #1#2#3#4
1761 {
1762 \use:x
1763 \left\{ \begin{array}{ccc} 1 & 1 & 1 \\ 1 & 1 & 1 \end{array} \right\}1764 \_draw_transform:nnnn
1765 { \fp_eval:n {#1} }
1766 { \{ \pp| { \mp 2 } \}1767 { \{ \} \pmod{1} \}1768 { \fp_eval:n {#4} }
1769 }
1770 }
1771 \cs_new_protected:Npn \__draw_transform:nnnn #1#2#3#4
1772 {
1773 \use:x
1774 \epsilon1775 \draw_transform_matrix_absolute:nnnn
1776 \{ H1 * \lceil \tfrac{1}{2}araw_matrix_a_fp + 2 * \lceil \tfrac{1}{2}araw_matrix_c_fp \}1777 \{ H \ast \lq L_draw_matrix_b_fp + 2 * \lq L_draw_matrix_d_fp \}1778 { #3 * \l_draw_matrix_a_fp + #4 * \l_draw_matrix_c_fp }
1779 \{ #3 * \l__draw_matrix_b_fp + #4 * \l__draw_matrix_d_fp }
1780 }
1781 }
1782 \cs_new_protected:Npn \draw_transform_shift:n #1
1783 {
1784 \__draw_point_process:nn
1785 { \__draw_transform_shift:nn } {#1}
1786 }
1787 \cs_new_protected:Npn \__draw_transform_shift:nn #1#2
1788 {
1789 \dim_set:Nn \l_draw_xshift_dim { \l_draw_xshift_dim + #1 }
1790 \dim_set:Nn \l__draw_yshift_dim { \l__draw_yshift_dim + #2 }
1791 }
```
<span id="page-47-17"></span><span id="page-47-16"></span><span id="page-47-15"></span><span id="page-47-14"></span><span id="page-47-9"></span><span id="page-47-8"></span><span id="page-47-4"></span><span id="page-47-3"></span>(*End definition for* \draw\_transform\_matrix:nnnn *and others. These functions are documented on page* **??***.*)

<span id="page-47-12"></span>Standard mathematics: calculate the inverse matrix and use that, then undo the shifts.

```
1792 \cs_new_protected:Npn \draw_transform_matrix_invert:
1793 \overline{5}1794 \bool_if:NT \l__draw_matrix_active_bool
1795 \left\{ \begin{array}{ccc} 1 & 0 & 0 \\ 0 & 0 & 0 \\ 0 & 0 & 0 \\ 0 & 0 & 0 \\ 0 & 0 & 0 \\ 0 & 0 & 0 \\ 0 & 0 & 0 \\ 0 & 0 & 0 \\ 0 & 0 & 0 \\ 0 & 0 & 0 \\ 0 & 0 & 0 \\ 0 & 0 & 0 \\ 0 & 0 & 0 \\ 0 & 0 & 0 & 0 \\ 0 & 0 & 0 & 0 \\ 0 & 0 & 0 & 0 \\ 0 & 0 & 0 & 0 \\ 0 & 0 & 0 & 0 & 0 \\ 0 & 0 & 0 & 0 & 0 \\ 0 & 0 & 1796 \_draw_transform_invert:f
1797 \sim1798 \fp_eval:n
1799 \left\{ \begin{array}{c} \end{array} \right.1800 1 /
```
\draw\_transform\_matrix\_invert: \\_\_draw\_transform\_invert:n \\_\_draw\_transform\_invert:f \draw\_transform\_shift\_invert:

\draw\_transform\_shift:n \\_\_draw\_transform\_shift:nn

```
1801 (
                                     \verb|\ll_1max_matrix_a_fp* \ll_1max_matrix_d_fp* \ll_1max\_max_{\texttt{old}}1803 - \l__draw_matrix_b_fp * \l__draw_matrix_c_fp
                                      1804 )
                                      1805 }
                                     1806 }
                                     1807 }
                                      1808 }
                                      1809 \cs_new_protected:Npn \__draw_transform_invert:n #1
                                     1810 {
                                     1811 \fp_set:Nn \l__draw_matrix_a_fp
                                     1812 \{ \lceil \log_{10} x \rceil - \lceil \log_{10} x \rceil - \lceil1813 \fp_set:Nn \l__draw_matrix_b_fp
                                     1814 { -\lceil -\lceil -\frac{draw_matrix_b_f}{\rceil} + 1 \rceil}
                                     1815 \fp_set:Nn \l__draw_matrix_c_fp
                                     1816 \{\ -\lceil \cdot \rceil \} draw_matrix_c_fp * #1 }
                                     1817 \fp_set:Nn \l__draw_matrix_d_fp
                                     1818 { \lceil \lceil \cdot \rceil \rceil { \lceil \cdot \rceil draw_matrix_a_fp * #1 }
                                      1819 }
                                      1820 \cs_generate_variant:Nn \__draw_transform_invert:n { f }
                                     1821 \cs_new_protected:Npn \draw_transform_shift_invert:
                                     1822 {
                                     1823 \dim_set:Nn \l__draw_xshift_dim { -\l__draw_xshift_dim }
                                     1824 \dim_set:Nn \l_draw_yshift_dim { -\lceil -\l_draw_yshift_dim }
                                     1825 }
                                     (End definition for \draw_transform_matrix_invert: , \__draw_transform_invert:n , and \draw_-
                                     transform_shift_invert:. These functions are documented on page ??.)
\draw_transform_triangle:nnn Simple maths to move the canvas origin to #1 and the two axes to #2 and #3.
                                      1826 \cs_new_protected:Npn \draw_transform_triangle:nnn #1#2#3
                                     1827 {
                                     1828 \__draw_point_process:nnn
                                     1829 \sim1830 \__draw_point_process:nn
                                     1831 { \__draw_tranform_triangle:nnnnnn }
                                      1832 {#1}
                                     1833 }
                                     1834 {#2} {#3}
                                     1835 }
                                      1836 \cs_new_protected:Npn \__draw_tranform_triangle:nnnnnn #1#2#3#4#5#6
                                     1837 {
                                     1838 \use:x
                                     1839 \qquad \qquad1840 \draw transform matrix absolute:nnnn
                                     1841 { #3 - #1 }
                                     1842 { #4 - #2 }
                                      1843 \{ #5 - #1 \}1844 { #6 - #2 }
                                     1845 \draw_transform_shift_absolute:n { #1 , #2 }
                                     1846 }
                                     1847 }
```
<span id="page-48-23"></span><span id="page-48-22"></span><span id="page-48-21"></span><span id="page-48-20"></span><span id="page-48-9"></span><span id="page-48-8"></span><span id="page-48-7"></span><span id="page-48-4"></span><span id="page-48-3"></span>(*End definition for* \draw\_transform\_triangle:nnn*. This function is documented on page* **??***.*)

\draw\_transform\_scale:n Lots of shortcuts.

```
\draw_transform_xscale:n
\draw_transform_yscale:n
\draw_transform_xshift:n
\draw_transform_yshift:n
\draw_transform_xslant:n
\draw_transform_yslant:n
```
\draw\_transform\_rotate:n \\_draw\_transform\_rotate:n \\_draw\_transform\_rotate:f \\_draw\_transform\_rotate:nn \\_draw\_transform\_rotate:ff

```
1848 \cs_new_protected:Npn \draw_transform_scale:n #1
1849 { \draw_transform_matrix:nnnn { #1 } { 0 } { 0 } { #1 } }
1850 \cs_new_protected:Npn \draw_transform_xscale:n #1
1851 { \draw_transform_matrix:nnnn { #1 } { 0 } { 0 } { 1 } }
1852 \cs_new_protected:Npn \draw_transform_yscale:n #1
1853 { \draw_transform_matrix:nnnn { 1 } { 0 } { 0 } { #1 } }
1854 \cs_new_protected:Npn \draw_transform_xshift:n #1
1855 { \draw_transform_shift:n { #1, 0pt } }
1856 \cs_new_protected:Npn \draw_transform_yshift:n #1
1857 { \draw_transform_shift:n { 0pt , #1 } }
1858 \cs_new_protected:Npn \draw_transform_xslant:n #1
1859 { \draw_transform_matrix:nnnn { 1 } { 0 } { #1 } { 1 } }
1860 \cs_new_protected:Npn \draw_transform_yslant:n #1
1861 { \draw_transform_matrix:nnnn { 1 } { #1 } { 0 } { 1 } }
```
<span id="page-49-21"></span><span id="page-49-16"></span><span id="page-49-15"></span><span id="page-49-8"></span><span id="page-49-7"></span><span id="page-49-6"></span>(*End definition for* \draw\_transform\_scale:n *and others. These functions are documented on page* **??***.*)

<span id="page-49-18"></span>Slightly more involved: evaluate the angle only once, and the sine and cosine only once.

```
1862 \cs_new_protected:Npn \draw_transform_rotate:n #1
1863 { \_draw_transform_rotate:f { \fp_eval:n {#1} } }
1864 \cs_new_protected:Npn \__draw_transform_rotate:n #1
1865 {
1866 \_draw_transform_rotate:ff
1867 { \fp_eval:n { cosd(#1) } }
1868 { \fp_eval:n { sind(#1) } }
1869 }
1870 \cs_generate_variant:Nn \__draw_transform_rotate:n { f }
1871 \cs_new_protected:Npn \__draw_transform_rotate:nn #1#2
1872 { \draw_transform_matrix:nnnn {#1} {#2} { -#2 } { #1 } }
1873 \cs_generate_variant:Nn \__draw_transform_rotate:nn { ff }
```
<span id="page-49-17"></span><span id="page-49-11"></span><span id="page-49-1"></span><span id="page-49-0"></span>(*End definition for* \draw\_transform\_rotate:n *,* \\_\_draw\_transform\_rotate:n *, and* \\_\_draw\_transform\_ rotate:nn*. This function is documented on page* **??***.*)

1874  $\langle$ /initex | package $\rangle$ 

# **Index**

The italic numbers denote the pages where the corresponding entry is described, numbers underlined point to the definition, all others indicate the places where it is used.

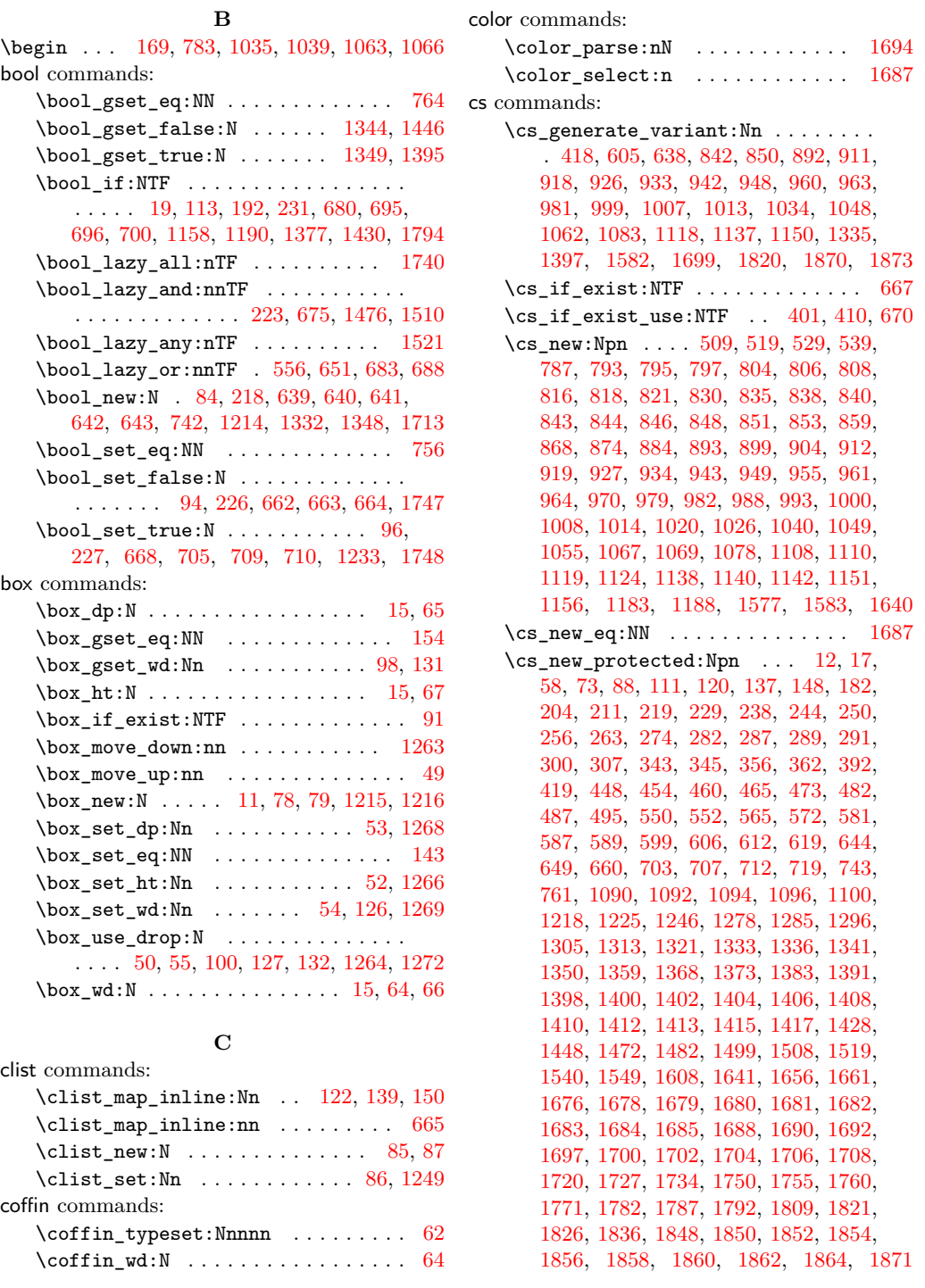

**D**

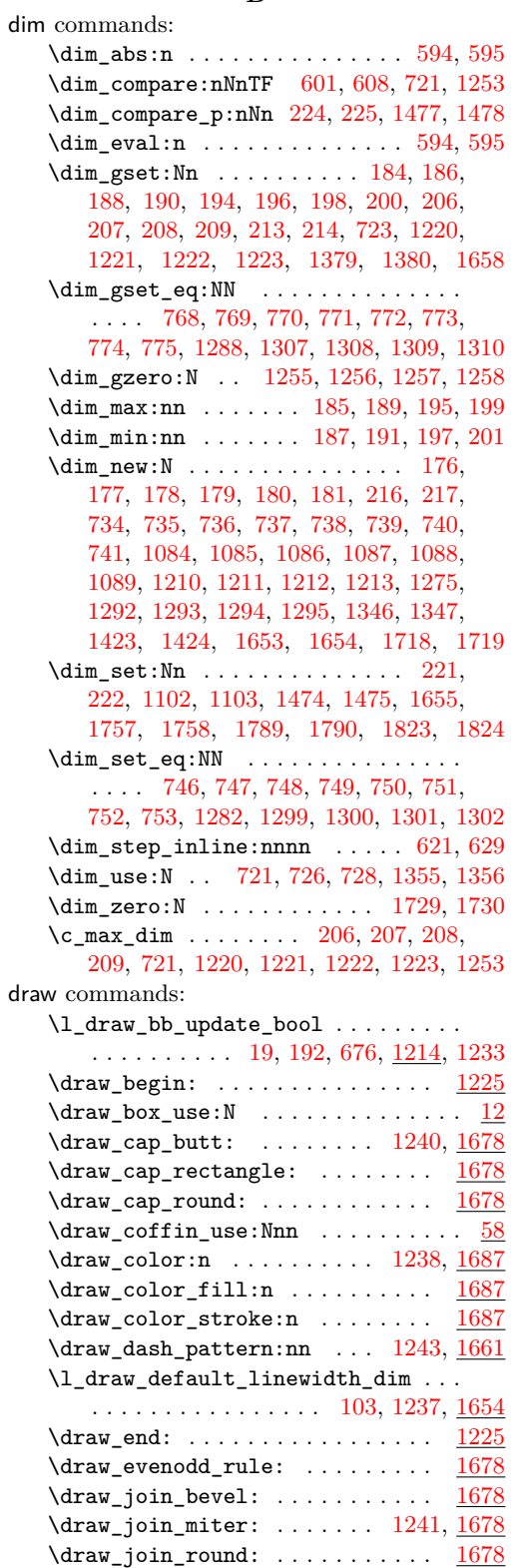

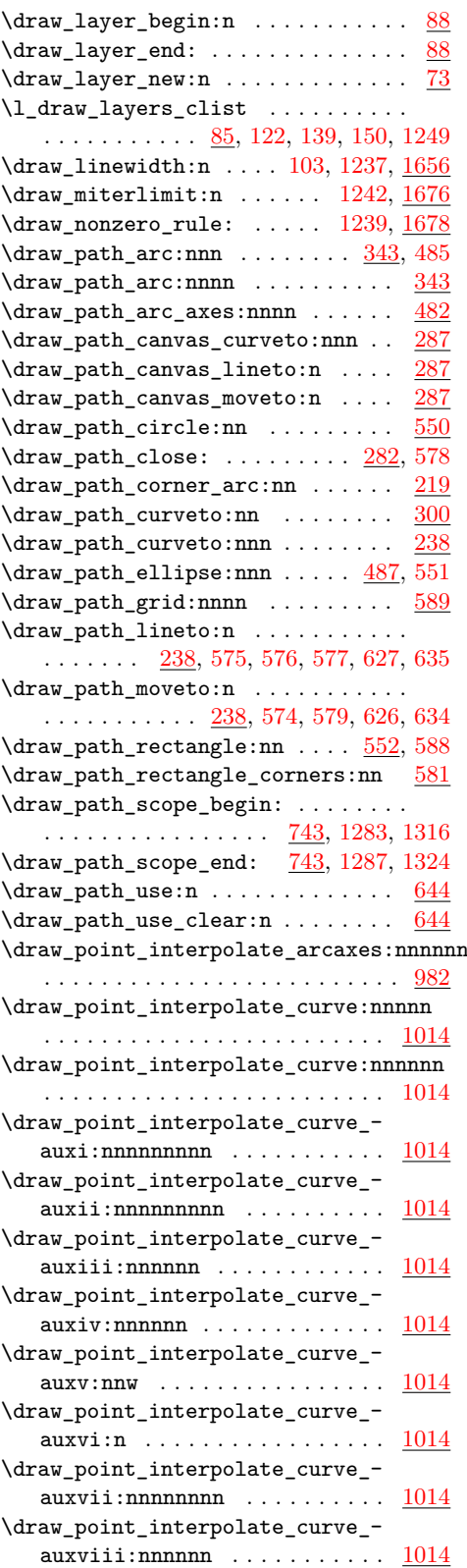

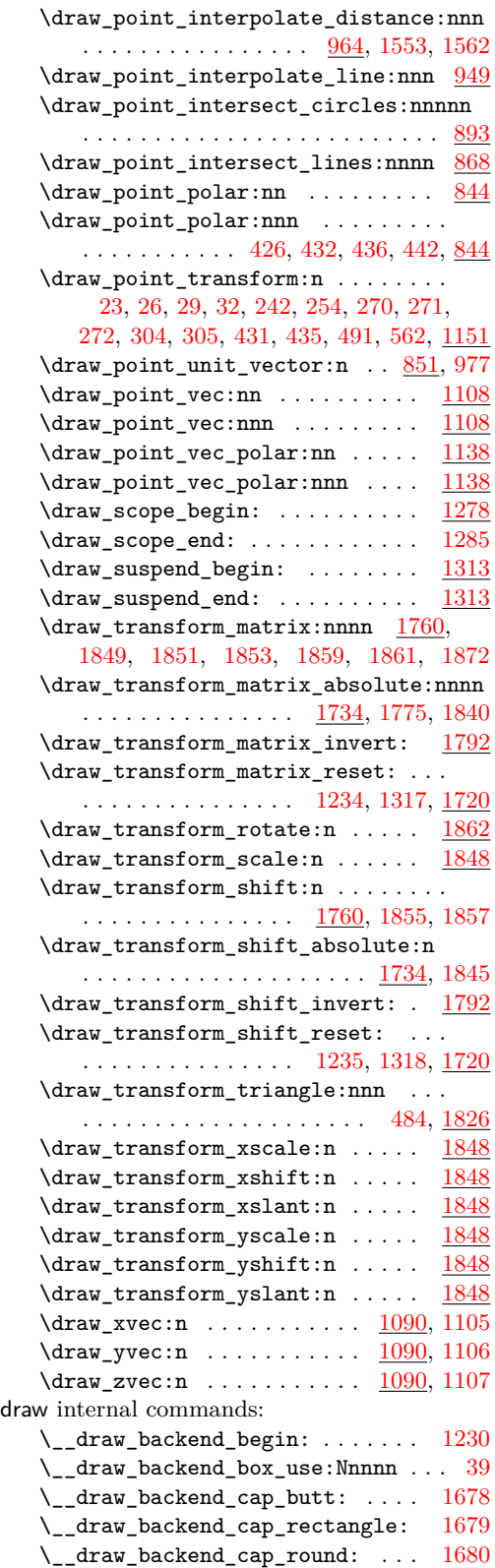

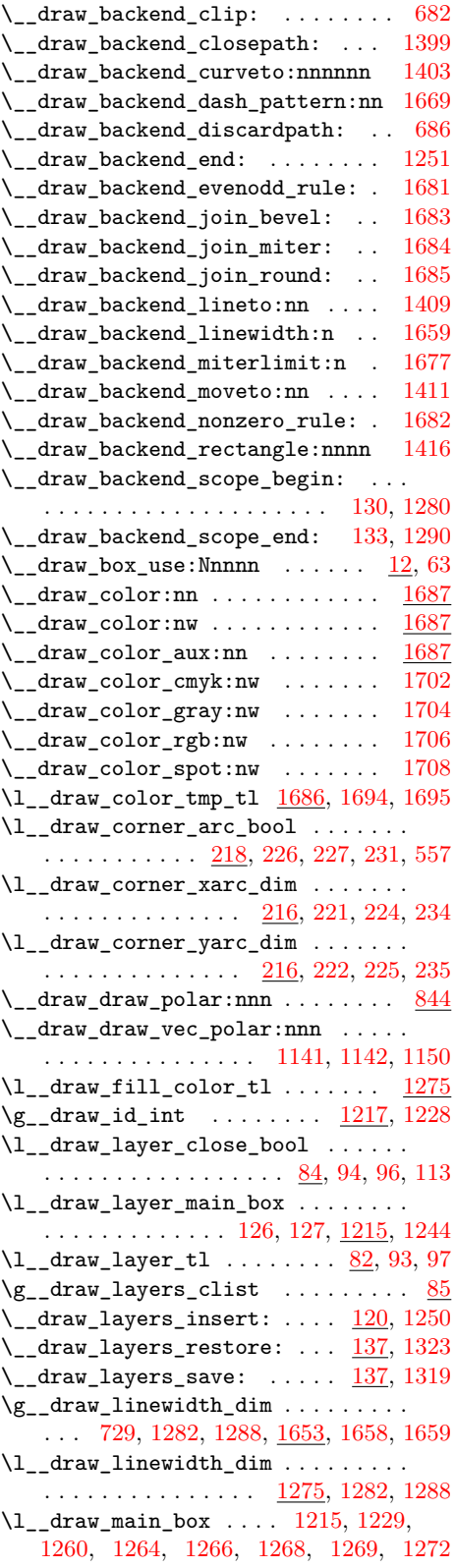

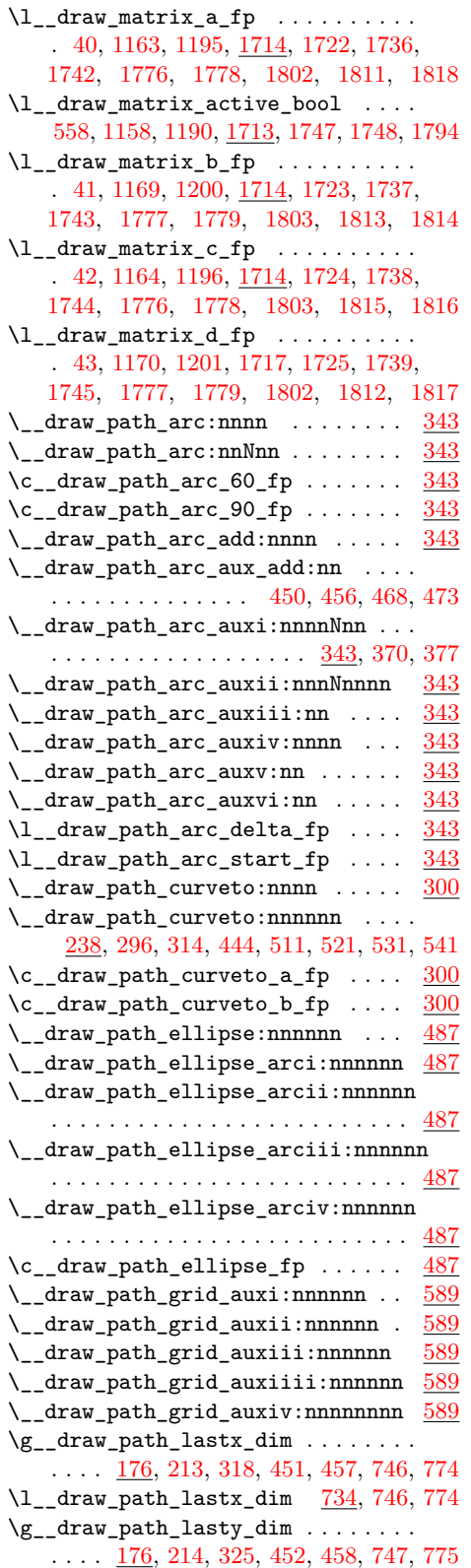

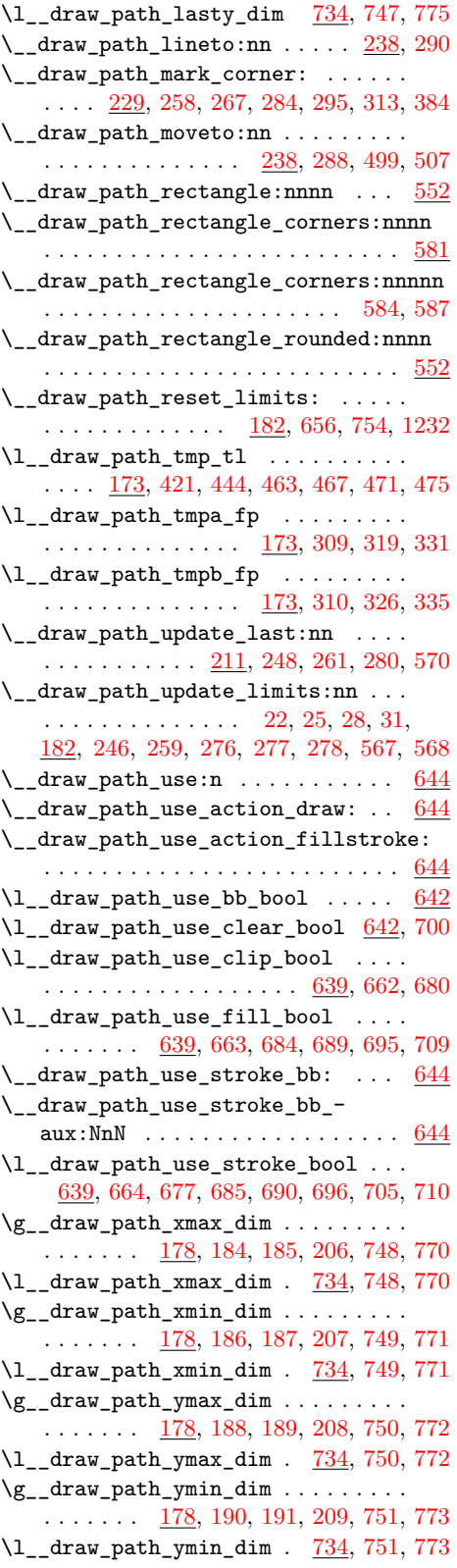

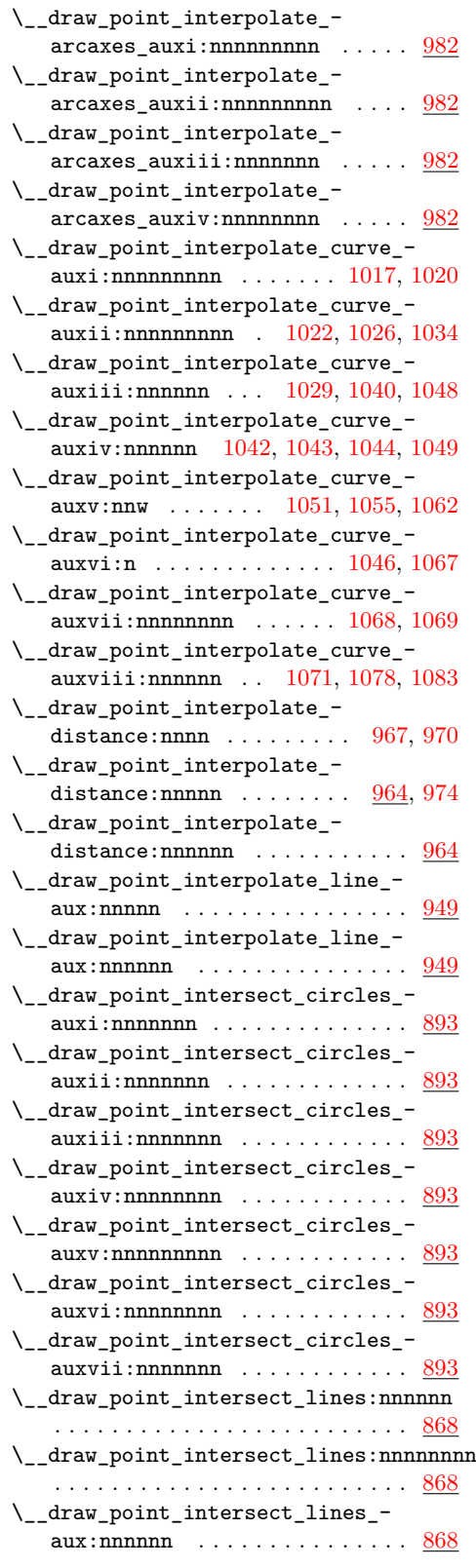

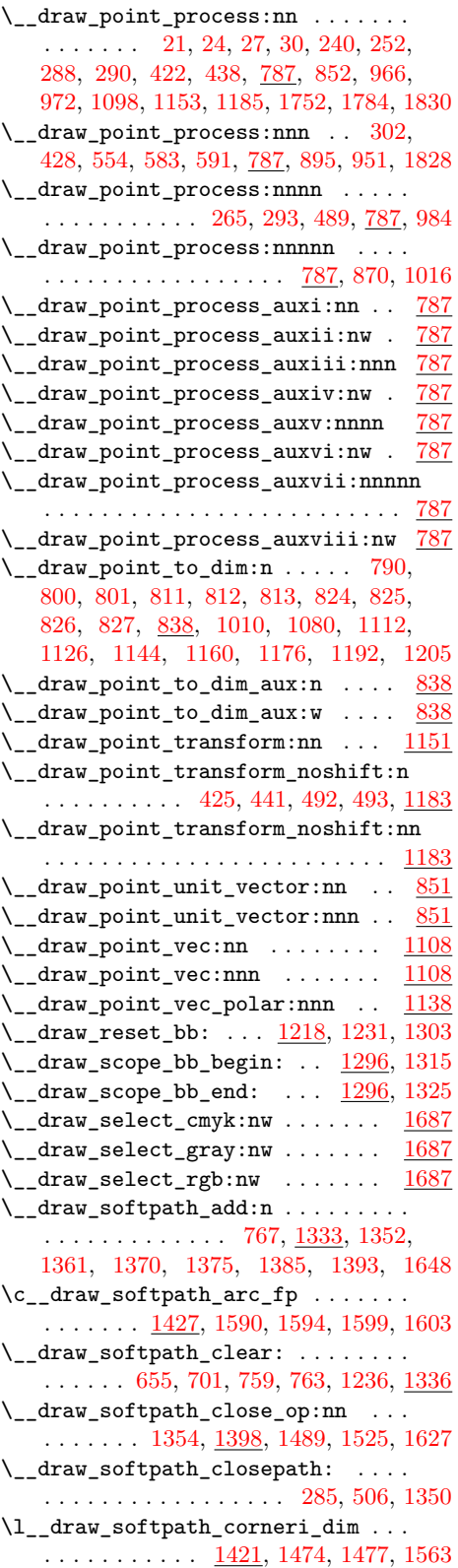

\l\_\_draw\_softpath\_cornerii\_dim . .  $\ldots$ ....... <u>1421</u>, [1475,](#page-39-8) [1478,](#page-39-6) [1554](#page-41-5) \g\_\_draw\_softpath\_corners\_bool . . [758,](#page-18-29) [765,](#page-19-10) [1332,](#page-36-19) [1344,](#page-36-0) [1395,](#page-37-0) [1430,](#page-38-0) [1446](#page-39-0) \l\_\_draw\_softpath\_corners\_bool . . . . . . . . . . . . . . . . . . . . [734,](#page-18-25) [757,](#page-18-30) [766](#page-19-11) \l\_\_draw\_softpath\_curve\_end\_tl . . . . . . . . . [1420,](#page-38-11) [1551,](#page-41-6) [1570,](#page-41-7) [1619,](#page-42-8) [1630](#page-43-6) \\_\_draw\_softpath\_curveto:nnnnnn . . . . . . . . . . . . . . . . . . . . . [279,](#page-7-27) [1350](#page-36-20)  $\verb|\\_draw_softpath\_curveto\_opi:nn|.$  $\ldots$  . . . . . [1363,](#page-36-21) <u>1398</u>, [1486,](#page-40-7) [1524,](#page-40-8) [1587](#page-42-9) \\_\_draw\_softpath\_curveto\_- opi:nnNnnNnn . . . . . . . . . . . . . [1398](#page-37-24) \\_\_draw\_softpath\_curveto\_opii:nn . . . . . . . . . . . . . . . [1364,](#page-37-25) [1398,](#page-37-24) [1596](#page-42-10) \\_\_draw\_softpath\_curveto\_- opiii:nn ...... [1365,](#page-37-26) [1398,](#page-37-24) [1605](#page-42-11) \l\_\_draw\_softpath\_first\_tl . . . . .  $\cdots$  . . . . . . . . . [1421,](#page-38-10) [1437,](#page-38-12) [1454,](#page-39-9) [1455,](#page-39-10) [1465,](#page-39-11) [1484,](#page-40-9) [1485,](#page-40-10) [1511,](#page-40-11) [1515](#page-40-12) \l\_\_draw\_softpath\_internal\_tl . . . . . . . . . . [1331,](#page-35-14) [1338,](#page-36-22) [1339,](#page-36-23) [1439,](#page-39-12) [1441](#page-39-13) \g\_\_draw\_softpath\_lastx\_dim . . . . . . . . . . . . [752,](#page-18-19) [768,](#page-19-1) [1346,](#page-36-24) [1355,](#page-36-12) [1379](#page-37-14) \l\_\_draw\_softpath\_lastx\_dim . . . . . . . . . . . . . . . . . . . . . . [740,](#page-18-11) [752,](#page-18-19) [768](#page-19-1) \l\_\_draw\_softpath\_lastx\_fp . . . . . . . [1421,](#page-38-10) [1435,](#page-38-13) [1456,](#page-39-14) [1504,](#page-40-13) [1566,](#page-41-8) [1573](#page-41-9) \g\_\_draw\_softpath\_lasty\_dim . . . . . . . . . . . . [753,](#page-18-20) [769,](#page-19-2) [1346,](#page-36-24) [1356,](#page-36-13) [1380](#page-37-15) \l\_\_draw\_softpath\_lasty\_dim . . . . . . . . . . . . . . . . . . . . . . [741,](#page-18-12) [753,](#page-18-20) [769](#page-19-2) \l\_\_draw\_softpath\_lasty\_fp . . . . . . . [1421,](#page-38-10) [1436,](#page-38-14) [1457,](#page-39-15) [1505,](#page-40-14) [1567,](#page-41-10) [1574](#page-41-11) \\_\_draw\_softpath\_lineto:nn [260,](#page-7-28) [1350](#page-36-20) \\_\_draw\_softpath\_lineto\_op:nn . . . . . . . . . . [1371,](#page-37-27) [1398,](#page-37-24) [1492,](#page-40-15) [1523,](#page-40-16) [1636](#page-43-7)  $\gtrsim_d$ draw\_softpath\_main\_tl ...... [755,](#page-18-31) [1330,](#page-35-15) [1334,](#page-36-25) [1338,](#page-36-22) [1343,](#page-36-26) [1439,](#page-39-12) [1647](#page-43-8) \l\_\_draw\_softpath\_main\_tl . . . . . . . . . . . . . . . . . *[19](#page-18-25)*, [755,](#page-18-31) [767,](#page-19-9) [1418,](#page-38-15) [1433,](#page-38-16) [1460,](#page-39-16) [1462,](#page-39-17) [1643,](#page-43-9) [1645,](#page-43-10) [1648](#page-43-4) \g\_\_draw\_softpath\_move\_bool . . . . . . . . . . . . . . . . . . . . . . . . [1348,](#page-36-27) [1377](#page-37-1) \l\_\_draw\_softpath\_move\_tl ...... . . . . . . . . . . . . . . . . <u>1421</u>, [1438,](#page-38-17) [1461,](#page-39-18) [1464,](#page-39-19) [1512,](#page-40-17) [1614,](#page-42-12) [1637,](#page-43-11) [1644](#page-43-12) \\_\_draw\_softpath\_moveto:nn [247,](#page-7-29) [1350](#page-36-20) \\_\_draw\_softpath\_moveto\_op:nn . . . . . . . . . . . . . . [1376,](#page-37-28) [1398,](#page-37-24) [1458,](#page-39-20) [1616](#page-42-13) \l\_\_draw\_softpath\_part\_tl . . . . . . . . . . . . . . . . . . . . . . <u>[1419,](#page-38-18)</u> [1434,](#page-38-19) [1463,](#page-39-21) [1466,](#page-39-22) [1468,](#page-39-23) [1502,](#page-40-18) [1557,](#page-41-12) [1646](#page-43-13)

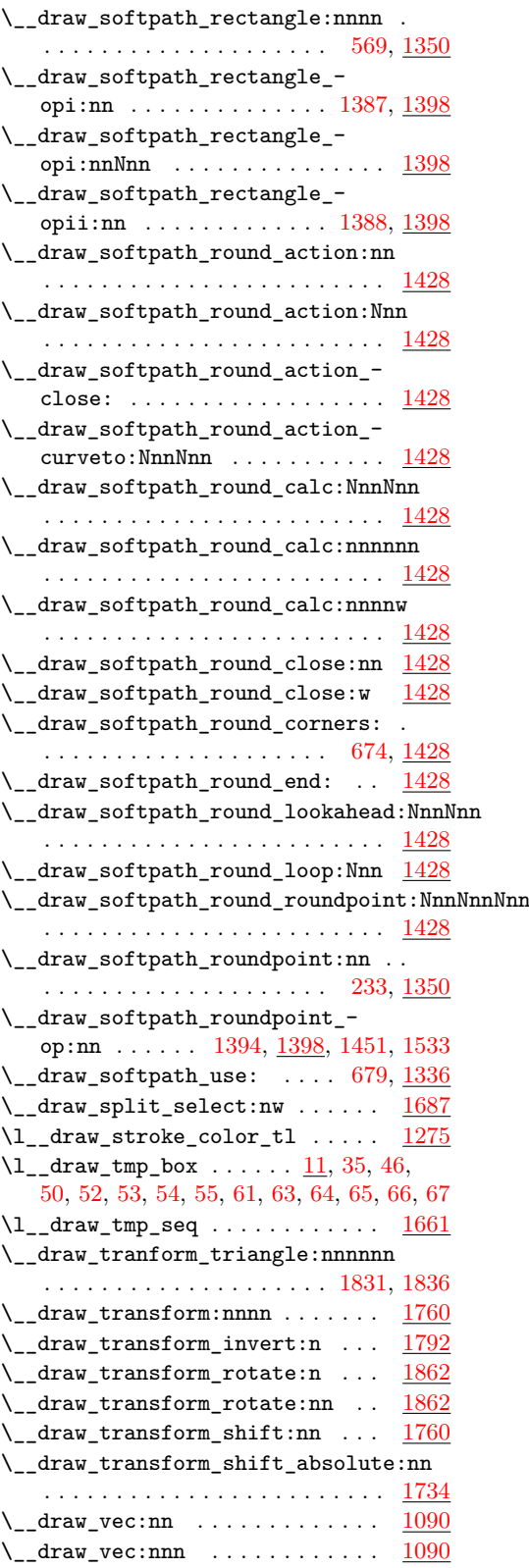

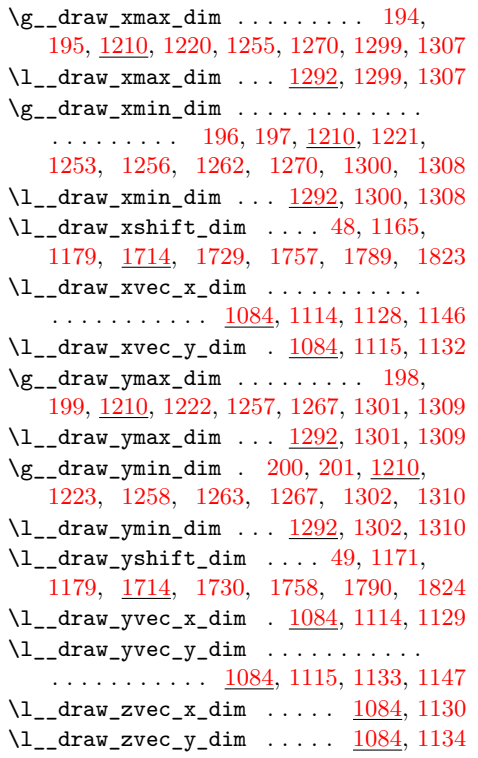

## **E**

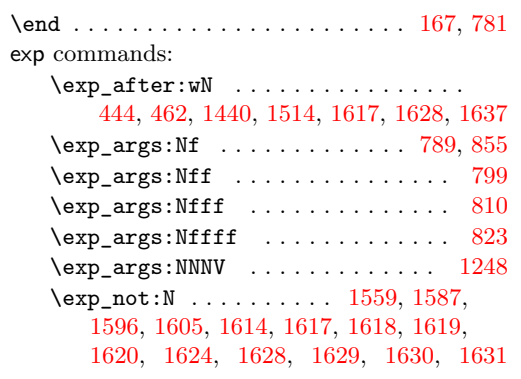

#### **F**

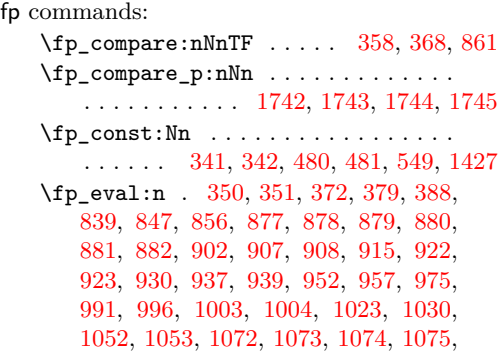

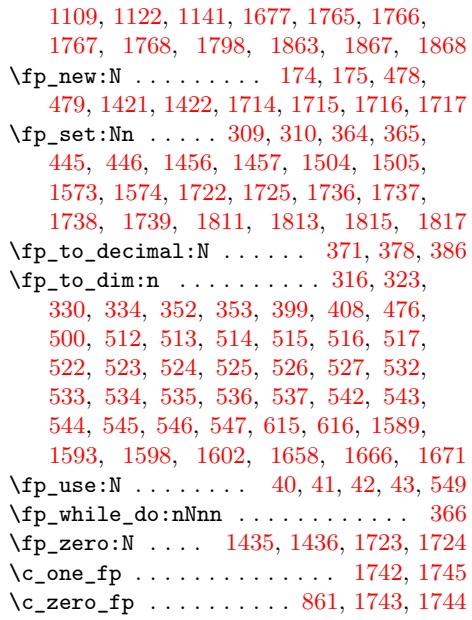

# **G**

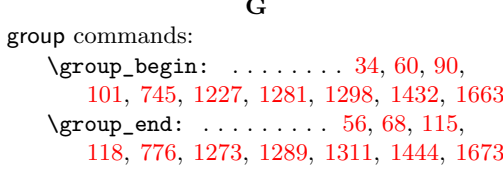

# **H**

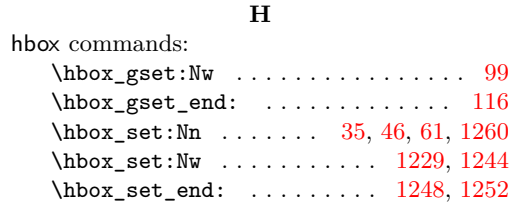

#### **I**

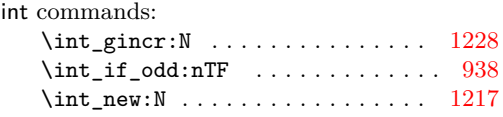

# **M**

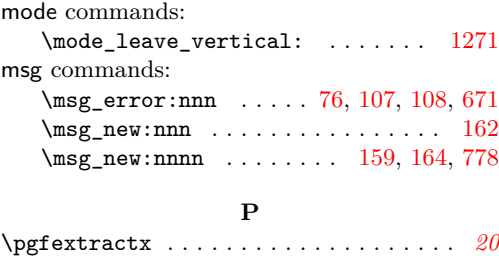

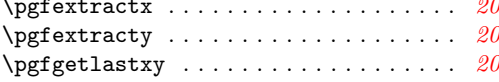

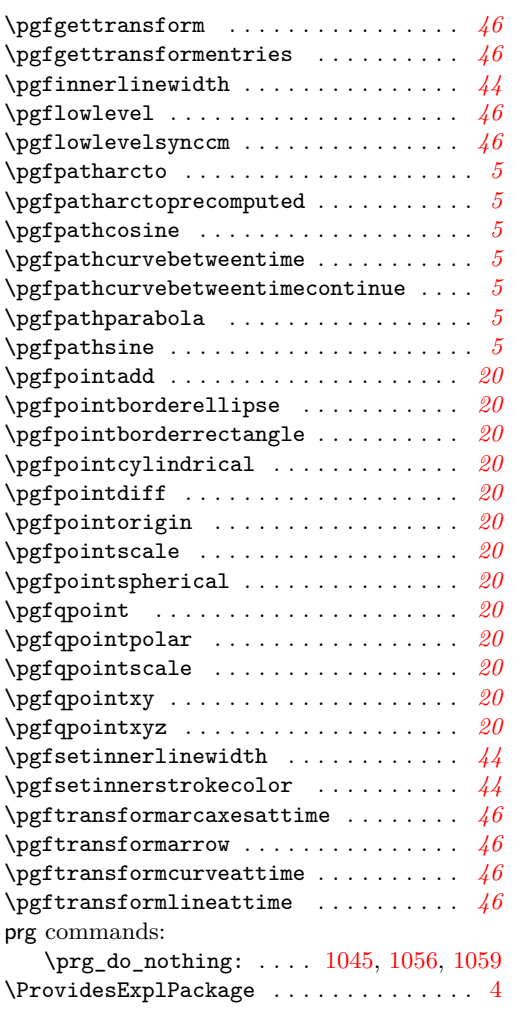

## **Q**

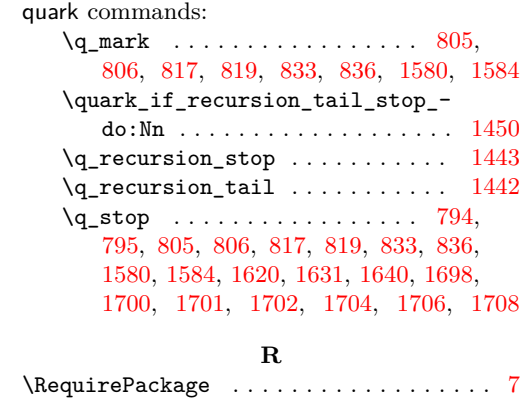

#### **S**

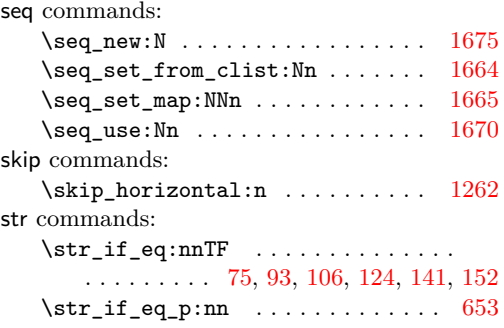

# **T**

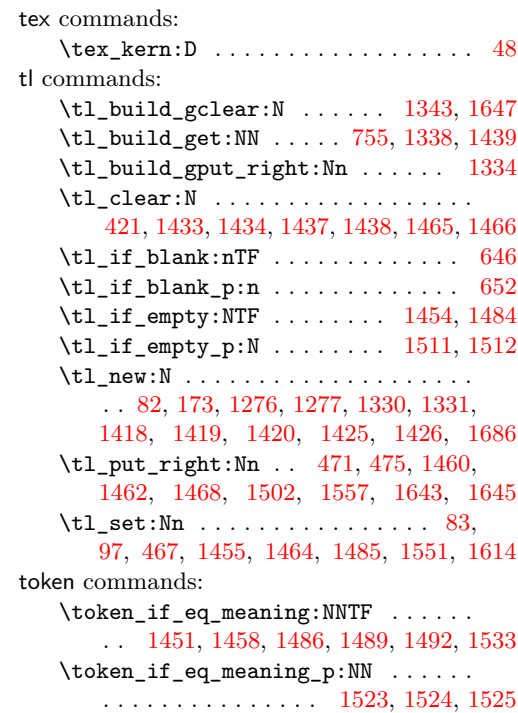

## **U**

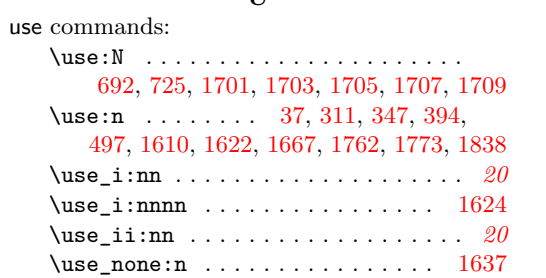